# **DEL HARD AL SOFT** Despedimos a esta popular serie

*lardware ll* 

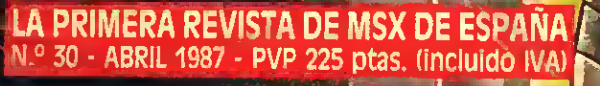

EXTRA

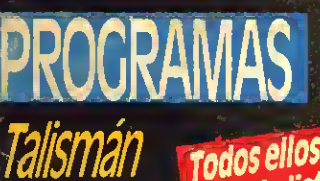

Todos ellos con

Redefinidor

Colf

# **FICHEROS SECUENCIALES**

Un ejemplo práctico

# BIT-BIT

TNT, CHOPPER<br>MATAMARCIANOS **RED LIGHTS OF AMSTERDAM** 

### TRUCOS DEL PROGRAMADOR **&** Escribir en negrita, etc.

**BANCO DE PRUEBAS** PROBAMOS LA OFERTA PACK DE PHILIPS

**EN PANTALLA** Fallo del segundo concurso de programas SONY Noticias INFORMAT

# SERMA Y Konami PRESENTAN

SERMA

©Konami 1985

ahora en MSX al<br>precio de 5.200pre.

TEXITO EN TODA EUROPA !! **ITEXITO EN TODA EUNERAMENTO ENEMIGO** TIEXITO EN TRE CAMPAMENTO ENEMIGO INA VEZ DENTRO DEL CAMPANADAS, BOTH NATIONAL A MORTEROS, GRANADAS, BOTH NATIONAL

O EL MAS HABIL LO CONSEGUIRA! ENTA E

RECORTA Y ENVIA ESTE CUPON A: SERMA. C/. CARDENAL BELLUGA 21. 28028 MADRID. TLFS. 256 <sup>21</sup> 01/ 02

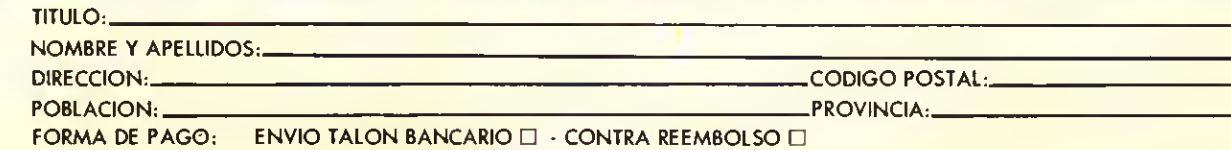

# **Editorial**

### **VIENTOS NUEVOS**

Parece ser que la primavera va a traer novedades para los usuarios de MSX. En este mismo número va adelantamos varías, que suponemos satisfarán a nuestros lectores.

Laprimera de ellas es la sensacional oferta PACK de PHILIPS, consistente en un ordenador,joystick, cassette y un sensacional paquete con cien programas.

Otra de las novedades de primavera que podemos adelantar, es que determinado fabricante de Baracaldo acaba de comercializar un adaptador que, porñu, convertirá los ordenadores Spectravídeo SV-328 y SV-318 en totalmente compatibles MSX. De todos modos, hemosiniciado el contacto en el momento del cierre de este número y -por lo tanto- nada pode-<br>mos decir en concreto a este respecto. No os perdáis las próximas ediciones. La tercera novedad afecta a esta, vuestra revista. Observaréis que este mes se ha variado la forma de la sección Bit-Bit (esperamos que ahora os guste más)yesto es sólo unpequeño avance de una serie de mejoras que pretendemos incluir en la publicación.

Una última novedad, es la desaparición de la serie más larga jamás escrita para MSX -habréis adivinado que se trata de DEL HARD AL SOFTpuesto que, según Juan Carlos, ha cumplido sobradamente su objetivo original. Asípues, en este número va la última entrega con un par de consejos y una buena dosis de melancolía. Pero no os confíéis demasiado. Su autor amenaza con volver a la carga con algo distinto, pero tendréis que esperar al mes que viene para saber de que se trata.

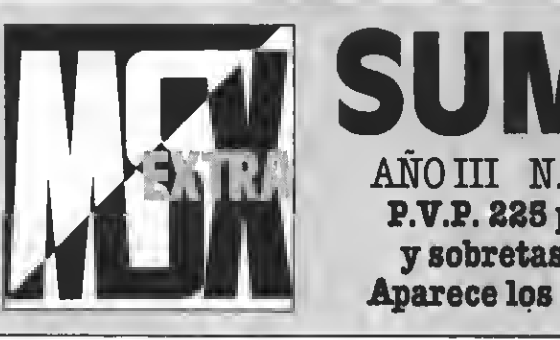

### SUMARIO AÑO III N.°30 ABRIL 1987 P.V.P. 225 ptas. (Incluido IVA y sobretasa aérea Canarias)

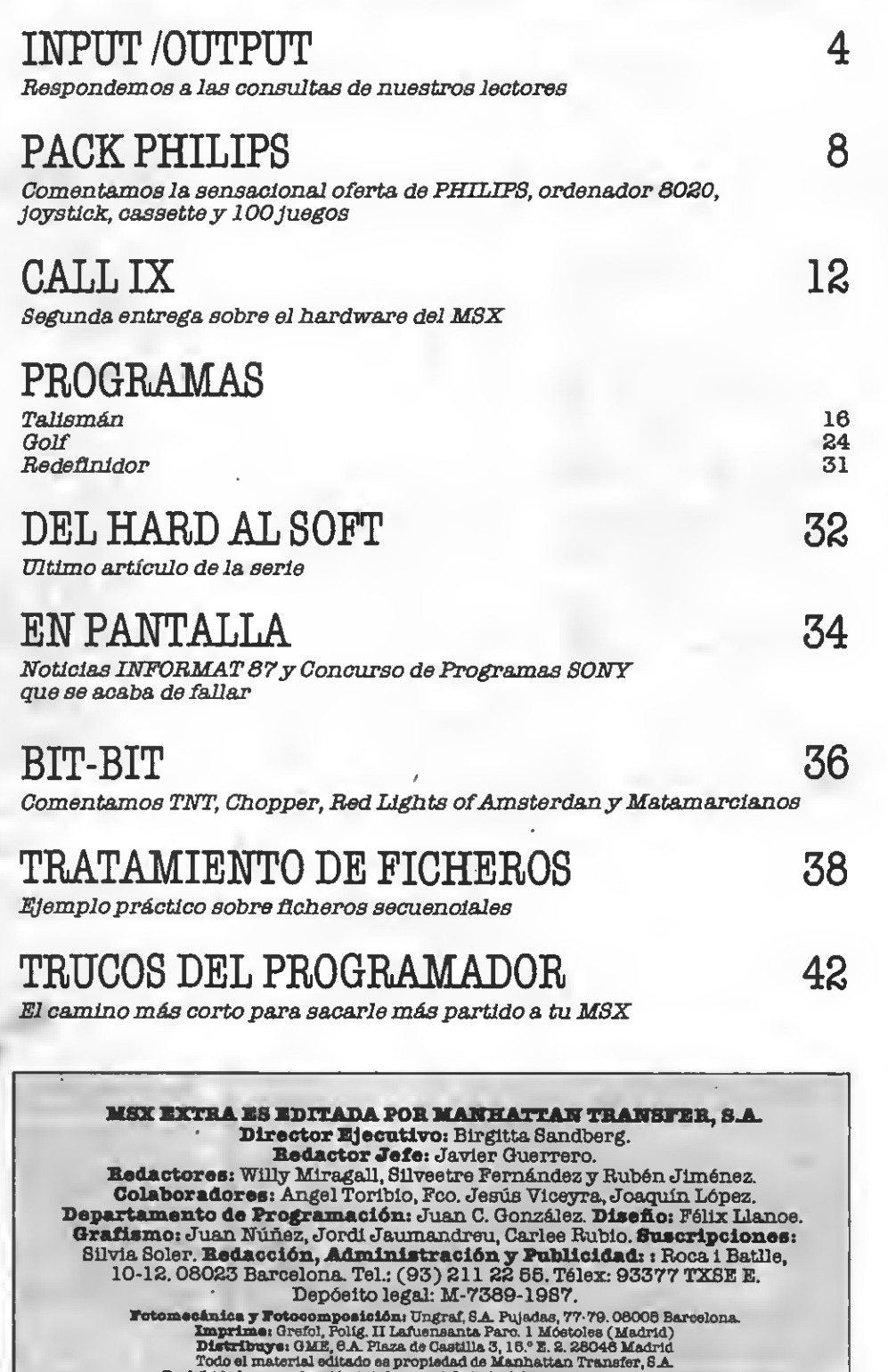

Prohibida la reproduooión total <sup>o</sup> parcial ato la debida autorización escrita. —

MANHATTANTRANSFER, SA

### **Input**

#### VOLCADO DE PANTALLAS Y LINEAS OCULTAS

¿Cómo se puede hacer que al listar una linea esta linea no aparezca y las demás eí, aun-<br>que esta linea exista?

¿Cómo se puede volcar una pantalla a la impresora.

#### Joan Mármol Alcalá de Guadaira <sup>C</sup> SEVILLA)

Contestaremos en primer lugar a tu segunda pregunta.<br>Para volcar una pantalla a la Para volcar una pantalla a la impresora te recomendamos que utilioss el programa que utilices el programa

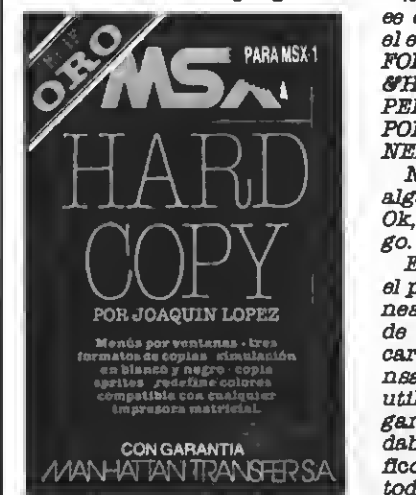

HARD-COFY, editado dentro de la serie oro de nuestro Club de Cassettes. Elprograma HARD-COPY es un programa espe-<br>cialmente realizado para obtener volcados depantallas gráñoas sobre la impresora.

Ocultar eólo una o varias líneas al listado en BASICes uno de esos sencillos trucos que mente a los que pretenden acceder de forma ilícita a nuestros programas. El proceso más utilizado para ello es el si guiente:

1.— Añade a la línea o líneas que quieras hacer desaparecer un apóstrofo ('), abreviatura de REM, y tantos signos de arroba (@ como caracteres tenga la línea más uno. 2-Escribe, en modo directo,

es decir, sin número de línea,<br>el siguiente listado: FOR I=&H8000TO &HF37F.IF  $PEEK(I)=ASC("@")$  THEN POKE I, 127-NEXT I ELSE NEXTI.

No te impacientes si tarda algo en aparecer el mensaje Ok, ya que el bucle es muylargo.

En ocasiones (casi nunca) el programa, tras ocultar la lí- nea deja de funcionar. En caso de que ocurra esto vuelve a cargar el programa con la lí- nea normalyrepite el proceso gar de la arroba. Es recomendable utilizar un carácter grá-Üco que no sea utilizado en todo el programa.

Vamos a poner un ejemplo de funcionamiento.<br>5 PRINT "HOLA"@@@@@

@@@@@@@@@@@@@ 10END

Añadimos a la línea 5 SPRINT "HOLA" 10END

yescribimos a continuación FOR I=H8000 TO &HF37F:IF PEEK(I)=A8C("@") THEN POKEI,127:NEXTIEL8E NEXTI

Tras esto, al hacerLISTapa recerá. **LIST** 10END

pero al hacer RUN aparecerá  $RTIN$ **HOLA** 

¡Milagros de la informática!

#### MEMORIA MSX

Ok

Ok

¿Puedo grabar en disco pro- gramas que estén escritos en BASIC <sup>y</sup> que superen los 24.466 bytes que me deja Ubre la unidad de disco?

Si mi ordenador ee de 64 Kb,<br>¿por qué hay 32 Kb que no pue-¿por qué hay <sup>32</sup> Kb que no pue- do usar en BASIC? ¿Cómo pue do usar esos 32 Kb de memoria hasta ahora para mí inaccesi mente deede código máquina. ¿cómo puedo incluirlo en el BASIC?

Con la instrucción VPOKE puedo modificar los caracteres del MSX en 8CREEN 1. ¿Cómo puedo hacerlo en 8CREEN 2?

#### Santiago Fernández LOGROÑO

Lamentándolo mucho he- mos de contestarte negativamente <sup>a</sup> todas tuspreguntas.A la primera de ellas hemos de der en el disco programas en BASIC de más de 24.458 bytes ya que es la máxima memoria de que dispone el BASIC, sin que conozcamos ningún posi-

ble remedio a esta limitación. mos de responderte lo mismo. El BASICno es capaz de traba jar con los 32 Kb ocultos de memoria, por lo que nopuedes utilizarlos desde el BASIC. Esta limitación está dirigida a los programas en BASIC; pero puedes utilizar esta memoria para almacenar gráñeos, daformación que no sea directa-<br>mente utilizada por el interprete BASIC. Te remitimos,

para esta utilización de la memoria, a los numerososartícu los de la serie "Del Hard al Soft" que han aparecido en esta mis-

Por último, no puedes modi-<br>ficar los caracteres gráficos en SCREEN 2 ya que estos caracteres están grabados en ROM, a diferencia de en los otros modos de pantalla, en que estos VRAM. Esta limitación hace que puedas modificar los ca racteres en SCREENe O y 1;<br>pero no en SCREEN 2 ni 3. Puedee, sin embargo, utilizar eprites o bien dibujar los caracte res por medio del macroco- mando DRAW.

#### EABATE NIGHT

Os escribo para que me di gáis las lineas 1330, 1790, ma KARATE NIGHT, porque<br>en la revista que yo co*m*pré ee-<br>tas líneas ealían borroeas.

#### Oil Vinas Palmarola Vio (BARCELONA)

Ciertamente las líneas que nos comentas aparecieron Imgunos números. Sin embargo incluimos esas líneas en el si guíente número de nuestra revista. Incluimos de nuevo esas líneas.

1330 PRESET (150,8):<br>PRINT#1, "DOJO": LINE (65,<br>70)–(150,90), 7, BF: PRESET (61,76): COLOR 1: PRLNT\*1, "BOB'S DOJO": UNE (67,72)  $-(148,88), 1, B$ 

1790 PRESET  $(150, 6)$ : PRINT#1, 'ATICÓ":LINE (80-45)-(63,60),2JF.PUTSPRITE 2, (46,60),10,13:PÜT8PRITE 3,(62,60),10,14:D7 8<>9 THEN PÚT SPRITE 4,<br>(110,188).DRAW C\$:PAINT  $(143.180).8$ 

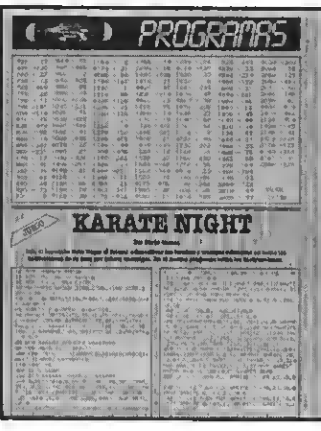

CABLE DE CASSETTE

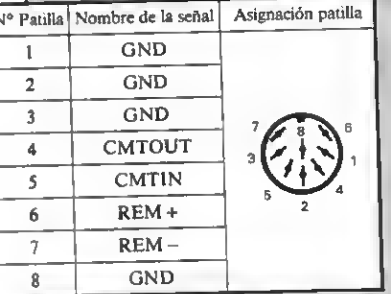

Interface de cassette

Acabo de comprarme un ordenador M8X y me encuentro con el siguiente problema. El cable de conexión para una grabadora que viene con el ordenador trae por un lado una clavija DIN y por el otro 3 de tipo Jack. No me es posible encontrar ningún cassette que utilice estas clavijas. ¿Hay algún cable que sustituya estas

clavijas por una toma DIN? Agradecería que me indicasen las conexiones de dicho cable, ya que aquí no me eería poeible hacerme con él.

#### Juan Manuel Meneses Almendralejo (BADAJOZ)

La conexión con tres clavijas Upojaok está muyextendida entre los pequeños aparatos de cassette. Además existe la posibilidad de adquirir un cassette especial para ordenador que permite la utilización de esas tres clavijas.

Evidentemente existen cables que permiten la conexión entre DIN de <sup>8</sup> patillas y DIN de <sup>6</sup> patillas; pero no son muy frecuentes y es posible que no

lor último te incluimos el<br>esquema depatillas de la cone-<br>xión del ordenador para que tú mismo puedas construirte dicho cable.

### **SORGERY**

En el número de junio de vuestra revista, número 19-20 aparecía anunciado el juego SORCERY. Quisiéramos saber dónde encontrarlo.

José Onclns Casanova Badalona <sup>C</sup>BARCELONA)

El Juego que nos comentas eetá distribuido por DISCOVE-<br>RY INFORMATIC. El juego ee

suñcientemente conocido, por lo que ee muy posible que puedas encontrarlo en alguna tienda especializada de tu localidad. 81 no consigues locali zarlo puedes dirigirte directa-

DISCOVERY INFORMATIC Arco Iris, 76 08032 Barcelona Tel.: (93)266 49 08 - 09

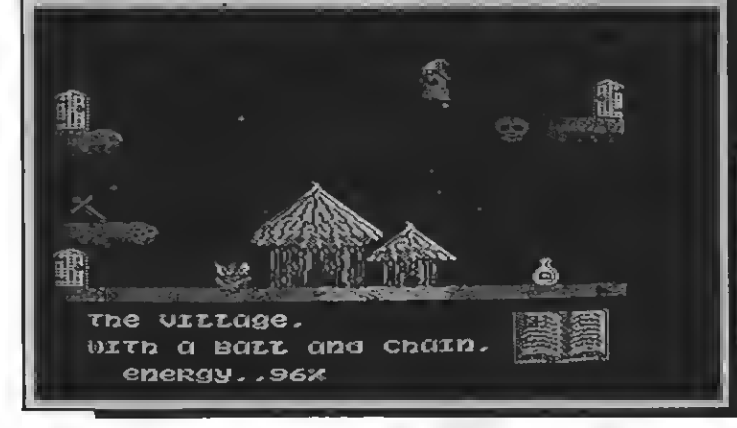

1800 PSET (140,155):DRAW<br>C\$: PAINT (143,180),8

2400 DATA 7, 18, 31, 63, 63, 127, 266, 266, 127, 63, 0, 31, 63, 63, 128, 192, 224, 240, 266, 266, 2\*85, ^ 240, 3, 255, 255, 258 255, 255, 234, 215, 233, 248,

2470 DATA, 262, 168, 207, 239, 266, 79, 103, 118, 63, 81, 26, 29, 16,16,16, 268, 127,63, 169, 207, 230, 242, 248, 262, 262, 262, 248, 248, 240, 240, 240

#### **ENSAMBLADOR/ DESENSAMBLADOR**

He conseguido un Ensamblador/Desensamblador y no puedo introducir ningún pro grama e*n* código *m*áquina, ya<br>que al inte*n*tar hacer **1 ENT** dirección el programa se comporta de forma muyextraña. Mi programa, al parecer, es de HISOFT.

¿Qué es un pseudomnemónico?

#### Javier Nosás Hospitalet de Llobregat (BARCELONA)

En primer lugar hemos de decirte que no conseguirás realizar programas en ensambladorhasta que no leas el mamandos a los que haces alusión sonpropios delprograma ZEN, distribuido por Philips, mientras que nos comentas que posees el programa OEN, de HISFOT, distribuido por Sony. El modo de funcionamiento de ambos programas tiene muchas diferencias, por lo que te recomendamos que estudies bien el manual antes de intentar realizar tus pro- gramas en CM.

Respecto a tu segunda pregunta, los pseudomnemónicos o directivas de ensamblador son un conjunto de instruccio nes inteligibles por el ensamblador; pero que no pertene cen al lenguaje del Z-80. Como ejemplo de este tipo de instrucciones podemos citar BNT (punto de ENTrada) que en el programa de HLSOFT es ORO (ORIQen).

#### STAR FORCE

Desearía saber dónde puedo adquirir el Juego 8TAR FORCE comercializado en BEE CARD, ya que, aunque sé que existe, no lo encuentro por ninguna parte.

#### Federico Ruis Trapazaran (BIZKAIA)

El Juego que nos comentas se comercializa en formato BEE CARD por SERMA, a un precio aproximado de 6.100 Ptas. Puedee buscarlo en tiendas de informática o grandes almacenes. Caso de no enconmente a 5ERMA. Su dirección es: Card. Belluga, 21

28028 MADRID Tel.: (91) 266 80 06

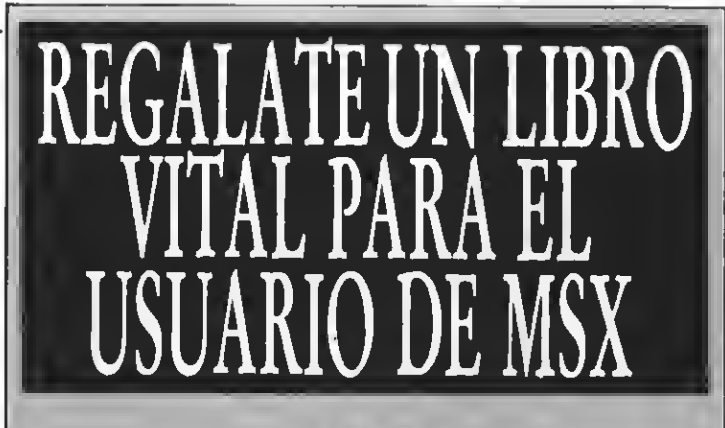

UN LIBRO PENSADO PARA TODOS LOS QUE QUIEREN INICIARSE DE VERDAD EN LA PROGRAMA-CION BASIC

Construcción de programas. El potente editor todo pantalla. Constantes numéricas. Series, tablas y cadenas. Grabación de programas. Gestión de archivo y grabación de datos. Tratamiento de errores. Los gráficos del MSX. Los sonidos del MSX. Las interrupciones. Introducción al lenguaje máquina.

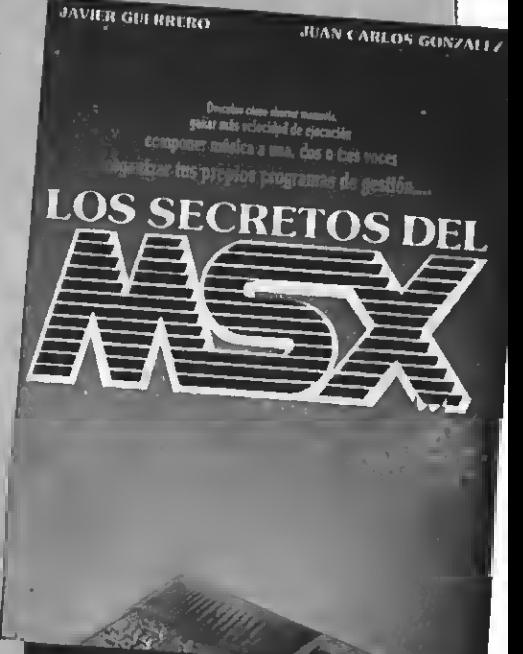

#### Y ADEMAS PROGRAMAS DE EJEMPLO

Alfabético. Canon <sup>a</sup> tres voces. Moon Germs. Bossa Nova. Blue Bossa. La Séptima de Beethoven. La Flauta Mágica de Mozart. Scrapple from the apple & Donna Lee. The entretainer. Teclee un número. Calendario perpetuo. Modificación Tabla de colores<br>SCREEN 1. Rectángulos en 3-D. Juego de caracteres alfabéticos en todos los modos. Juego Matemático. Más grande más pequeño. Poker. Breackout. Apocalypse Now. El robot saltarín. El archivo en casa.

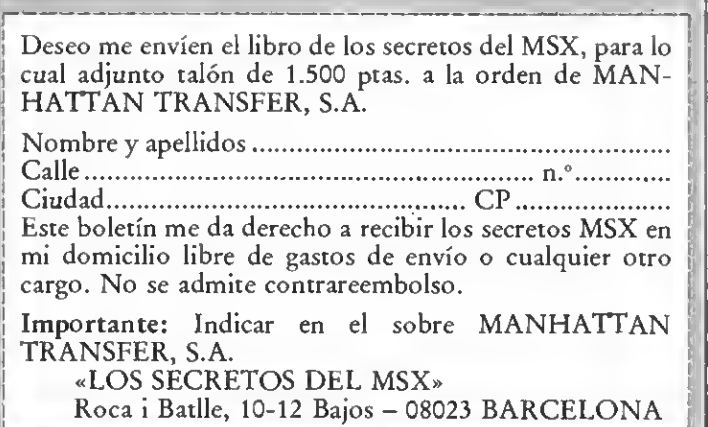

il I

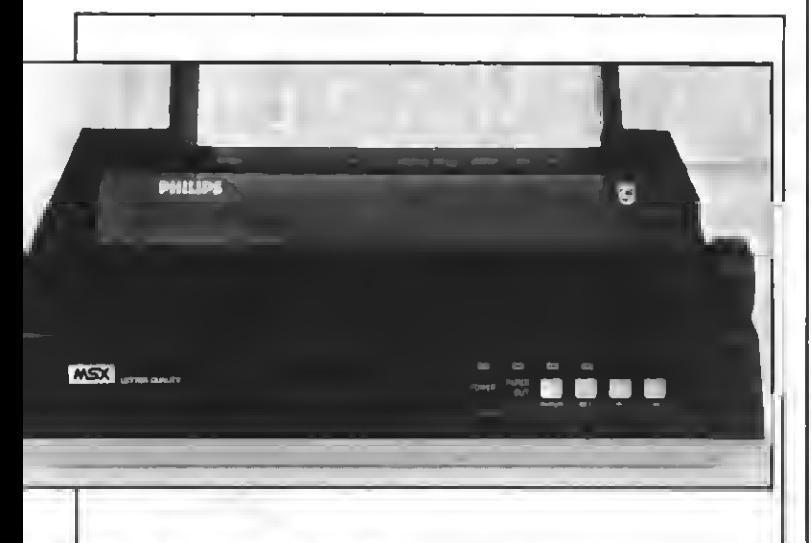

#### **IMPRESORAS PARA MSX**

Me gustaría que me infor- marais sobre las distintas impresoras que hay en el mercado y sus precios. Estoy intere eado en una que pueda hacer gráficos y textos.

#### **Sergio Rodríguez Alonso**

No te podemos aconsajar eobre una, ni siquiera eobre un<br>grupo de impresoras, ya que no nos comentas tus necesidades concretas, es decir, canti dad de listados que se van a realizar, tipo de textos que ee van a imprimir: cartas, listados, etc.

Vamos, sin embargo, a darte <sup>a</sup> ti y <sup>a</sup> los otros lectores una somera visión del mercado actual de las Impresoras.

Existen tres tipos principales deimpresoras:matrlciales, de margarita, o de láser. Las impresoras de margarita son utilizadas para realizar textos con una alta calidad de escritura; pero no realizan gráficos, porlo que las descartaremos.

Las impresoras de láser producen una muyalta calidad de letra, y también son capaces de<br>hacer gráficos con una altísima resolución. Son sin duda, las impresoras con una mejor calidad gráfica. Además de estas características destaca su mínimo de 6 páginas por minuto dependiendo de las marcas. Su principal inconveniente, su elevadísimo precio, por encima del medio millón depesetas, que las aleja abismalmente de cualquier configuración doméstica.

Finalmente las impresoras matrlciales son las utilizadas por la inmensa mayoría de los usuarios de MSX. Existen también los plotters, que sólo per miten la generación de gráneos, aunque pueden "dibujar" las letras para formar textos con una extraordinaria lenti tud

Podemos dividir las impresoras matrlciales según cier tas características: velocidad, calidad de letra, y compatibilidad MSX.

ZARAGOZA gensral, compatibles MSX, es Las impreeoras medias/rá-<br>pidas, de más de 150 caracteres por segundo (cps) tienen precios superiores a las 150.000 Ptas., y no son, por lo decir, pueden imprimir los textos de un MSX; pero no los caracteres gráficos.

Existen muchas impresoras de velocidad baja con precios<br>inferiores a las 120.000 Ptas. Es dentro de sste grupo donde se encuentran las compatibles **MSX** 

Dentro de éstas podemos distinguir las que permiten **distinguir las que permiten** de l'alta de l'alta de l'alta de l'alta de l'alta de<br>una letra de alta calidad de l'alta de l'alta de l'alta de l'alta de l'alta de l'alta de l'alta de l'alta de l (NLQ), como son las Selkosha, EPSON, Rlteman, etc. Como norma estas impresoras tam- poco son compatibles MSX (excepción notable es un modelo de Selkosha, la SP-1000 MSX).

Por último están las impresoras desarrolladas por los fa bricantes MSX. Estas impre-<br>soras tienen un "bajo" coste, soras tienen un "bajo" coste,<br>normalmente por debajo de las 60-70.000 Ptas.; pero sue len estar dirigidas a unpúblico muy doméstico (el habitual dentro de los MSX). Estas impresoras suelen no ser demasiado rápidas ni disponer de letra de alta calidad; pero estas características no son necesarias para el usuario doméstico normal.

Te recomendamos, si te en cuentras dentro de este último grupo, una impresora compatible MSX, bien de una de las marcas del estándar, bien de otras marcas que hayan reali zado la debida compatlbülzación de sus aparatos. La elec terminados debes escogerlo,<br>en último caso, atendiendo al<br>precio, a la velocidad, a la calidad de letra y a su compatibilidad MSX, aparte, evidentemente, de tu gusto pereonal.

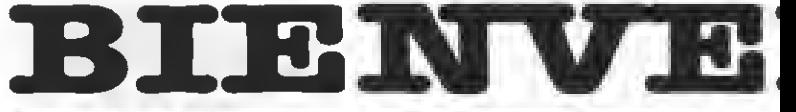

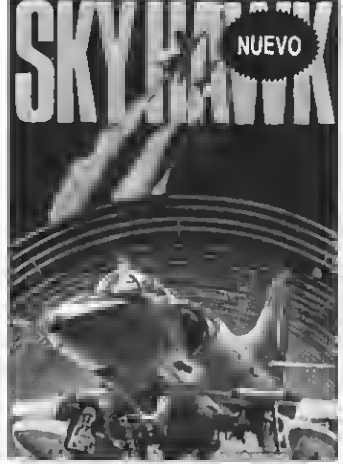

SKY HAWK Un magnifico Juego de simulación de vuelo. En él te conviertes en un piloto que na de derribar al enemigo y regresar al portaaviones sano y salvo. PVP. 1.000 pts.

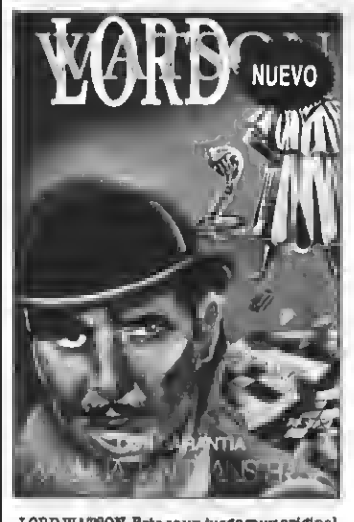

LORD WATSON. Este es unJuego muy original que combina el laberinto con las palabras cruzadas. Los obstáculos fantásticos y el vocabulario son los alicientes . PVP. 1.000 pts.

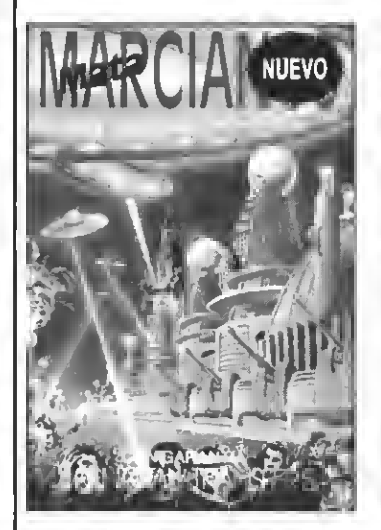

MATA MARCIANOS. Un Juego clásico en una versión cuya mayor virtud es su diabólica velocidad que aumenta a medida que superamos las oleadas de loe invasores extraterrestres. PVP, 900 pts.

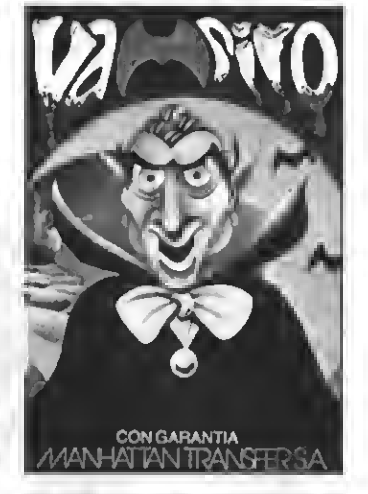

VAMPIRE . Ayuda al audaz Guillermo asalir del castillo del Vampiro, sorteando murciélagos, fantasmas, etc. Un juego terroríficamente entretenido para que lo pases de miedo. PVP. 800 Pts.

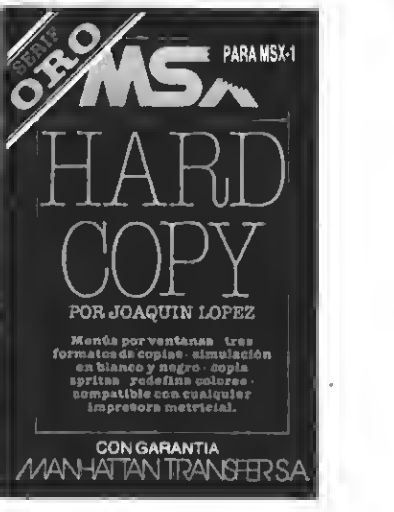

HARD COPY. Para copiar pantallas. Tres formatos de coplas, simulación por blancoy negro, copla sprites, redefinlc. de colores, compatible con todas las Impresoras matric. PVP. 2.500 Pts.

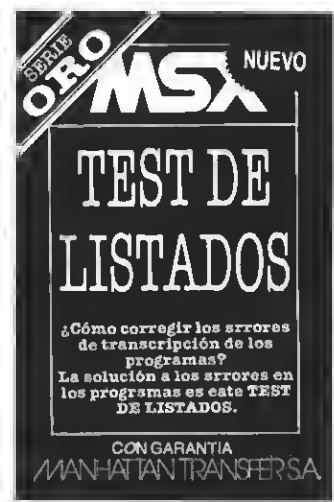

TEST DE LI8TAD0S. El segundo programa de la Serle Oro es el útilísimo Test que te permitirá controlar la corrección de los progra mas que copies de MSXCLUB y MSX EXTRA PVP. 800 Pts.

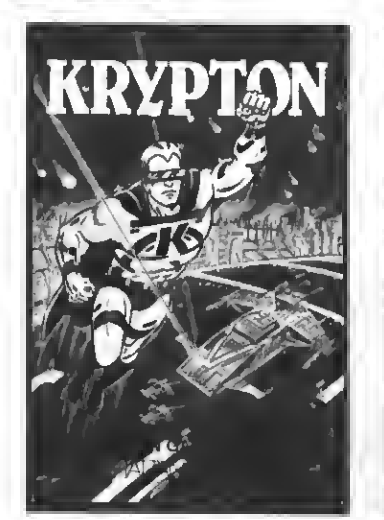

KRYPTON. La batalla más audaz de las galaxias en cuatro pantallas y cuatro niveles de dificultad, ünjuego cuya popularidad es cada vez mas grande entre los usuarios del MSX. PVP.500 Ptas.

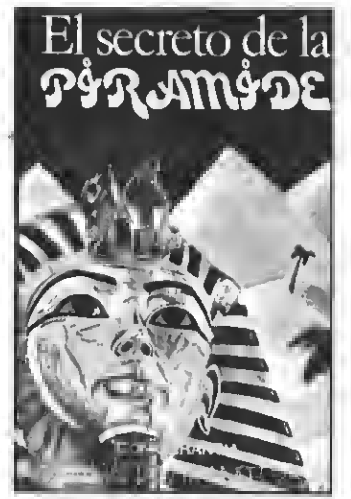

EL SECRETO DE LA PIRAMIDE. Atrevido juego de aventuras a través de los misterios y peligros que encierran los laberínticos pasillos de una pirámide egipcia. ¡Atrévete si puedes! PVP. 700 Ptas.

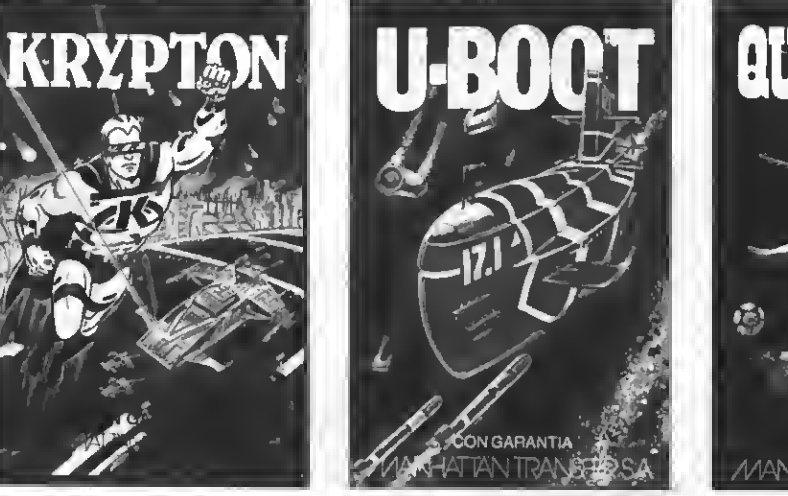

DOS A L

U-BOOT. Sensacional juego de simulación submarina en la que tienes que demostrar tu pericia como capitán de un poderoso submarino de guerra. Panel de mandos, sonar, torpedos, etc. PVP. 700 Ptas.

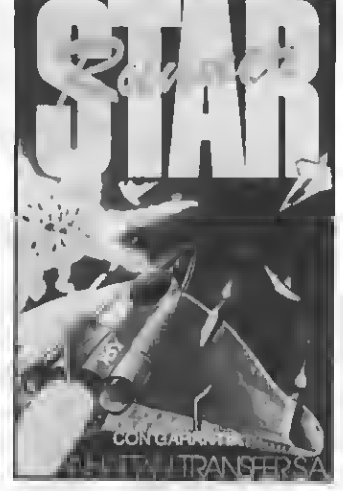

STAR RUNNER. Conviértete en el audaz piloto interestelar y lucha a muerte, a través del hiperespacio, contra las defensas del tirano Daurus. Dos pantallas y cinco niveles de dificultad. PVP. 1.000 pts.

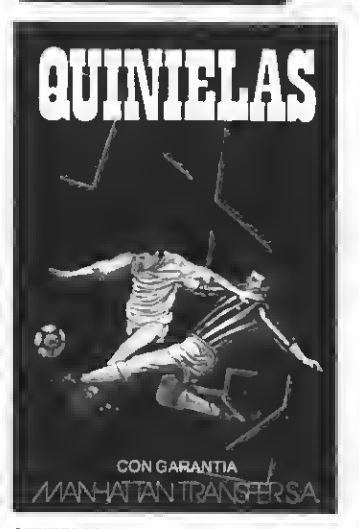

QUINIELAS El mas completo programa de quinielas con estadística de la liga, de los aciertos, etc. a impresión de boletos. Acertar no siempre es cuestión de suerte PVP. 700 Ptas.

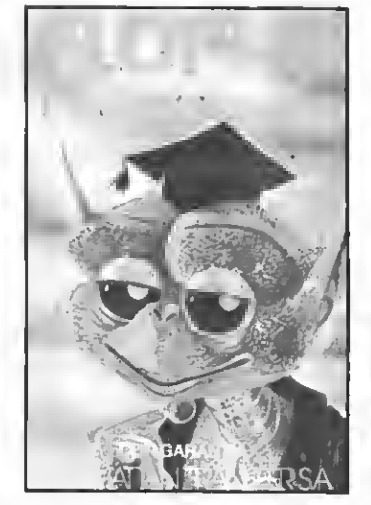

FLOPPY, El Preguntón. Un verdadero desafio a tus conocimientos de Geografía e Historia española. Floppy no perdona y te costara mucho superarlo PVP 1.000 Ptas.

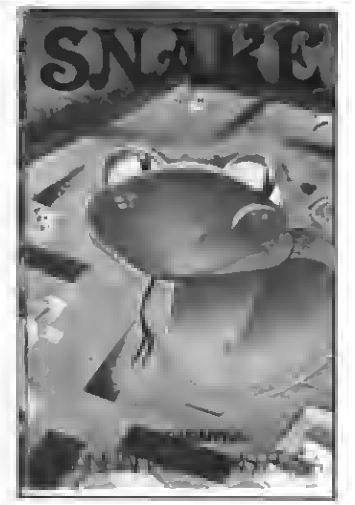

SNAKE. Entretenido <sup>y</sup> muy divertido juego en el que Snake procura comer unos números que la engordan. Tanto las murallas que la rodean como su larga cola pueden ser mortales para ella PVP 600 Ptas

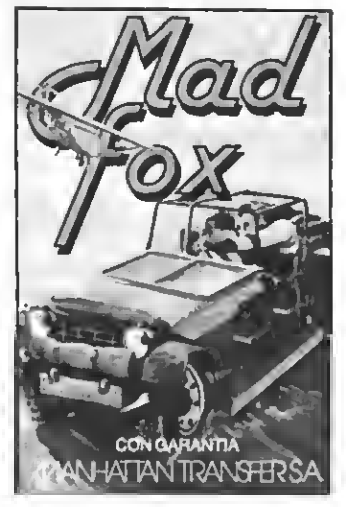

MAD FOX. Un héroe solitario es lanzado a una carrera a vida o muerte por un desierto plagado de peligros. Conseguir el combustible para sobrevivir es su misión Diez niveles de dificultad. PVP <sup>1</sup> 000 pts

Siquleresrecibirpor corre^ce^cado^ta^as^tte^ga^tiMd^rewrtao c^ia^st^etm <sup>y</sup> envíalo hoy mismo:

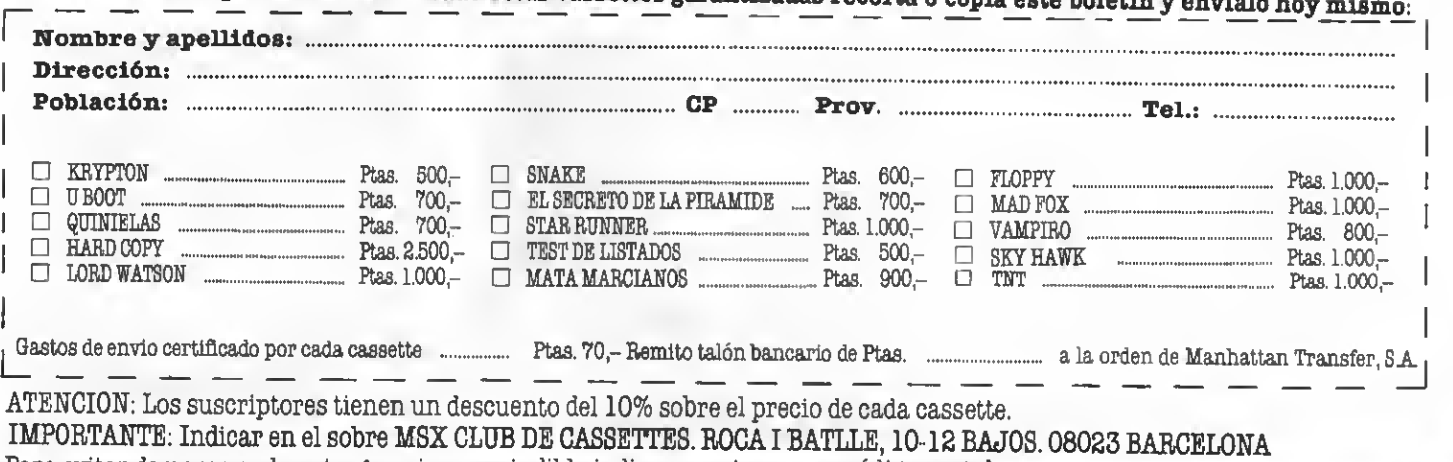

Para evitar demoras en la entrega es imprescindible indicar nuestro nuevo código postal.

NUESTRAS CASSETTES NO SE VENDEN EN QUIOSCOS. LA UNICA FORMA DE ADQUIRIRLAS ES SOLICITANDOLAS A NUESTRA REDACCION. ¡NO SE ADMITE CONTRA REEMBOLSO!

# MEGA PACK NMS-100

Philips ofrece <sup>a</sup> los futuros usuarios de MSX una espectacular oferta, su MEGA PACK NMS-100. Ordenador MSX, cassette especial para ordenador, joystick y 50 cintas con un total de 100 juegos aun precio excepcional, alrededor de 46.000 pts.

a baja de precioe parece la tónica generalizada en lo que va de año. Varias bajas de precios<br>espectaculares han copado las primeras páginas de las revistas eepecializadas. En el mundo de los ordenadores personales (compatibles PC) destacó la baja de precios de los compatibles, encabezada por Ams-

En el mundo de los MSX ha empezado una pugna por acaparar el meruna bajada generalizada del precio del eoftware.

Philips lanza una oferta realmente excepcional. Su ordenador MSX VG-8020, un cassette especial para ordenador, el NMS 8969, un joyetick NSM 0006 y cincuenta cintas con un total de cien programas de todo tipo. Vamos a realizar una pequeña descripción de cada uno de los elementos que componen el paquete.

#### EL ORDENADOR VG-8020

El VG-8020 es uno de los MSX más populares, incorpora 80 Kb de RAM ( <sup>16</sup> de eUos para VRAM como viene siendo habitual en los MSX de primera generación). Incorpora además 32Kb de ROM con el BASIC MSX.

La línea de este ordenador ee eenci-Ua; pero elegante y al mismo tiempo funcional. En la parte frontal del or denador encontramos las dos cone xiones para los joysticks. Esta posición de los conectores es mucho más cómoda a la hora dejugar que la habi-

tual posición lateral. para nuestro gusto, es el más o menos habitual en los MSX. Dispone de las teclas cursoras en la parte derecha del teclado, grandes y cómodas de utilizar. La tecla de CAPS LOCK (fija mayúsculas) no tiene el LED rojo so bre eUa misma, sino en la parte derecha del aparato, detalle que no comporta ningún problema.

El ordenador incorpora dos conectores de cartucho, situados sobre el teclado, y protegidos mediante una tapa de plástico que impide que ee ensucien o que sufran cualquier tipo de deterioro.

En la parte posterior del aparato encontramos los siguientes conectores: televisión, monitor, cassette, impresora y cable de red. Hemoe de dee-<br>tacar la existencia de RESET, botón

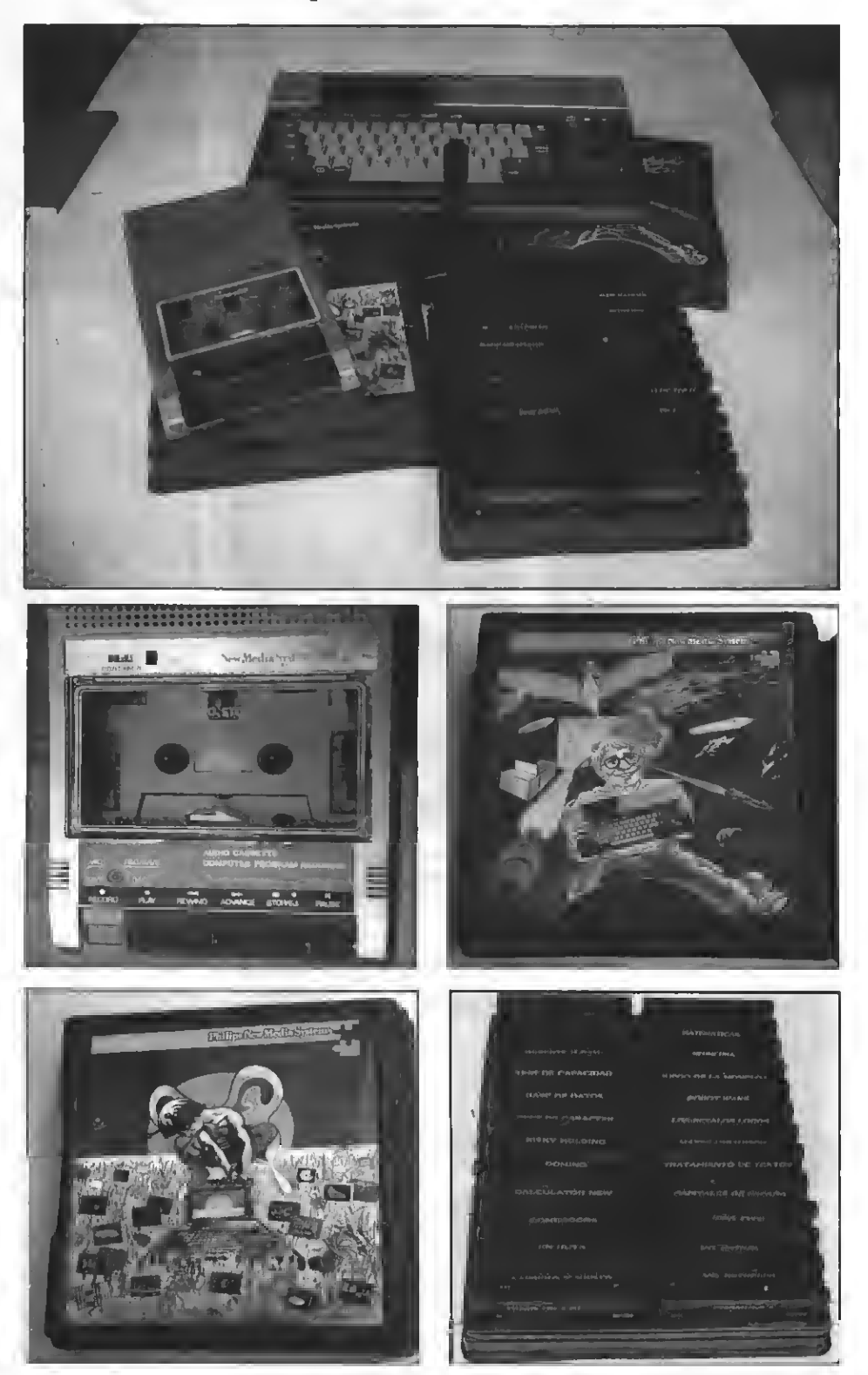

tacar la existencia de RESET, botón El MEGA PACK de Philips ofrece, e un precio inmejorable, todo lo necesario para edentrarse que nos permite reinicializar el apa- en el mundo de los MSX de primera generación.

rato sin necesidad de apagarlo y volverlo a encender.

En general, el aspecto del aparato ee compacto y parece bastante reeistente.

#### EL CASSETTE PARA ORDENADOR

El MEGAPACK incluye también un cassette especial para ordenador. En este caso se trata de un cassette de di seño sencillo; pero con lo suficiente para poderlo considerar un aceptable cassette para ordenador.

El aspecto es el de un cassette convencional, con tecla de pausa; pero incorpora dos tipos de conexiones para el ordenador. Encontramos, en primer lugar las tres típicas conexio nes tipo Jack, las que normalmente usan los ordenadores MSX. También se puede utilizar un conector DIN. El cassette tiene entrada de corriente alterna (puede enchufaree directamente a la red) o bien puede funcio nar con cuatro püas de 1,5 voltios.

El único inconveniente remarcable que hemoe encontrado a eete cassette es que el tornillo de ajuste del azimut del cabezal no es accesible, ya que nos lo impide la propia tapa del cassette.

#### ELJOYSTICK

El joystick es de diseño muy sencillo. En su base encontramos cuatro ventosas que permiten, fijando el Joystick a la mesa, utilizarlo con una eola mano.

La base es pequeña, y de ella sale la palanca (anatómica), que culmina en el botón de disparo (único). El tacto de la palanca es algo duro (tal vez por eer nuevo), y el botón de dieparo es algo incómodo. El diseño, aunque funcional, no puede ser considerado como muy ergonómico.

#### **CIEN PROGRAMAS**

Tal vez uno de los aspectos más especiales del MEGA PACK es que incluye cien programas en cincuenta cintas. Pese a lo que tal vez pudiera pensaree loe programas tienen una calidad muy aceptable. De la pequeña muestra que hemos probado, más de la mitad estaban realizados en en eamblador (código máquina), eiendo de una calidad bastante buena, aun que evidentemente no ee trata de «beet eellere» del eoftware.

La mayor parte de los programas son juegos, aunque existen programas de todo tipo, educativos, de aplicación, de pequeña gestión, etc.

Cada cinta contiene dos programas, uno por cara. El mayor inconveniente que hemos encontrado al con junto de programas es que no indican cómo hemos de cargarlos, es decir, si

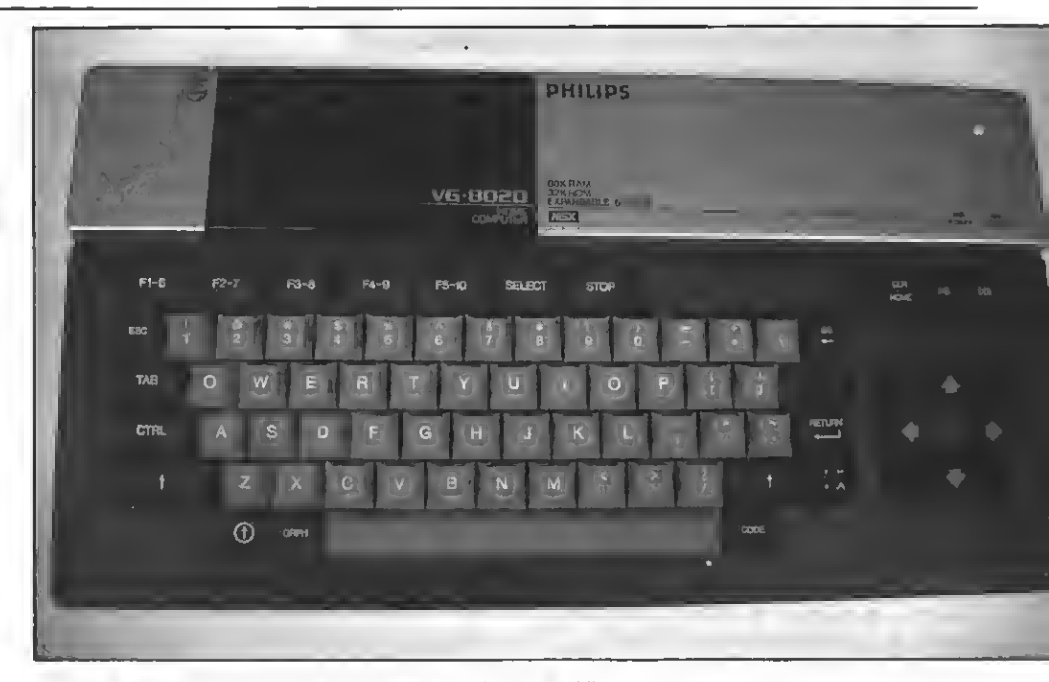

El VG-8020 es uno de los más populares MSXde 80 Kb.

hemoe de utilizar CLOAD, BLOAD o<br>bien LOAD; pero el único problema que esto comporta es que hemos de ir probando las tres posibilidades.

Vamos a continuación a comentar muy someramente una pequeña se lección de los programas que hemos podido probar.

En el apartado de pequeña gestión destaca el programa "Hoja de Cálcu-<br>lo" desarrollado por DIMensión deearrollado por DIMensión NEW. Eete programa, peee a eer eencillo, permite la realización de pequeños problemas con hoja de cálculo. Es un claro ejemplo de programa de geetión para el hogar que, aunque con muy pocas opciones puede resul tar bastante útil. El único inconveniente encontrado al respecto es que no existe manual de instrucciones de este programa, por lo que el tanteo es la única posibilidad de conseguir dominar el programa.

Pero la cosa no acaba aquí, encon- tramos también un muy potente programa de tratamiento de textos, de sarrollado por Idealogic.y que incorpora muchas opciones que otros procesadores no incorporan. Permite la definición de títulos, definir espaciados, márgenes, e incluso redefinir los caracteres y que aparezcan modificados en la impresora. Un programa realmente prometedor.

Encontramos también otros muchos títulos, que no tenemos el espacio ni el tiempo de comentar, pero destacaremos algunos, como GRAFI-COS DE GESTION, IDEA TYPE, BASE DE DATOS, etc.

Dentro del apartado de juegos podemos destacar algunos como HA-CER, una espeluznante carrera de co ches. En este programa sorprende la con loe cochee. El hecho que permite

tal velocidad consiste en que el juego está realizado en SCREEN 3. Esto permite una gran velocidad, aunque los gráficos pierdan mucho de eu alicien-

te.<br>Existen muchoe más, ya hemoe comentado que la mayor parte de los programas son juegos. Podemos citar títulos como ALCYON, MICKY LUCKY, KITCHEN (juego muy simple pero divertido), ARTILLERO, y un largo etcétera.

Dentro del apartado de programas educativos cabe hacer mención a un buen número de estos programas, con títulos tales como ECUACIONES LINEALES, RIOS DE ESPAÑA CAPI-TALES DE ESPAÑA etc. Hemos de deetacar el eepecial interés de eetos programas que permiten aprender jugando, o jugar aprendiendo.

Finalmente hemos de comentar los programas de utilidad. Estos programas incluyen títulos más que interesantes, como por ejemplo SUPERDE-8ARROLLOS 1X2., para generar y resolver la quiniela futbolística de la jornada, y como CALCULATOR NEW, otro interesante programa de la co lección.

#### ¿Y TODO EL PAQUETE?

El conjunto del paquete proporcio na el entorno ideal para utilizar el or denador. Todo lo que se precisa, ex cepto la pantalla del televisor, se en cuentra preparado en el MEGA PACK. Pero tal vez eu característica más especial es su precio, por debajo de las 40.000 ptas.

Una ocasión única para apuntarse al mundo de los MSX<sup>y</sup> entrar de lleno en el estándar más prometedor de la informática doméstica. ¡Es vuestra mejor oportunidad!

LA GIROMATICA (V)

# NALISIS DE FIGURAS

En este capítulo se van a analizar algunas características del GIROMATIC, que son aplicables en general a todas las figuras base, aunque para dicho análisis se toma como ejemplo la elipse. Más adelante se estudiarán algunas características específicas de las distintas figuras base, que ayudarán al manejo del programa y la elección de los parámetros que definen la formación de series de figuras.

#### 9.1 - Angulo base

 $A<sub>c</sub>J = J A$ 

Llamaremos ángulo base al valor de  $A = 2.K.Pi$  que define la distribución de los puntos de la figu ra base, cuyo argumento es función de dicho ángulo base. Recordemos que en la elipse, el argumento de un punto  $A<sub>c</sub>$  yiene definido por:  $tg A<sub>c</sub> = E$ . tg J.A. En otras figuras base ee tiene:

#### 9.2 - Valores particulares del ángulo base

En la expresión del ángulo base A tenemos que para  $K = N/2$  o bien K/N=0.5, A vale Pi y por tanto todos los puntos estarán en el eje polar ya que tg  $J.A = 0 y$  por tanto  $A_J = 0$  para<br>cualquier valor de J. Loe puntos eetarán repartidoe en el eje X alternativamente en dos agrupaciones en R y  $-R$ , ya que  $R_J = R$ . cos J.Pi y coe J.Pi = ± <sup>1</sup> según J sea par o impar. Al unir los puntos mediante una recta, la fi gura base resultante es un segmento de longitud 2.R situado en el eje polar.

 $Si K = O o K = N$  resulta  $A = O o A =$ 2.P1; en ambos casos todos los puntos están agrupados en el eje polar a la distancia R, pero si también estamos representando los simétricos, ten dremos otra agrupación en -R.

 $\texttt{Sea}$  ahora  $\textbf{N} = \bar{\textbf{K}}$ . q siendo q un número entero, es decir K es divisor de N. Se tendrá entoncee:  $A = 2.K.Pi/K.q$ <br>=  $2.Pi/q$ 

Al calcular JA se tiene que para  $J = q$ ,  $J = 2.q$  ,...... $J = K.q$  hay K puntos agrupados en ángulos múltiplos de 2.PI. Los demás puntos se agrupan asimismo en conjuntos de K puntos por grupo en ángulos I.2.Pi/q variando I de O a q. El resultado ee un polígo-<br>no convexo de q vérticee o ladoe. Sin embargo, al representar los simétri cos como hace el GIROMATIC ee obtendrán bien un polígono convexo múltiple, bien un polígono eetrellado según sea qpar o impar. Entendemos por figura múltiple aqueUa que por razones de simetría se dibuja varias veces en la misma iteración del programa.

Para  $K = 1$  ee forma la figura baee en una eola vuelta. Si la figura tiene simetría, se tendrá entonces una fi-

gura doble, ya que la simétrica que re presenta el programa coincidirá con la propia figura base.

Para valoree de K entre O y 1, ee obtiene un arco de figura base, que en los suceeivoe giros ee irá ensanchando y arroUando en espiral.

Aunque el valor de  $K = 0$  no ee admite en el GIROMATIC por dar en el cálculo de alguna figura, divisor cero, se puede experimentar lo dicho antes con un valor de K (mayor <sup>o</sup> menor que cero) tan pequeño como se quiera. Es decir, la giromática es también una función continua de ky por tanto de A, salvo que usemoe estoe parámetros en otras funciones.

Los valores negativos de K (y por tanto de A) eon admieibles en el GI-ROMATIC (también exceptuando caeos eepecialee que ee indicarán oportunamente).

De lo explicado más arriba pueden deduciree algunas consecuencias para la formación de figuras.

Por ejemplo, cuando los puntos es tán agrupados por ser  $K = N/2$  y se gira la figurábase un ángulo pequeño  $(H = 0.01)$ , ee forman doe arcoe de curva (elipse p.e.) los cuales al unirlos por una recta, forman una especie de abanicos bastante espectaculares.

Si la figura base es un polígono es trellado ( $N = Kq$  con q impar), girando la figuraun ángulo pequeño, se obtiene también un efecto interesante, pues ee tienen q polígonoe eetre-<br>lladoe con loe vérticee muy próximoe<br>unos a otroe.

Se puede ver que  $K = N-T$  da lugar a las mismas figuras que K = T. En

 $A = 2.(N-T).Pi/N = 2.Pi-2.T.Pi/N =$ <br>- 2.T.Pi/N y por tanto se obtendrán

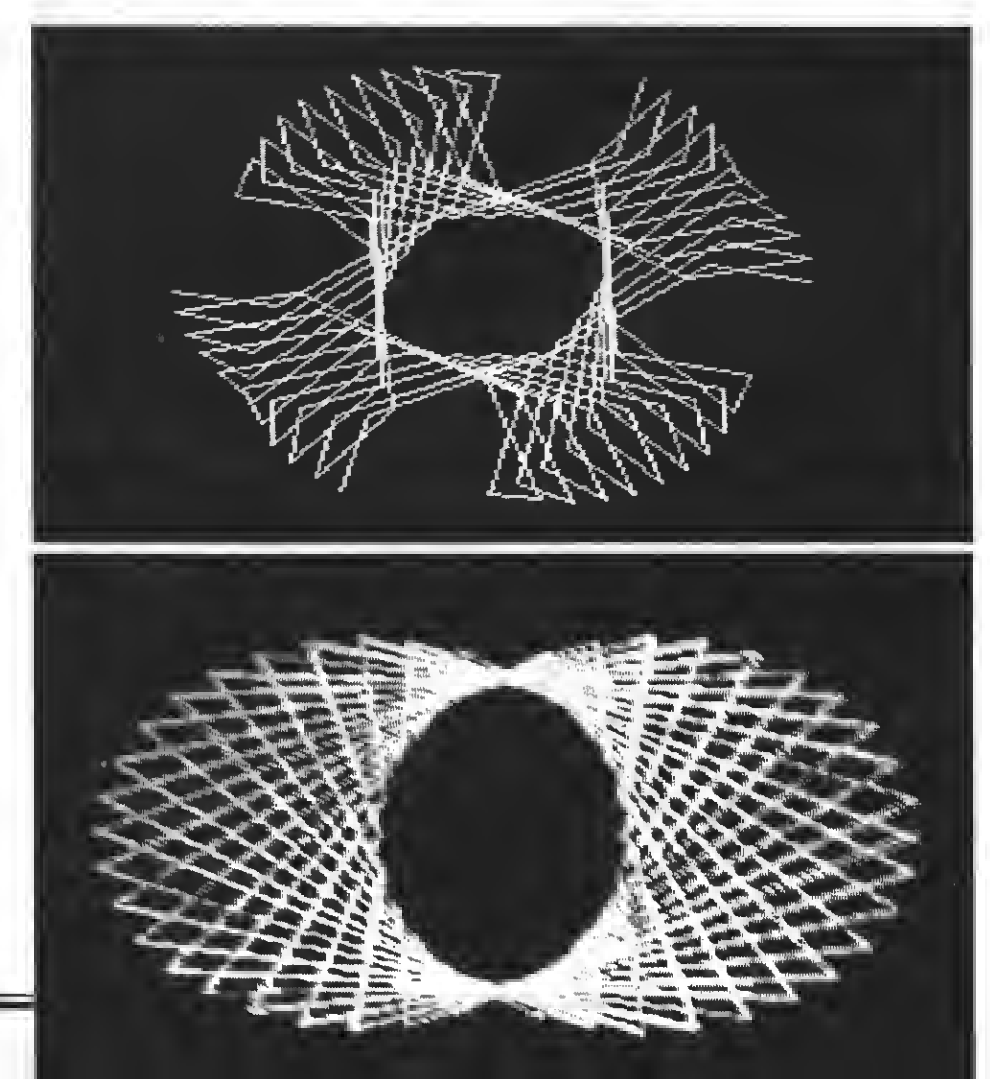

puntos simétricos respecto al eje polar de los obtenidos con A = 2.T.P1/N cuando  $K = T$ . De ello ee deduce que para el análisis de series de figuras, basta hacerlo únicamente con valo- res de <sup>K</sup> variando entre <sup>O</sup> <sup>y</sup> N/2. Para con ángulo múltiplo de 2.pi se culple<br>también que la figura formada con el valor de K ee igual a la que ee forma con  $K = N/2 - K$ . En este caso baeta ensayar con valores de K entre cero <sup>y</sup>

#### 9.3 - Figuras semejantes

Llamamoe figuras eemajantee en giromática a las que tienen el mismo ángulo base A. Para ello debe cumpliree que  $KN = K/N'$ . Resulta que si  $N' = N + I$ , loe N puntoe primeroe de la eegunda figura, tendrán las mismas coordenadas que los N de la primera ya que JA será el mismo hasta  $J = \overline{N}$ . Loe I puntos restantes es eitúan en ángulos I.2.K'.Pi/N' = AI es decir en el mismo ángulo de loe I primeros (I variando de 0 a I). Ee decir,<br>la figura base ee ve ampliada con I puntos, que rodean (puee tienen diferente módulo) <sup>a</sup> los Nprimeros. Esta propiedad permite predecir la forma aproximada de una figura con muchos puntos, a partir de otra con menor número de puntos, con el consitiempo entre doe figuras consecuti-<br>vas es proporcional al número de puntos.

#### 9.4 - Giros equivalentes

Durante la observación de una se- rie de figuras, tendremos interés en anotar los parámetros de alguna de ellas, por su belleza o por su forma curiosa. Si la figura ocupaun lugar de número de orden elevado en la eerie. sería engorroso para volver a reproducirla en la pantalla tener que pasar por todas las figuras anteriores. Pero producir una figura determinada en la primera iteración.

En efecto, en el giro proporcional, el ángulo total girado por el punto N después de M figuras, hemos visto que era:

$$
W_{\rm J}^{\rm M} = W_{\rm N}^{\rm M} = M.H.N
$$

Si conocemoe W $_{\rm N}^{\rm M}$  y queremoe obtener una figura igual <sup>a</sup> la que ocupa el lugar <sup>M</sup>en un solo giro, bastará hacer:

$$
\mathbf{H} = \mathbf{W}_\mathbf{N}^\mathbf{M} / \, \mathbf{N}
$$

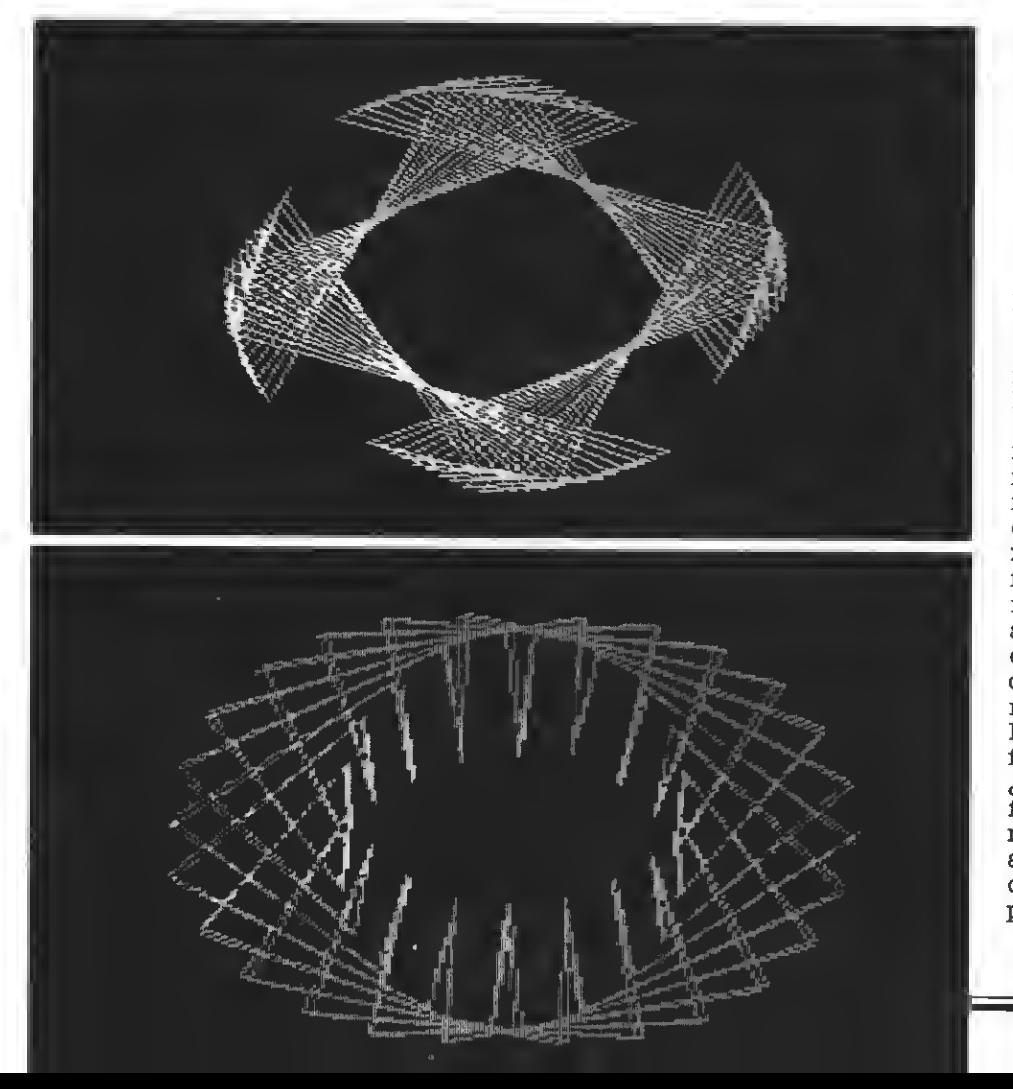

El valor de  $W_N^M$  puede conoceree, ya que el programa GIROMATIC permite imprimir en la pantalla el valor del argumento del punto N en cada figura,  $\mathbb{A}^{\mathbf{M}}_{\overline{\mathbf{N}}}$  o bien  $\mathbb{B}(1,\mathbf{N})$ . El argumento inicial del punto N ee  $f(N.A) =$  $f(2.K.Pi)$ . Si,  $K$ ee entero,  $f(2.K.Pi) = 0$ y entonces el argumento B(1,N) coincide con el giro acumulado  $W^M_{\overline{M}}$ , valor que se puede leer en la pantalla. Si  $f(2.K.Pi) \neq 0$  entoncee debe calcularee A<sub>N</sub> a partir de la fórmula de la figura base o leeree en la pantalla dando un giro  $H = 0$  a la figura base. Tendremos entonces  $W_N^M = A_N^M + A_M^Q$ 

Si queremos obtener la figura de seada en la iteración <sup>I</sup> bastará hacer:  $H = W_M^{\overline{M}} / N.I$ 

Por su intervención repetida en las fórmulas de la giromática, al valor M.H lo designaremos como ángulo característico de figura. Como se verá, la condición para repetición de figuras ee que  $M.H = 2.m.Pi$  eiendo m un número entero. Es decir, la repetición de figuras tiene lugar en aquella en que el ángulo característico es múltiplo de 2.Pi, en el giro proporcional.

La determinación del giro equivalente en el giro trigonométrico puede hacerse de forma análoga a la indicada para el giro proporcional sustituyendo el valor de N por la función sen, eos, tg de s.N, de acuerdo con la expresión del argumento final hallada en 6.1.

#### 9.5 - Matemática y estética

Los ensayos que he ido efectuando para poner a punto el programa "Qiromatic" me han permitido constatar una cierta relación estético-matemática en la formación de figuras bellas.

Así como no todas las combinacio-<br>nes posibles de sonidos forman ar-<br>monía, tampoco todas las posibles<br>fórmulas de giro dan como resultado en el "Giromatic" figuras eetética-<br>mente intereeantee. Además de las fórmulas de giro deecritas hasta aho-<br>ra, he ensayado fórmulas en que el ángulo de giro H e: función potencial, exponencial o logarítmica del valor J correspondiente <sup>a</sup> cada punto. <sup>Y</sup> el resultado ha sido, por lo menos para las combinaciones que he ensayado, francamente desalentador. Entonces ¿por qué unas fórmulas de giro dan no puedo reeponder a eeta pregunta, aunque quiero pensar que la armonía de los números preconizada por los pitagóricos tiene todavía su secreto.

Por J.M. Cllment Payoet

# CALLX HARDWARE (I

Este mes dedicamos esta sección a describir una rutina que resultará de gran utilidad a los usuarios de MSX1, pero, sobre todo, <sup>a</sup> los programadores de aplicaciones. Se trata de transformar la RAM de vídeo en un disco-RAM, de suerte que sea posible almacenar en ella cualquier tipo de datos.

omo ee dijo en el pasado número, este mes vamos a construir una utilidad para aprovechar la RAM de vídeo que no ee usa habitualmente.

La mayoría de las aplicaciones funcionan en SCREEN O. Ya sabrás que en este tipo de pantalla la VRAM de las primeras mil posiciones está re servada a la tabla de portadores (lugar donde se guardan los códigos de los caracteres que aparecen en pantalla). Asimismo, la tabla de patrones, que define la forma de cada uno de los 256 caracteres que puede re presentar el VDP, comienza en la di rección decimal 2048 y termina en la 4095.

Ahora bien, ¿por qué no emplear las 12K, que quedan libres a partir de la posición 4096 hasta la 16383, y el van deede la poeición 960 hasta la 2047?

Sé bien que disponer de 13K para guardar datos no se puede comparar con la capacidad de almacenamiento de los disquettes, donde el espacio disponible no es menor de 354K. Sin embargo, emplear la memoria de vídeo, por limitada en eepacio que eea, tiene la ventaja de necesitar unos tiempos de acceso mucho más pequeños, al quedar eliminados los proce sos mecánicos. Por otra parte, muchos de los lectores carecen, por desgracia, de unidad de discos, con lo que las ventajas de emplear el disco-RAM aumentan al compararlo con la lentitudy la falta de fiabilidad del cassette.

#### DESCRIPCION RESUMIDA

El listado uno contiene el código fuente del disco-RAM y el listado dos el cargado de líneas DATA

Te recomiendo que teclees el programa cargador <sup>y</sup> el mismo se encar- gará de grabarse en forma de bytes, para que, de esta forma, pueda ser lla mado, siempre que se necesite, con la instrucción BLOAD.

Cuando la rutina se halle en memoria, el primer paso es inicializarla con:<br>DEFUSR=&HFFE2

El peligro reside en cambiar de SCREEN cuando el disco-RAM funciona. En ese eupuesto, la VRAM se redestribuirá por completo y lo más probable es que te cuelgues al intentar acceder a él. Por tanto, el disco RAM eólo puede eer empleado en

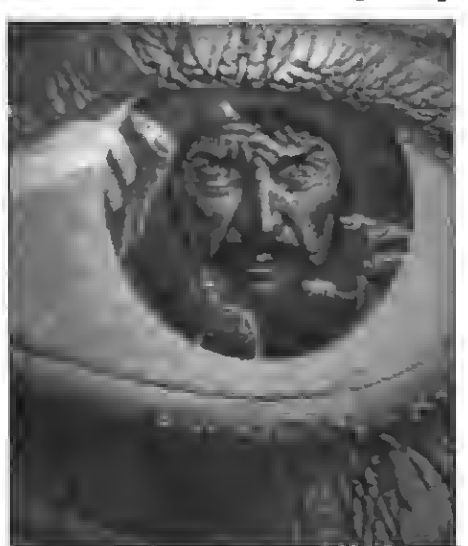

SCREEN Oy no soporta el que se cambie, aunque sea por un momento, a otro tipo de pantalla.

#### DESCRIPCION DE LA SINTAXIS

La sintaxis usada para manejar el disco-RAM difiere de la empleada por el BASIC.

Unicamente son reconocidos cinco comandos:

- SAVE "Nombre", Inicio, Final LOAD "Nombre", Inicio KILL "Nombre"
- PILES
- 

FRE<br>Loe comandoe "SAVE" y "LOAD" ee comportan de forma muy similar a los del BASIC "BSAVE" y "BLOAD", pero con la salvedad de que LOAD necesita de una dirección que indique dónde han de ser colocados los datos, y no vale la autoejecución.

El comando "KILL" eirve para borrar un fichero determinado <sup>y</sup> "PI- LES" para obtener un catálogo de to dos los ficheros grabados en el disco-RAM. Para loe que no dieponen de unidad de disco, diré que estos nombres son idénticoe a loe que ee usan en el citado periférico.

Por último, el comando FRE devuelve el número de bytes libres en el disco-RAM.

Para hacer una llamada a cualquier de eetoe comandoe, ee debe haber inicializado el disco (con DEFU6-<br>R=&HFFE2 : BLOAD"CAS:DISCO" : PRINT USR(O) ) y emplear, en modo directo o desde una línea de programa, una orden como:

#### PRINT USR(O) FILES

Es decir, hay que anteponer "PRINT USR(O)" a cualquiera de los comandos anteriores.

Si no se respeta la sintaxis correcta o se hace algo ilegal, la rutina emitirá el mensaje de error del BASIC que más ee ajuste a la naturaleza del problema, mostrando desde el característico "Syntax error" hasta el "Füe ' no found", pasando por muchos de manejar una unidad de disquettee convencional.

#### USOS Y LIMITACIONES

La mayor limitación de esta rutina es, sin duda, la poca memoria disponible para el disco-RAM. No obstante, y puesto que es posible Uamarla desde unalínea de programa, <sup>1</sup> 2K extras no son despreciables si se comparan con las 28K de que dispone el intérprete BASIC. Por otro lado, existen muchos programadores que emplean con frecuencia programas de utilidad relativamente cortos (ensambladores, depuradores, pequeños programas como los que aparecen en libros y revistas, etc.) y que dispondrán de la ventaja de tenerlos siempre en memoria dispuestos a ser car gadoe con una eola orden.

Otro punto importante, es tener en cuenta que la rutina eólo ocupa quince bytes de la memoria central, puesto que la parte larga está permanentemente en la RAM de vídeo y es volcada en la zona de trabajo de "PLAY" maniobra no se deeperdicia RAM útil. En contrapartida, el disco-RAM no se puede emplear en los MSX2, ya que la parte que vuelca la rutina principal está ubicada a partir de la dirección fifHFFE2, lugar en el que el siste- ma operativo de los MSX2 guarda una copia de los nuevos registros del VDP añadidos a esta versión. Cabe decir a ello que los MSX2 disponen de base de un disco-RAM, ya incluido en el intérprete BASIC.

Para concluir, recomiendo a los lectores interesados en ampliar este disco RAM que modifiquen la rutina para emplear, en lugar de la RAM de encuentra en todoe loe ordenadoree de 64K. De cualquier forma, eeto ee tratará más adelante en esta sección tras un capítulo dedicado a la gestión de loe "elote".

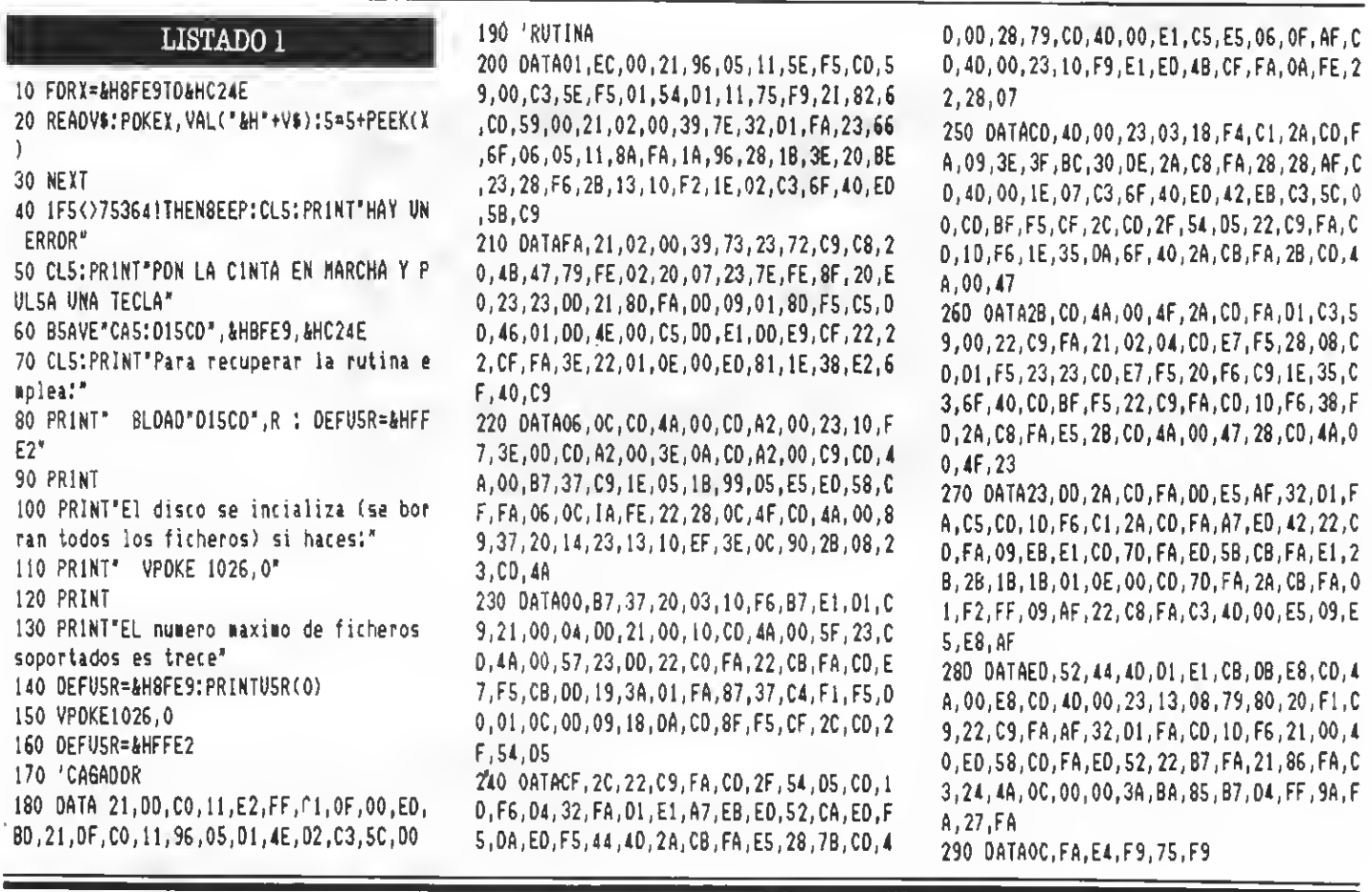

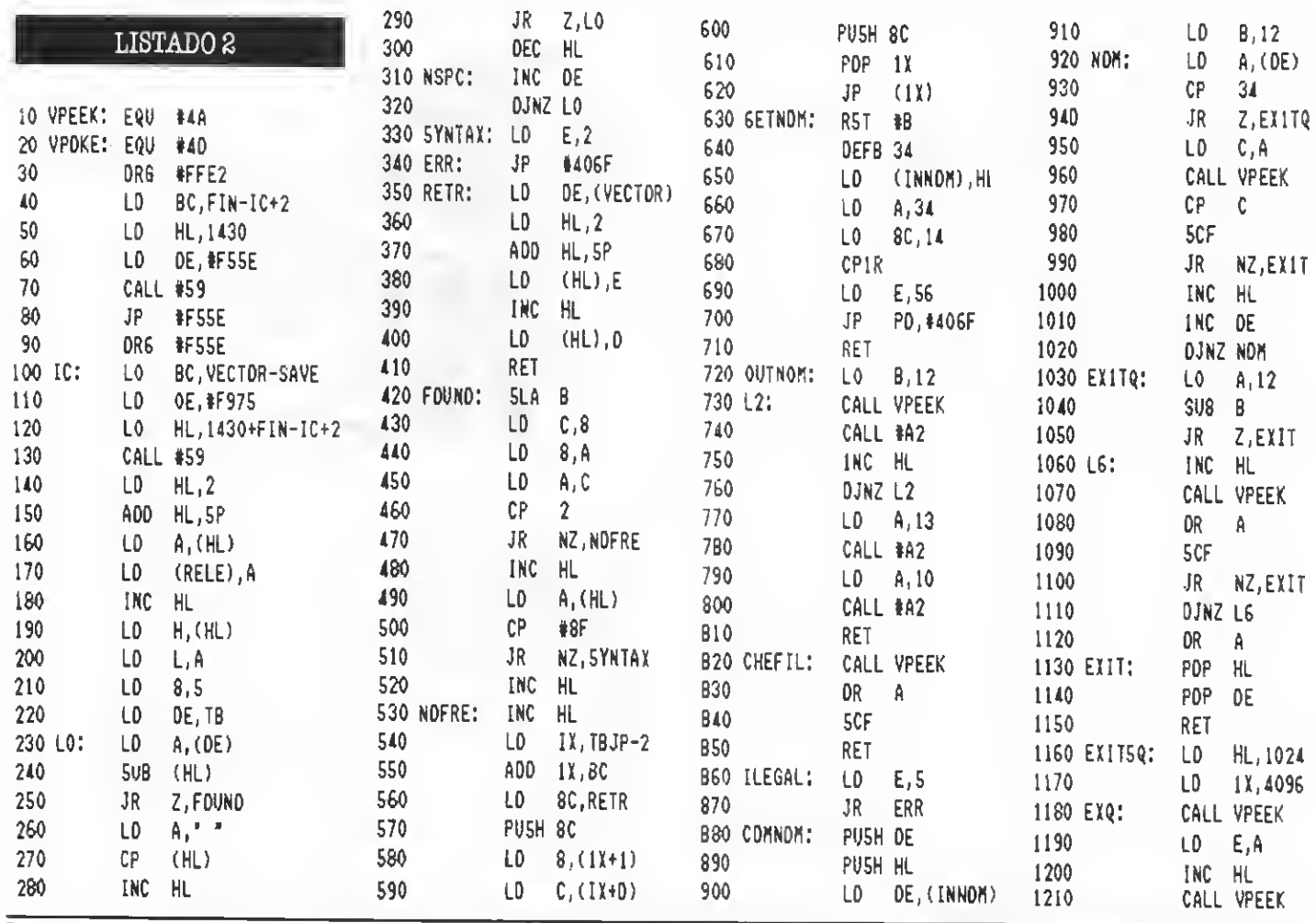

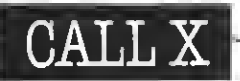

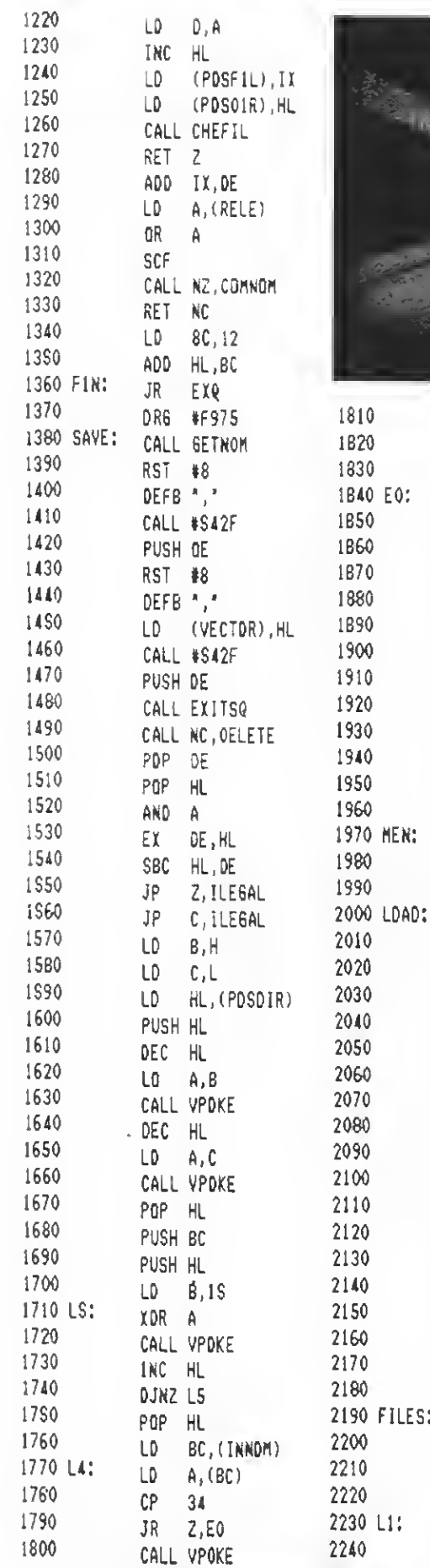

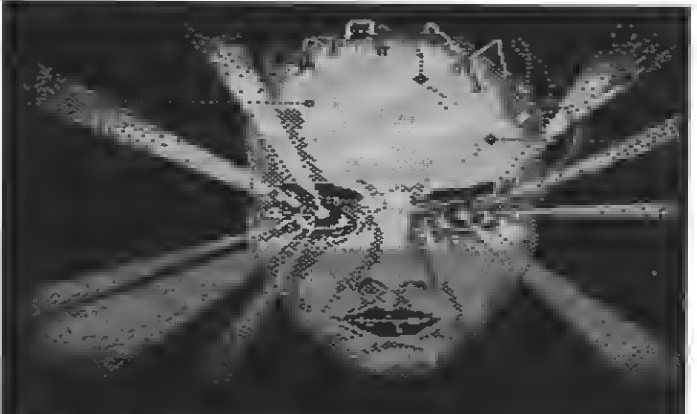

2690

2700

2710

2720

2730

27 \$ 0

2760

2770

2780

2790

2800

 $LD = 8C_1 - 14$ 

ADD HL,8C

JP VPOKE

ADD HL, BC

EX DE, HL

S8C HL, DE

PUSH HL

XDR A

(PDSDIR), HL

XDR A

LD.

2740 MDVVDP: PUSH HL

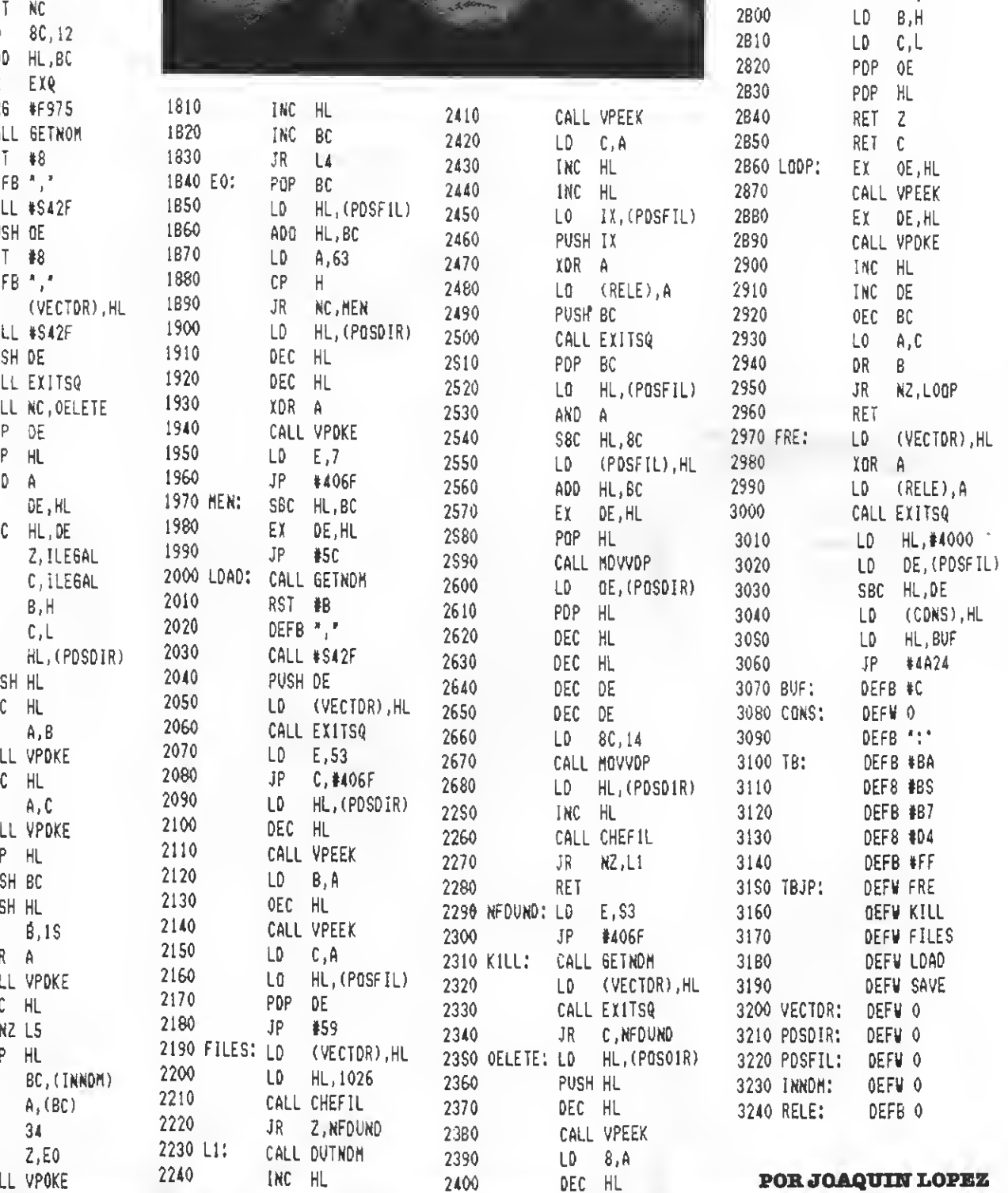

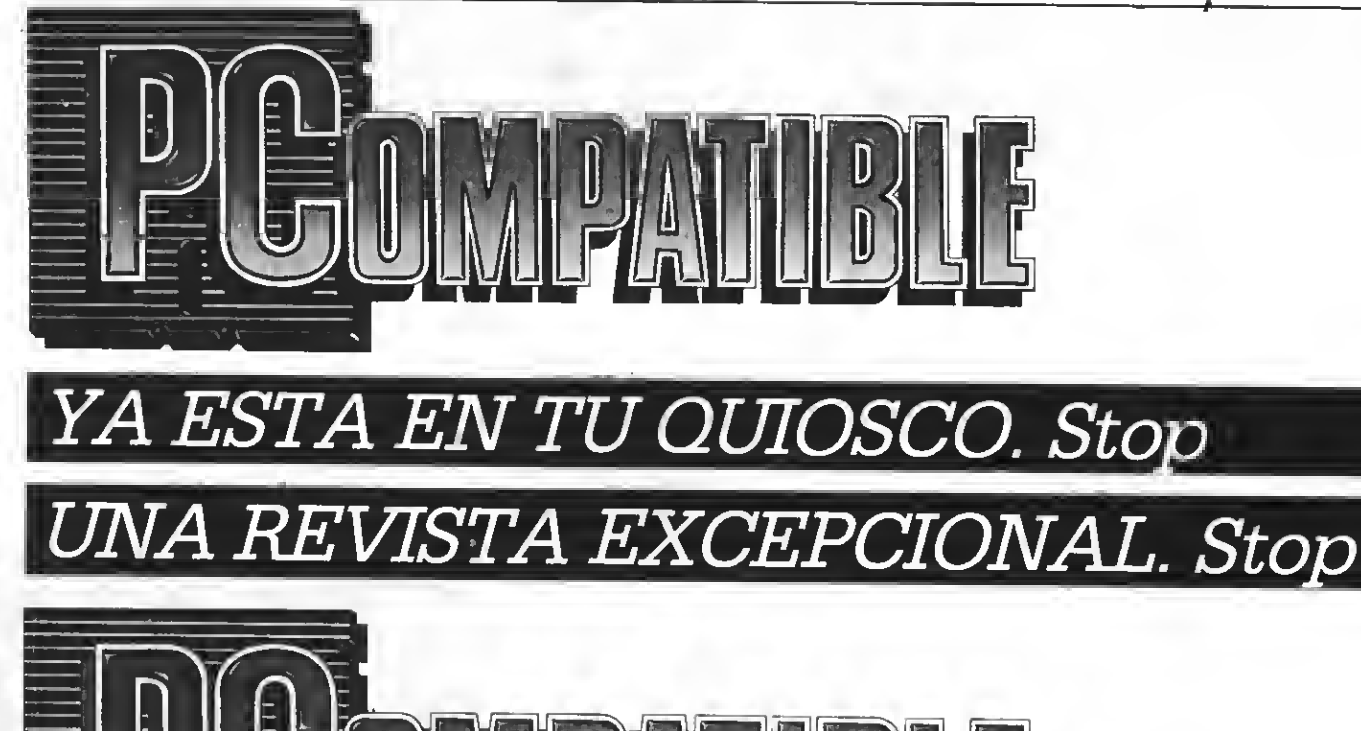

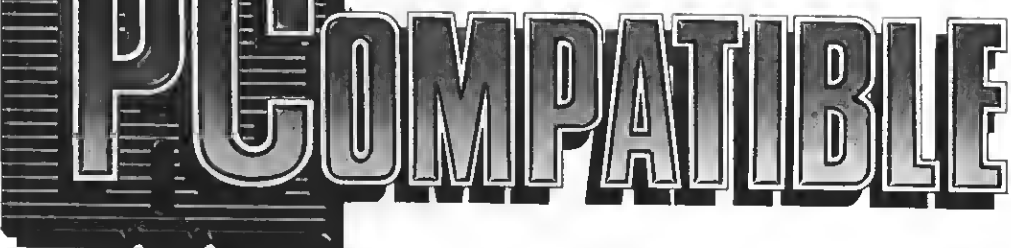

Diseñada para servir

al usuario de un PC. Stop

EL COMO Y EL POR QUE DE

UN STANDAR COMUN. Stop

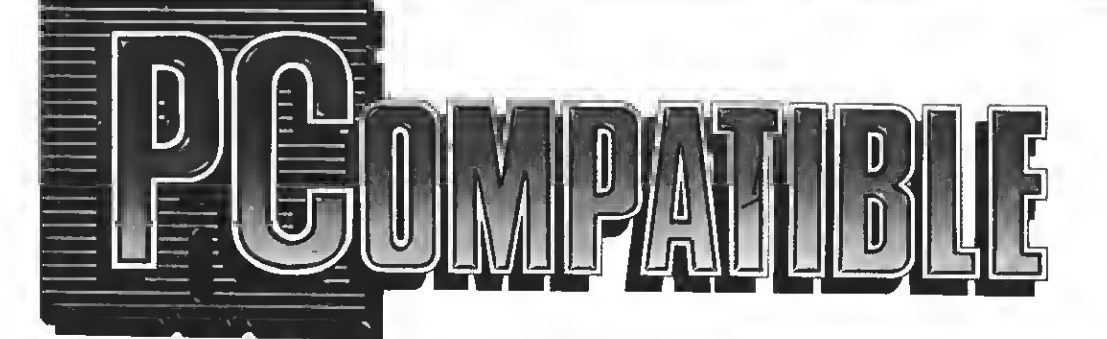

OTRO PRODUCTO MANHATTAN TRANSFER; S.A. Stop

A la vanguardia de la prensa útil. Stop

Programa de juego realizado por José Menéndez Martínez

Cuentas con sólo veinte vidas para conducir a un divertido personaje a través de un sinfin de pantallas. Un juego muy interesante y de bastante calidad

 $\cdot$  0 **B B B B** TALISMAN  $20<sup>3</sup>$  $\blacksquare$  $30$   $^{\circ}$ **B** POR José Menéndez 4g > ٠ AVILES  $50<sup>3</sup>$  $\blacksquare$  $60 - 1$  $70$   $\sqrt{ }$ PAFA M.S.X. EXTRA ٠ 80 \* 90 CLS: SCREEN 2, 2: COLOR 1, 1, 1: DEFINT A  $-\gamma$ 100 CLOSE: OFEN "GRP:" AS#1: 50TO 5510 110 'WW PANTALLA 0 WW 120 PUT SPRITE 1, (0,0), 0: PUT SPRITE 2,  $(0, 0)$ , 0:PUT SPRITE 3,  $(0, 0)$ , 0:PUT SPRIT E 10, (0.0), 0: PUT SPRITE I1, (0.0), 0: PUT SPRITE 12, (0,0), D:PUT SPRITE 23, (220, 120), 0: PUT SPRITE 31, (30, 30), 0: PUT SPR ITE 22, (220, 119), 0 130 CLS:CDLDR 1,1,1:5DSU8 6150 I40 P=0:V=20:Z1=51:LINE(0,I82)-(255,I9 I).I5.8F I50 DRAW"8M8, I83": CDLDR 1: PRINT#I, "V=" ٤V. I60 LINE(50,184)-(210,189),8,8F:LINE(5  $0,184$  - (50,189), 8: LINE (210, 184) - (210, I  $89, 8$ I70 LINE(230,182)-(255,189),15,8F:DRAW "BM218,183": PRINT#1, "P:": ORAW"8M230, I8 3":PPINT#1.P 180 LINE(0,160)-(200,181),4,8F:DRAW"8M 255.181S4C11L75E4UE6U2EEUE5UE3R65": PAI NT(255,179),11 190 DRAW"BM0,166S14C15EFEFEFEFEFEFEFEF SFEFEFEFEFEFEFEFEFEFEFEFEFEFEFEFEFEFEF EFEFEFEFE": DRAW"8M0, 176S14C15EFEFEFEFE FFFFFFFFFFFFFFF 200 FDR 1=0 TO 20 210 C1=INT(FND(1)#240)+10:C2=INT(FND(1 111351+5 220 PSET(C1.02).15:NEXT I 230 PUT SPRITE 31, (20,30), 15,33 240 GDSU8 6160

150 BEEP: X0=-30: V0=I 260 SOUND 7, 227: SDUND 6.31: SOUND 9, AG: SOUND2, 255: SOUND 4, 25: SOUND 12, 155: SDU ND 13, 110: SOUND 8, 255 270 X0=X0+1 280 PSET(225,145), IS 290 IF YØ=<0 THEN YØ=Ø 300 IF X0=>240 THEN X0=-30 310 PUT SPRITE 1, (XØ, YØ), 10, 25: PUT SPR ITE 2, 'XØ+16, YØ), 10, 26: FUTSPRITE 3, (XØ +8, YØ+16), 8, 27: PUT SPRITE 4, (XØ+1Ø, YØ+ 37), 11, 1: PUT SPFITE 5, (XØ+10, YØ+37), 6, 3:PUT SPEITE 6. (X0+9.Y0+45).3.28 320 D=STICK(0) OR STICK(1) 330 IF D=5 THEN Y0=Y0+1 340 IF D=I THEN Y0=Y0-1 350 FSET(225,145),6 360 IF X0=>180 AND Y0=>92 THEN PUT SPR ITE 4, (XØ-60, 149), 6, 3: PUT SPRITE 5, (XØ  $-60, 149$ , 15,  $1:$  PUT SPRITE 7, (X0-60, 165) , 12, 6: SDUND 7, 227: SDUND 4, 25: SDUND 12, 155:SDUND 13.9:SDUND 8.255:FDR I=0 TD 1000:NEXT I:PUT SPRITE 7, (X0-50, I65), 0 :GOSU8 5330:GOTO 250 370 IF X0=>205 AND X0=<215 AND Y0=9I T HEN XØ=205:FOR I=0 TO 100:NEXT I:8EEP: PLAY"D5L64VI5CDEF6A8CD", "D5L64V15CDDEF GA8C": GOTO 420 380 IF Y0=>118 THEN 410 390 IF X0=<172 AND Y0=>100 THEN BEEP:8 EEP: 8EEP: 60TO 260 400 GDTO 270 410 BEEP: GDSU8 5330: FDR I=0 TD 1800: NE XT I:50TO 250 420 PUT SPRITE 4, (XØ, YØ), Ø: PUT SPRITES , (XØ, YØ), Ø 430 E1=I:E3=3:E4=5:E5=6 440 FOR 1=0 TO 13 450 PUT SPRITE 8, (X0+20, Y0+37), 11, EI: P UT SPRITE 9, (XØ+2Ø, YØ+37), 6, E3: PUT SPR ITE 10, (X0+20, Y0+53), 2, E4 460 X0=X0+2 470 SWAP E4, E5

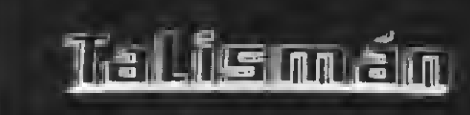

CREADO POR: JOSE

2 Instructioner?

480 IF X0=>255 THEN 530 490 FOR E=0 TO 25 500 NEXT E: NEXT I 510 PUT SPRITE 1, (0,190), 0: PUT SPRITE 2, (0,190), 0; PUTSPRITE 3, (0,190), 0; PUT SPRITE 4, (0,190), 0: PUT SPRITE 5, (0,19  $(9), 9:$  PUT SPRITE  $6, (9, 199), 0$ 520 PUT SPRITE 8, (0,190), 0: PUT SPRITE 9, (0, 190), 0: PUT SPRITE 10, (0, 190), 0: PU T SPRITE 31, (17,70).0 530 'WW PANTALLA 1 00 540 CLS: 5DSU8 6150: CDLDR I.1.1 550 P=1:X=2:LINE(0,182)-(255,191),15.8 560 DRAW"8MØ.60S4C3R2ER2ER2F2R2E2RF2R2 E2RF2RE2RF2R2ERERFRF2ER2ERFRERE2RFERF2 RE2R2FERF2ERFE2RFRERF2R2EFR2E2FRERF2RE RF2RE2RFEFREF2RE2RF2RE2FREREFR2FEREFEF RE2F2REF2RE2RF2RE2RFE2RF2REF2R2EFR2E2F ERF2RF2ER2FERFR2E2" 570 DRAW"8M190.60S4C3ER2EFR2E2FREF2R2E FREZEREFZR2FEFERERFEZRFERZFREZRFERZFEZ RF2REF2R2FER2FE2R2FER2" 580 LINE(0,63)-(255,63),3:PAINT(0,62),  $3:$  LINE (0,64) - (255,66), 2, BF: LINE (0,67) - $(255, 70), 12, 8F: LINE(0, 71) - (255, 75), 2, B$ F:LINE(0,76)-(255,80),12,8F:LINE(0,81)  $-(255, 85), 2, 8F$ 590 FOR I=0 TD 15 600 C2=INT(RND(1) #240) +10: C3=INT(RND(I 1#5#1+5

ATITI REALITIE

610 PSET(C2, C3), 15: NEXT I 620 PUT SPRITE 31, (20, 35), 15, 33 630 DRAW"8M8, 183": CDLOR 1: PRINT#1, "V=" ٠V 640 LINE (50, IB4) - (210, 189), 8, BF: LINE (5 @.184)-(50.189). @:LINE(210.1B4)-(210.1  $891.8$ 650 LINE(230, 182) - (255, 189), 15, BF: DRAW "BM21B, 183": PRINT#1, "P: ": DRAW"8M230, 18 3":PRINT#1.P 660 GDSUB 6160: GDTD 3840 570 'WWWPANTALLA 2 MM 680 P=2:X=2:60SU8 6150 690 DRAW 8M45, 139S6C3U2H2L2EF3U2ER2H62 U4LUEFDLD8": DRAW"8M55, 135S6C7U2H2L2EF3 U2ER2H62U4LUEFDLD8" 700 DRAW"8M100, 139S6C4U2H2L2EF3U2ER2H6 204LUEFDLD8":DRAW"8M110,135S&C3U2H2L2E F3U2ER2H62U4LUEFDLD8" 710 DRAW"8M155,139S6C8U2H2L2EF3U2ER2H6 2U4LUEFDLD8": DRAW"8M165, 135S6C3U2H2L2E F3U2ER2H52U4LUEFDLD8" 720 DRAW"8M210,139S6C11U2H2L2EF3U2ER2H 62U4LUEFDLD8":DRAW"8M220,135S6C3U2H2L2 EF3U2ER2H62U4LUEFDLD8" 730 PUT SPRITE 31, (30,30), 15,33 740 LINE(230, 182) - (255, 189), 15, 8F: DRAW "BM230,183": PRINT#1, P 750 6DSUB 6160:60TO 3840 760 PER PANTALLA 3 RE 770 P=3:X=2:6DSUB 6:50 780 CIRCLE(45, 128), 5, 5, ,,, 6: PAINT(45, 1) 28), 6: LINE (43, 131) - (47, 136), 15, BF 790 CIRCLE (100, 128), 5, 13, ... 6: PAINT (10 0,128), 13: LINE (98, 131) - (102, 136), 15, BF 800 CIRCLE (155, 128), 5, 3, , , . 6: FAINT (155  $(12B), 3:LME(153, 131) - (157, 13B), 15, BF$ 810 CIRCLE(210, 129), 5, 14, , , , 6: PAINT(2) Ø, 128), 14: LINE (200, 131) - (212, 135), 15, 8 820 PUT SPRITE 31, (40, 25), 15, 33 830 LINE(230,182)-(255,189),15,BF:DRAW "BM230, 183": PRINT#1, P 840 6DSUB 6160:60TO 3840 850 'WE PANTALLA 4 DE 860 P=4: X=2: GDSU8 6150 870 C1RCLE(45, 144), 7, 8, , , I. 4: CIRCLE(60 , 129), 7, 8, , , 1. 4: DRAW"8M40, 14054C8E158F 9615": PAINT (52, 137), B: PAINT (60, 129), 8: CIRCLE (45, 144), 3, 8 880 C1RCLE(100,144),7,9,,,1.4:CIRCLE(1) 15, 129), 7, 9, ,, 1.4: DRAW" BM95, 14054C9E15 8F9615": PAINT (107, 137), 9: PAINT (115, 129 1, 9: CIRCLE(100, 144), 3, 9

890 CIRCLE (152, 144), 7, 6, , , 1, 4: CIRCLE (I 68, 129), 7, 6, ,, 1. 4: DRAW"BM148, 140S4C6E1 5BF9615": PAINT(160, 137), 6: PAINT(166, 12 9), 6: CIRCLE(152, 144), 3, 6 900 CIRCLE (207, 144), 7, 9, , , 1.4: CIRCLE (2 22, 129), 7, 9, , , 1.4: DRAW" BM202, 14054C9E1 58F9615\*: PAINT (214, 137), 9: PAINT (222, 12 91, 9: C1RCLE (207, 144), 3, 9 910 PUT SPRITE 31, (50, 20). 15.33 920 LINE (230, 182) - (255, 189), 15, BF: DRAW "8M230.183": PRINT#T.P 930 GDSUB 6160:60TD 3840 940 'BE PANTALLA S BE 950 P=5:X=2:6DSU8 6150 960 CIRCLE (45, 137), 10, 4, , , . 6: PAINT (45, 1371, 4: CIRCLE (100, 137), 10, 4, , , , 6: PAINT (100,137), 4: CIRCLE(155, 137), 10, 4, ,, , 6: PAINT (155, 137), 4: CIRCLE (2) 0, 137), 10, 4, ,,.6:PAINT(210,137).4 970 PUT SPRITE 31, (60, 15), 15, 33 988 LINE (230, 182) - (255, 189), 15, BF: DRAW "BM230,183":PRINT#1.P 990 GDSUB 6160: GDTO 3840 1000 'BE PANTALLA 6 BE 1010 P=6:X=2:GDSU8 6150 1929 DRAW"8M45,145S4C13U15R18615L18E15 ":PAINT(44,144),13:DRAW"8M100,145S4C13 U15R18615L18E15": PAINT (99, 144), 13: DRAW "8M155, 145S4C13U15R18615L18E15": PAINT ( 154, 144), 13: DRAW" BM207, 14554C13U15R186 15LI8E15": PAINT (206, 144), 13 1030 PUT SPRITE 31, (70, 10), 15, 33 1040 LINE (230, 182) - (255, 189), 15, BF: DRA W"BM230, 183"; PRINT#1, P 1050 6DSU8 6160:6DTD 3840 1060 ' OR PANTALLA 7 DR 1070 P=7:X=2:60SUB 6150 1090 LINE(0,155)-(28,145),12,8F:DRAW\*8 MØ, I3ØS4C12R45615D10E15U10": PAINT (44, 1 32), 12: LINE (46, 155) - (84, 145), 12, BF; DRA W"8M46,145S4C12E15R40615D10E15U10":PAI NT(100, 132), 12 1090 LINE (100, 155) - (138, 145), 12, SF; DFA W"BM100,145S4C12E15R40615D10E15U10":PA INT (154, 132), 12: LINE (156, 155) - (192, 145 0,12,8F:DRAW"8M156,145S4C12E15R38615D1 #E15U1#":PAINT(2#8,132),12:L1NE(2#9,15 5)-(255, 145), I2, 8F: DRAW\*BM209, 145S4C12 E15R40" 1100 PUT SPRITE 31, (120, 10), 15, 33 1110 LINE (230, 182) - (255, 189), IS, 8F: DRA #"8M230,183":PRINT#1.P 1120 605UB 6160:60TO 3840 1130 ? THE PANTALLA B RE

1140 P=8:X=2:6DSU8 6150 1150 LINE(0,120)-(255,155),4.BF 1160 DRAW"BM0.145S4C15R28E15L3615L3E15 L3615L3E15L3615L3E15L3615L3E15L3615L36 15L368\* 1170 DRAW"BM55, 145S4C15R28E15L3E15L3E1 5L3615L3E15L3615L3E15L3615L3E15L3615L3 E15L3615R6L9E15R3" 1180 DRAW"8M110,145S4C15R28E15L3615L3E 15L3615L3E15L3615L3E15L3615L3E15L3615L 3E15L3G15R6L9E15R3\* 1190 DRAW"8M165,145S4C15R28E15L3G15L3E 15L3615L3E15L3615L3E15L3615L3E15L3615L 3E15L3615R6L9EI5R3\* 1200 DRAW"8M217,145S4C15R34E4L354L3E8L 368L3E15L3615L3E15L3615L3E15L3615L3E15 L3615L3E15L3615R6L9E15R3\* 1210 PUT SPRITE 31, (90,1), 15, 33 1220 LINE (230, 182) - (255, 189), 15, BF; DRA W"8M230,183":PRINT#1.P 1230 GDSU8 6160:6DTO 3830 1240 'WW PANTALLA 9 MW 1250 P=9: X=2: GDSU8 6150 1260 LINE (180, 142) - (255, 142), 7: LINE(19  $\emptyset$ , 133) - (255, 133), 7 1270 FOR T=185 TO 242 STEP 10 1280 LINE(T, 145)-(T+15, 130), 7: LINE(T+1  $5,130$  - (T+20, 130), 7: LINE (T+20, 130)-(T+  $5,145$ , 7: LINE(T+5, 145) - (T, 145), 7 1290 NEXT T 1300 PUT SPRITE 31, (100, 1), 15, 33 1310 LINE (230, 182) - (255, 189), 15. P.F. DRA W"8M238.183": PRINT#1.P 1320 GDSUP 6160:6CTD 3630 1330 'BE PANTALLA 10 BE 1340 P=10: X=2: 6DSU8 6150 1350 LINE (0, 142) - (255, 142), 7: LINE (0, 13  $31 - (255, 133), 7$ 1360 FOR T=2 TD 232 STEP 10 1370 LINE(T.145)-(T+15,130),7:LINE(T+1  $5,130$  - (T+20, 130), 7: LINE (T+20, 130) - (T+ 5, 145), 7: LINE (T+5, 145) - (T, 145), 7 1380 NEXT T 1390 PUT SPRITE 31, (110, 5), 15, 33 1480 LINE (230, 182) - (255, 189), 15, 8F: DRA W"8M230,183": PRINT#1, P 1410 GDSUB 6160:60TO 3200 1420 'WW PANTALLA 11 MW 1430 P=11:X=2:6DSU8 6150 1440 PUT SPRITE 31, (120, 15), 15.33 1450 FDR T=2 TO 52 STEP 10 1460 LINE (T, 145) - (T+15, 130), 7: LINE (T+1  $5,130)-(T+20,130)$ ,  $7:LINE(T+20,130)-(T+$  $5,145$ ,  $7:LINE(T+5, 145) - (T, 145)$ , 7

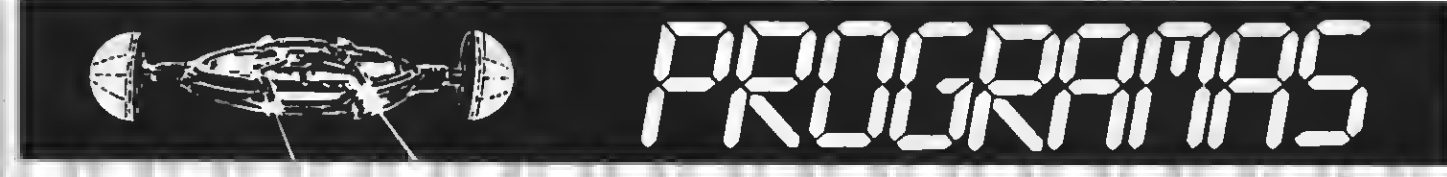

1470 NEXT T: LINE(P. 142) - (75. 142), 7: LIN  $E(0, 133) - (83, 133)$ , 7 1480 LINE (230, 182) - (255, 189), 15, BF: DRA W"8M230,183":PRINT#1,P 1490 GOSUB 6160:60TO 3200 1500 'WE PANTALLA 12 WW 1510 P=12: X=2: 605UB 6150 1520 L1NE (75.181) - (170.86). 4: L1NE (110.  $181$   $-$  (172,86), 4: LINE (75, 181)  $-$  (110, 181) , 4: LINE(170, 86) - (172, 86), 4: PAINT(99, 17  $9,4$ 1530 PUT SPRITE 31, (130, 20), 15, 33 1540 LINE(230, 182) - (255, 189), 15, BF: DRA W"BM230, 183": PRINT#1, P 1550 60SU86160:6DT0 3200 1566 'WW PANTALLA 13 WW 1570 P=13:X=2:60SU8 6150 15B0 DRAW"8M95,181C9U20R10D20L10":PA1N T(96,180), 9:L1NE(105,181)-(180, 89), 6:L  $1NE(105, 161) - (180, 85), 6:11NE(95, 161) - ($  $(177, B5), 6:$  LINE (180, 85) - (178, 85), 6: LINE  $(105, 161) - (95, 161), 6: PAINT(104, 160), 6$ 1590 PUT SPRITE 31, (140, 25), 15, 33 1600 LINE (230, 182) - (255, 189), 15, 8F: DRA W"8M230,183":PRINT#1.P 1610 60SU8 6160:60TD 3200 1620 'WW PANTALLA 14 WW 1630 P=14: X=2: 60SUB 6150 1640 PUT SPRITE 31, (150,30), 15,33 1650 LINE(230, 182)-(255, 189), 15, BF: DPA W"BM230.183":PR1NT#1.P 1660 GDSUB 6160:60TO 2000 1670 'WW PANTALLA 15 WW 1680 P=15: X=2: GOSUB 6150 1690 PUT SPRITE 31, (160, 35), 15, 33 1700 LINE(230, 182)-(255, 189), 15, 8F: DRA W"8M230,183":PR1NT#1.P 1710 GOSUB 6160: GDTD 2000 1720 'WW PANTALLA 16 WW 1730 P=16:X=2:60SUB 6150 1740 PUT SPRITE 31, (170, 35), 15, 33 1750 LINE(230, 182) - (255, 189), 15, BF; DRA W"8M230,183":PRINT#1.P 1760 6DSUB 6160:50TO 2000 1770 'DE PANTALLA 17 TT 1786 P=17:X=2:60SUB 6150 1790 PUT SPRITE 31, (180, 35), 15, 33 1800 LINE(230, 182) - (255, 189), 15, 8F; DRA W"BM230,183":PRINT#1,P 1810 605UB 6160:60TO 2000 1820 'WW PANTALLA 18 WW 1850 P=18:X=2:50SUB 6150 1840 PUT SPRITE 31, (190, 35), 15, 33 1850 LINE (230, 182) - (255, 189), 15, BF: DRA W"8M230.183": PRINT#1.P 1860 GDSUB 6160:GDT0 2000 1870 'DE PANTALLA 19 FE 1880 P=19:X=2:60SUB 5150 1898 PUT SPRITE 23, (228, 128), P:PUT SPR ITE 22, (220, 120), 0 1988 FUT SPRITE 31, (288, 35), 15, 33 19:0 LINE(230, 182)-(255, 189), 15. BF: DRA W"BM230.183":PRINT#1.P 1920 50588 6150:60TG 2000 1930 'BE PANTALLA 20 BE 1940 P=20: X=2:6DSUB 6150 1950 PUT SPRITE 31, (210, 40), 15, 33 1960 CIRCLE (228, 137), 11, 4, , , . 25: CIRCLE  $(228, 142), 11, 4, 2, 3, 14, .25$ : PAINT(228, 13)  $7.4$ 1970 PUT SPR1TE 22, (220, 119), 12, 42 1980 L1NE (230, 162) - (255, 189), 15, BF: DRA W"8M230.183":PRINT#1.P 1990 GOSUB 6160:60TD 2000 2000 'W CIRCUITO 3 WW 2010 X1=225: Y1=120: X2=70: Y2=80: X3=170: Y3=BØ:X4=BØ:Y4=BØ:X5=120:Y5=B2:X6=160: Y6=84:V1=36:V2=37:V3=34:V4=35:V5=38:V6  $=39:V7=40:V8=41$ 2020 60SUR 5090 2030 IF STRIG (0) =- 1 OR STRIG(1) =- 1 TH EN 60TO 2310 2040 PUT SPRITE 1, (X, Y), 11, E1: PUT SPRI TE 2, (X, Y), 6, E3: PUT SPRITE 3, (X, Y+16), 2.E4 2050 IF D=3 AND X=>200 THEN PUT SPRITE  $1, (X, Y),$   $g:$  PUT SPRITE 2,  $(X, Y),$   $g:$  PUT SP RITE 3, (X, Y+16), Ø: PUT SPRITE 1Ø, (X1, Y1) ), 0: PUT SPRITE 11, (X1, Y1), 0: PUT SPRITE 12,  $(Y1, Y1)$ ,  $\overline{B}$ : LINE( $\overline{P}$ , 86) - (255, 181), 1, 8 F:60TO 2230 2060 IF D=7 AND X=(0 THEN X=0 2070 1F P=14 TNEN GOSUB 2660 2080 IF P=15 TNEN GOSUB 2720 2090 IF P=16 TNEN GOSUB 2780 2100 IF P=17 THEN GDSUB 2840 2110 IF P=18 THEN GOSU8 2926 2120 IF P=19 THEN GDSUB 3000 2130 IF P=20 THEN GDSUB 3100 2140 IF P=20 AND X=>205 THEN 5130 2150 D=STICK(0) DR STICK(1) 2160 IF D=0 AND E3=3 THEN E1=1:E4=4:Y= 110:50TO 2020 2178 IF D=0 AND E3=12 THEN E1=10:E3=12 :E4=13:Y=110:6DTO 2020 2180 IF D=2 AND W=1 DR D=3 AND W=1 DR D=4 AND W=1 THEN X=X+5:E1=1:E3=3:E4=5: W=2: Y=111: SDUND3, 9: SDUND8, 16: SDUND9, 16

: SOUND10, 16: SOUND11, 50: SDUND12, 0; SDUND 13.9:60TD 2020 2190 IF D=2 AND W=2 OR D=3 AND W=2 DR D=4 AND W=2 THEN X=X+5: E1=2: E3=3: E4=6: W=1:Y=110:SDUND3, 9:SDUND9.16:SDUND10,1 6: SDUND11, 10: SDUND12, 0: SOUND13, 9: 6DTD 2020 2200 IF D=6 AND Z=1 DR D=7 AND Z=1 OR D=8 AND Z=1 THEN X=X-6: E1=10: E3=12: E4= 14: Z=2: Y=111: SDUND3, 9: SDUND9, 16: SOUND1 0,16:SOUND11,50:SDUND12,0:SOUND13,9:60 TD 2020 2210 IF D=6 AND Z=2 DR D=7 AND Z=2 DR D=8 AND Z=2 TNEN X=X-6:E1=11:E3=12:E4= 15: 7=1: Y=110: SOUND3, 9: SOUND9, 16: SOUND1 0,16: SOUND11, 10: SOUND12, 0: SOUND13, 9: 6D TD 2020 2220 6010 2020 2230 1F P=14 THEN 1670 2240 IF P=15 THEN 1720 2250 IF P=16 THEN 1770 2260 IF P=17 THEN 1820 2270 IF P=18 THEN 1870 2280 IF P=19 THEN 1930 2290 1F X<135 AND X>110 AND Y>98 THEN 4610 ELSE RETURN 2300 'WW SALTO WW 2310 IF D=5 TNEN 2020 2320 PLAY"V15L6406C", "V15L64D56"  $2330Y=Y-6$ 2340 IF D=3 THEN 2360 2350 1F D=7 TNEN 2510 2360 E1=7:E3=3:E4=B 2370 FOR 1=0 TO 4  $2380 Y = Y - 4$ 2390 IF D=3 THEN X=X+5 2400 IF P=14 THEN GOSUB 2660 2410 1F P=15 TNEN GOSU8 2720 2420 IF P=16 THEN GOSUB 2780 2430 IF P=17 THEN GOSUB 2840 2440 IF P=18 THEN GDSUB 2920 2450 1F P=19 THEN GOSUB 3000 2460 1F P=20 THEN GOSUB 3100 2470 PUT SPRITE 1, (X, Y), 11, E1: PUT SPRI TE 2,  $(X, Y)$ , 6, E3: PUT SPRITE 3,  $(X+2, Y+16)$  $1.2.E4$ 2480 1F X=>x4-15 AND X=<X4+15 AND Y4=> 98 OR X=>X5-15 AND X=<X5+15 AND Y5=>98 OR X=>X6-15 AND X=<x6+15 AND Y6=>98 T HEN GOSUB 5330:60TO 4640 2490 NEXT I 2500 Y=110:60TO 2040 2510 E1=16:E3=12:E4=17 2520 FDR 1=0 TD 4

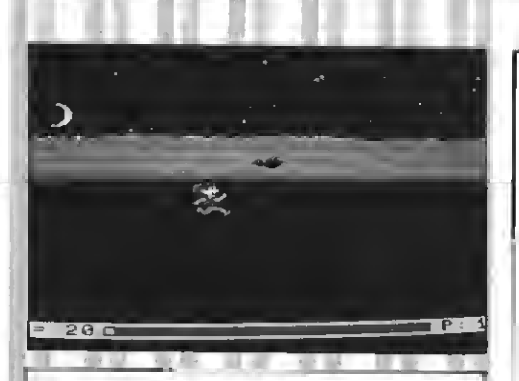

2530 IF D=7 THEN X=X-5  $2540 Y = Y - 4$ 2550 1F P=14 THEN GOSU8 2660 2560 IF P=15 THEN 60SU8 2720 2570 IF P=16 THEN 6DSU8 2780 2580 IF P=17 THEN GOSU8 2840 2590 IF P=18 THEN GOSUB 2920 2600 IF P=19 THEN 60SU8 3000 2610 IF P=20 THEN GOSUB 3100 2620 PUT SPRITE 1, (X, Y), 11, E1: PUT SPRI TE 2, (X, Y), 6, E3: PUT SPRITE 3, (X-2, Y+16  $1, 2, E4$ 2630 NEXT I 2640 Y=110:60TO 2040 2650 ' WIR ANIMALES DE  $2669$   $X1 = X1 - 5$ 2670 IF X1=<20 THEN X1=255 2680 1F X=>X1-5 AND X=<X1+15 AND Y=>98 THEN GOSU8 5330:60TO 4640 2690 PUT SPRITE 10, (X1, Y1), 3, V1 2700 SWAP V1, V2 2710 RETURN 2720  $X1 = X1 - 12$ 2730 IF X1=<20 THEN X1=255 2740 IF X=>X1-5 AND X=<X1+15 AND Y=>98 THEN 60SU8 5330:60TO 4640 2750 PUT SPRITE 10, (X1, Y1), 8, V3 2760 SWAP V3, V4 2770 RETURN  $2780$   $x1 = x1 - 6$ 2790 IF X1=<20 THEN X1=255 2800 IF X=>X1-5 AND X=<X1+15 AND Y=>98 THEN 6DSUB 5330:60TD 4640 2810 PUT SPRITE 10, (X1, Y1), 10, V5 2820 SWAP V5, V6 2830 RETURN 2840 Xi=X1-6:X2=X2-8 2850 IF X1=<20 THEN X1=255 2860 IF X2=<20 THEN X2=255 2870 IF X=>X1-5 AND X=<X1+15 AND Y=>98 OR X=>X2-5 AND X=<X2+15 AND Y=>98 THE N 60SUB 5330:60T0 4640 2880 PUT SPRITE 10, (X1, Y1), 10, V5 2890 PUT SPRITE 11, (X2, Y1), 8, V3

2900 SWAP V3, V4: SWAP V5, V5 2910 RETURN 2920 X1=X1-8:X2=X2-9 2930 IF X1=<20 THEN X1=255 2940 IF X2=<20 THEN X2=255 2950 1F X=>X1-5 AND X=<X1+15 AND Y=>98 OR X=>X2-1 AND X=<X2+15 AND Y=>98 THE N 6OSU8 5330:6OTD ≹640 2960 PUT SPRITE 10, (X1, Y1), 11, V1 2978 PUT SPRITE 11, (X2, Y1), 8, V6 2980 SWAP V5, V6: SWAP V1. V2 2990 RETURN 3000 X1=X1-6: Y2=Y2+2: Y3=Y3+1 3010 IF X1=<20 THEN X1=255 3020 1F Y2=>110 THEN Y2=80 3030 IF Y3=>110 THEN Y3=80 3040 IF X=>X2-15 AND X=<X2+15 AND Y2=> 98 OR X=XX3-15 AND X=<X3+15 AND Y3=>98 DR X=>X1-5 AND X=<X1+15 AND Y=>98 THE N 60SU8 5330:6DTD 4640 3650 PUT SPRITE 10, (X2, Y2), 7, V7 3060 PUT SPRITE 11, (X3, Y3), 4, V8 3070 PUT SPRITE 12, (X1, Y1), 11, V1 3080 SWAP V7.V8:SWAP V1.V2 **3090 RETURN** 3180 Y4=Y4+2: Y5=Y5+2: Y6=Y6+2 3110 IF Y4=>105 THEN Y4=80 3120 IF Y5=>105 THEN Y5=82 3130 1F Y6=>105 THEN Y6=84  $3140$  1F  $X = \frac{\times 4 - 15}{15}$  AND  $X = \frac{\times 4 + 15}{15}$  AND  $Y4 = \frac{1}{2}$ 98 OR X=>X5-15 AND X=<X5+15 AND Y5=>98 OR X=>X6-15 AND X=<X6+15 AND Y6=>98 T HEN 60SU8 5330:60TD 4640 3150 PUT SPRITE 10, (X4, Y4), 14, V7 3160 PUT SPRITE 11, (X5, Y5), 7, V7 3170 PUT SPRITE 12, (X6, Y6), 12, V8 3180 SWAP V7, V8: SWAP V1, V2 3190 RETURN 3200 FUN CIRCUITO 2 BM 3210 X1=225:X2=160:Y1=100:V1=31:V2=32:  $V3 = 34: V4 = 35$ 3220 60SU8 5090 3230 IF STRIG (0) =- 1 OR STRIG(1) =- 1 TH EN GDTD 3450 3240 PUT SPRITE 1, (X, Y), 11, E1: PUT SPRI TE 2,  $(X, Y)$ ,  $6$ , E3: PUT SPRITE 3,  $(X, Y+16)$ ,  $2.54$ 3250 1F D=3 AND X=>230 THEN PUT SPRITE 1,  $(X, Y)$ ,  $\theta$ : PUT SPRITE 2,  $(X, Y)$ ,  $\theta$ : PUT SP RITE 3, (X, Y+16), 0: PUT SPRITE 10, (X1, Y!  $), g:$  PUT SPRITE 11,  $(X1, Y1)$ ,  $g:$  PUT SPRITE 12, (X1, Y1), Ø: LINE(Ø, 86) - (255, 181), 1, 8 F:60TO 339# 326# IF D=7 AND X=<6 THEN X=0

# H-I jjUN JUEGO QUE MATA!!

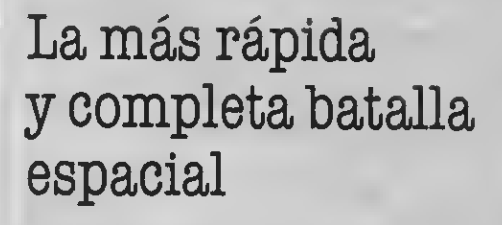

POR SOLO

900 Ptas

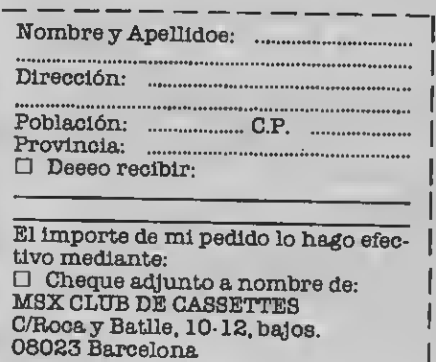

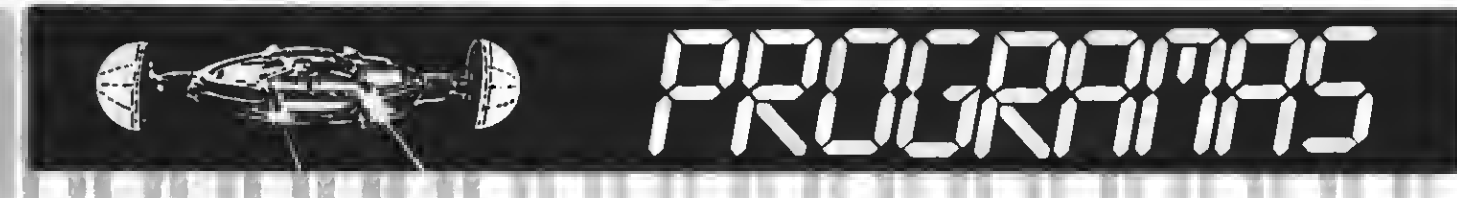

1470 NEXT T:LINE(0,142)-(75,142),7:LIN  $E(0, 133) - (03, 133)$ .7 1400 LINE(230.102)~(255.109).15.BF:ORA W"0M230.103":PRINT#!.P 1490 GOSU8 6160:60TO 3200 1500 'WE PANTALLA 12 OF 1510 P=12:X=2:60SU0 6150 1520 LINE(75,101)-(170,06),4:LINE(110,  $101$   $- (172, 06)$ , 4: LINE (75, 181)  $- (110, 101)$ , 4: LINE(170, 06) - (172, 06), 4: PAINT(99, 17  $9.4$ 1530 PUT SPRITE 31, (130, 20), 15, 33 1540 LINE(230, 182)-(255, 109), 15, ØF: DRA W"8M230,103":PRINT#1,P 1550 60SU06160:60TO 3200 1560 'WI PANTALLA 13 MM 1570 P=13:X=2:50SU0 6150 1580 ORAW"0M95,181C9U20R10020L10":PAIN  $T(96, 100), 9:$  LINE (105.181) - (100.09).6: L INE(105, 161) - (100, 05), 6: LINE(95, 161) - ( 177.05).6:LINE(100.05)-(170.05).6:LINE  $(185, 161) - (95, 161)$ , 6: PAINT (184, 168), 6 1590 PUT SPRITE 31, (140, 25), 15, 33 1680 LINE(230, 182)-(255, 109), 15, 0F: DRA W"0M230,103":PRINT#1,P 1610 605U0 6160:60TO 3200 1620 ' OF PANTALLA 14 00 1630 P=14: X=2: 60SU8 6150 1640 PUT SPRITE 31, (150, 30), 15, 33 1650 LINE(230, 182)-(255, 189), 15, 8F: OPA W"0M230, 103": PRINT#1, P 1660 GOSUB 6160:50TO 2000 1670 'OO PANTALLA 15 OF 1600 P=15:X=2:60SUB 6150 1690 PUT SPRITE 31, (160, 35), 15, 33 1700 LINE(230, 182) - (255, 189), 15, 0F: ORA W"0M230,103": PRINT#1, P 1710 GOSU0 6160: GOTD 2000 1720 'OF PANTALLA 16 PF 1730 P=16:X=2:60SU0 6150 1740 PUT SPRITE 31, (170, 35), 15, 33 1750 LINE (230, 182) - (255, 109), 15, 8F: DRA W"BN230.103":PRINT#1.P 1760 60SU0 6160:60TD 2000 1770 'BD PANTALLA 17 UU 1700 P=17:X=2:60SU8 6150 1790 PUT SPRITE 31, (180, 35), 15, 33 1800 LINE (230, 192) - (255, 109), 15. ØF: DRA W"8M230,103":PRINT#1,P 1810 60SU0 6160:60TO 2000 1820 ' DE PANTALLA 18 DO 1830 P=19:X=2:50SUB 6:50 1840 PUT SPRITE 31, (190, 35), 15, 33 1850 LINE (230, 102) - (255, 189), 15, BF: ORA

W"BM230.183":PRINT#1.P 1650 GOSUB 6160:6DTG 2000 1870 'MM PANTALLA 19 WW 1880 P=19:X=2:GDSUB 5150 1890 PUT SPRITE 23. (226.120).0:PUT SPR ITE 22, (220, 120), 0 1988 FUT SPRITE 31, (288, 35), 15, 33 19:0 LINE(230.102)-(255.187).15.8F:DRA W"BM230.183": PRINT#1.P 1920 50SUB 6150:68T3 2000 1930 'DM PANTALLA 20 FM 1940 P=20: X=2:60SU8 6150 1950 PUT SPRITE 31, (210,40), 15,33 1960 CIRCLE(220,137), 11, 4, , , , 25: CIRCLE (220, 142), 11, 4, 0, 3, 14, . 25: PAINT (220, 13  $71,4$ 1970 PUT SPRITE 22, (220, 119), 12, 42 1900 LINE (230, 162) - (255.109), 15, BF: DRA W"0M230,183"; PRINT#1, P 1990 GDSUØ 6160:60TO 2000 2000 'WIL CIRCUITO 3 OF 20: 6 X1=225: Y1=120: X2=70: Y2=00: X3=170: Y3=80: X4=00: Y4=80: X5=120: Y5=02: X6=160: Y6=84:V1=36:V2=37:V3=34:V4=35:V5=38:V6  $=39:V7=40:V8=41$ 2020 60SU0 5090 2030 IF STRIG (0) =- 1 OR STRIG(1) =- 1 JH EN 60TO 2310 2040 PUT SPRITE 1, (X, Y), 11, E1: PUT SPRI TE 2. (X.Y).6.E3: PUT SPRITE 3. (X.Y+16).  $2.E4$ 2050 IF D=3 AND X=>230 THEN PUT SPRITE  $1, (X,Y),$   $\theta$ : PUT SPRITE 2,  $(X,Y)$ ,  $\theta$ : PUT SP RITE 3, (X, Y+16), Ø: FUT SPR1TE 1Ø, (X1, Y1  $\}$ ,  $\beta$ : PUT SPRITE 11, (X1, Y1),  $\beta$ : PUT SPRITE  $12, (X1, Y1), 0:$  LINE(0,06) - (255,181), 1,0 F:60TO 2230 2060 IF 0=7 ANO X=<0 THEN X=0 2070 IF P=14 THEN 50SUB 2660 2000 IF F=15 THEN GOSU0 2720 2090 IF P=16 THEN 60SU0 2700 2100 IF P=17 THEN GOSU0 2840 2110 IF P=10 THEN GOSU8 2920 2120 IF P=19 THEN GOSUB 3000 2130 IF P=20 THEN GOSUB 3100 2140 IF P=20 AND X=>205 THEN 5130 2150 D=STICK(0) OR STICK(1) 2160 IF 0=0 AND E3=3 THEN E1=1:E4=4:Y= 110:60TO 2020 2178 IF D=0 ANO E3=12 THEN E1=10:E3=12  $E4 = 13: Y = 110:60T0.2020$ 2180 1F D=2 AND W=1 OR D=3 AND W=1 OR D=4 AND W=1 THEN X=X+5:E1=1:E3=3:E4=5: W=2:Y=111:SDUND3, 9:SOUND0, 16:SDUND9, 16

: SOUND18, 16: SOUND11, 50: SOUND12, 0: SDUNO 13,9:6010 2020 2190 1F D=2 ANO W=2 OR 0=3 AND W=2 OR D=4 ANO W=2 THEN X=X+5: E1=2: E3=3: E4=6: W=1:Y=110:SOUN03.9:SOUND9.16:SOUN010.1 6: SOUND11, 10: SOUND12, 0: SOUND13, 9: 60TD 2020 2200 IF D=6 AND Z=1 OR 0=7 AND Z=1 OR  $D = \emptyset$  AND Z=1 THEN X=X-6; E1=10: E3=12: E4= 14: Z=2: Y=111: SOUNO3, 9: SOUNO9, 16: SOUNO1 Ø.16: SOUNO11, 5Ø: SOUND12, Ø: SOUND13, 9:5D TO 2020 2218 1F D=6 AND Z=2 DR D=7 AND Z=2 OR 0=0 ANO Z=2 THEN X=X-6:E1=11:E3=12:E4= 15:7=1:Y=110:SOUNO3, 9:SOUNO9, 16:SOUNO1 0,16:SOUNO11,10:SOUND12,0:SOUNO13,9:50 TO 2020 2220 60TO 2020 2230 IF P=14 THEN 1670 2240 1F P=15 THEN 1720 2250 IF P=16 THEN 1778 2260 IF P=17 THEN 1820 2276 IF P=18 THEN 1870 2200 IF P=19 THEN 1930 2290 IF X<135 AND X>110 AND Y>98 THEN 4610 ELSE RETURN 2300 '00 SALTO NM 2310 IF D=5 THEN 2020 2320 PLAY"V15L64D6C", "V15L64056"  $2330 Y = Y - 6$ 2340 IF D=3 THEN 2360 2350 IF D=7 THEN 2510 2360 E1=7:E3=3:E4=0 2370 FOR I=0 TO 4  $2300 Y = Y - 4$ 2390 IF 0=3 THEN X=X+5 2400 IF P=14 THEN GOSU0 2660 2410 IF P=15 THEN GOSU0 2720 2420 IF P=16 THEN GOSU0 2700 2430 IF P=17 THEN GOSU8 2840 2448 IF P=10 THEN GOSU0 2928 2450 IF P=19 THEN GOSU0 3000 2460 IF P=20 THEN GOSUB 3100 2470 PUT SPRITE 1, (X, Y), 11, E1: PUT SPRI TE 2, (X, Y), 6, E3: PUT SPRITE 3, (X+2, Y+16  $1, 2, E4$ 2400 IF X=>X4-15 ANO X=<X4+15 AND Y4=> 90 OR X=>X5-15 ANO X=<X5+15 AND Y5=>98 OR X=>X6-15 ANO X=<X6+15 AND Y6=>98 T HEN GDSUØ 533Ø: 60TO 464Ø 2490 NEXT I 2500 Y=110:60TO 2040 2510 E1=16:E3=12:E4=17 2520 FDR 1=0 TO 4

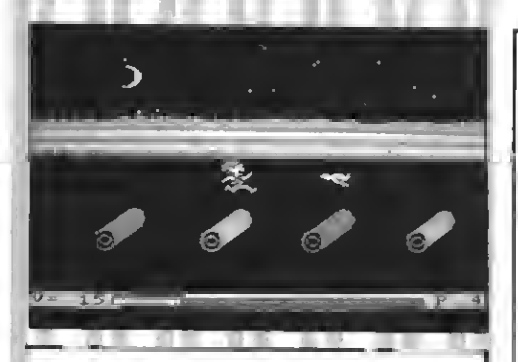

2530 IF D=7 THEN X=X-5  $2540Y=Y-4$ 2550 IF P=14 THEN GDSU8 2660 2560 1F P=15 THEN 6DSU8 2720 2570 IF P=16 THEN GDSU8 2780 2580 IF P=17 THEN 6DSU8 2840 2590 IF P=18 THEN GDSU8 2920 2600 IF P=19 THEN SDSUB 3000 2610 IF P=20 THEN 6DSU8 3100 2620 PUT SPRITE 1, (X, Y), 11, E1: PUT SPRI TE 2, (X, Y), 6, E3: PUT SPRITE 3, (X-2, Y+16  $1, 2, E4$ 2630 NEXT I 2640 Y=110:50TD 2040 2650 'WW ANIMALES OR  $2660$   $X1 = X1 - 5$ 2670 IF X1=<20 THEN X1=255 2680 IF X=>XI-5 AND X=<X1+15 AND Y=>98 THEN 6DSU8 5330:6DTD 4640 2690 PUT SPRITE 10, (X1, Y1), 3, V1 2700 SWAP V1.V2 2710 RETURN  $2720$   $X1 = X1 - 12$ 2730 IF X1=<20 THEN X1=255 2740 IF X=>X1-5 AND X=<X1+15 AND Y=>98 THEN 6DSU8 5330:60TD 4640 2750 PUT SPRITE 10, (X1, Y1), 8, V3 2760 SWAP V3, V4 2770 RETURN 2780  $X1 = X1 - b$ 2790 IF X1=<20 THEN X1=255 2800 IF X=>X1-5 AND X=<X1+15 AND Y=>98 THEN 6DSU8 5330:60TD 4640 2810 PUT SPRITE 10, (X1, Y1), 10, V5 2820 SWAP V5.V6 2830 RETURN 2840 X1=X1-6:X2=X2-8 2850 IF X1=<20 THEN X1=255 2860 1F X2=<20 THEN X2=255 2870 IF X=>X1-5 AND X=<X1+15 AND Y=>98 DR X=>X2-5 AND X=<X2+15 AND Y=>98 THE N GOSU8 5330:60TD 4640 288# PUT SPRITE 10, (X1, Y1), 10, V5 2890 PUT SPRITE II, (X2, Y1), 8, V3

2900 SWAP V3, V4: SWAP V5, V6 2910 RETURN 2920  $X1 = X1 - 8 : X2 = X2 - 9$ 2930 JF X1=<20 THEN X1=255 2940 IF X2=<20 THEN X2=255 2950 IF X=>X1-5 AND X=<X1+15 AND Y=>98 DR X=>X2-1 AND X=<X2+15 AND Y=>98 THE N 60SU8 5330:6DTD 4640 2960 PUT SPRITE 10, (X1, Y1), 11, V1 2970 PUT SPRITE 11, (X2, Y1), 8, V6 2980 SWAP V5.V6:SWAP V1.V2 2990 RETURN 3000 X1=X1-6:Y2=Y2+2:Y3=Y3+1 3010 1F X1=<20 THEN X1=255 3020 IF Y2=>110 THEN Y2=80 3030 IF Y3=>110 THEN Y3=80 3040 1F X=>X2-15 AND X=<X2+15 AND Y2=> 98 DR X=XX3-15 AND X=<X3+15 AND Y3=>98 DR X= $>$ X1-5 AND X= $<$ X1+15 AND Y= $>98$  THE N 605U8 5330:6DTD 4640 3950 PUT SPRITE 10, (X2, Y2), 7, V7 3060 PUT SPRITE 11, (X3, Y3), 4, V8 3079 PUT SPRITE 12, (X1, Y1), 11, V1 3080 SWAP V7, V8: SWAP V1, V2 3090 RETURN 3100 Y4=Y4+2: Y5=Y5+2: Y6=Y6+2 3110 IF Y4=>105 THEN Y4=80 3120 IF Y5=>185 THEN Y5=82 3130 IF Y6=>105 THEN Y6=84  $3140$  iF X=>X4-15 AND X=<X4+15 AND Y4=> 98 OR X=>X5-15 AND X=<X5+15 AND Y5=>98 OR X=>X6-15 AND X=<X6+15 AND Y6=>98 T HEN 6DSU8 5330:6DTD 4640 3150 PUT SPRITE 10, (X4, Y4), 14, V7 3160 PUT SPRITE 11, (X5, Y5), 7, V7 3170 PUT SPRITE 12, (X6, Y6), 12, V8 3180 SWAP V7, V8: SWAP V1, V2 3190 RETURN 3200 NWW CIRCUITO 2 NM 3210 X1=225:X2=160:Y1=100:V1=31:V2=32: V3=34:V4=35 3220 6DSU8 5090 3230 IF STRIG (0) =- 1 OR STRIG(1) =- 1 TH EN 60TD 3450 3240 PUT SPRITE 1, (X, Y), 11, E1: PUT SPRI TE 2,  $(X, Y)$ , 6, E3: PUT SPRITE 3,  $(X, Y+16)$ ,  $2.E4$ 3250 IF D=3 AND X=>230 THEN PUT SPRITE 1, (X, Y), 0: PUT SPRITE 2, (X, Y), 0: PUT SP RITE 3, (X, Y+16), Ø: PUT SPRITE 10, (X1, Y! ), Ø: PUT SPRITE 11, (X1, Y1), Ø: PUT SPRITE 12, (X1, Y1), Ø:LINE(Ø, 86) - (255, 181), 1, 8 F:6DTO 3399 3269 IF D=7 AND X=<0 THEN X=0

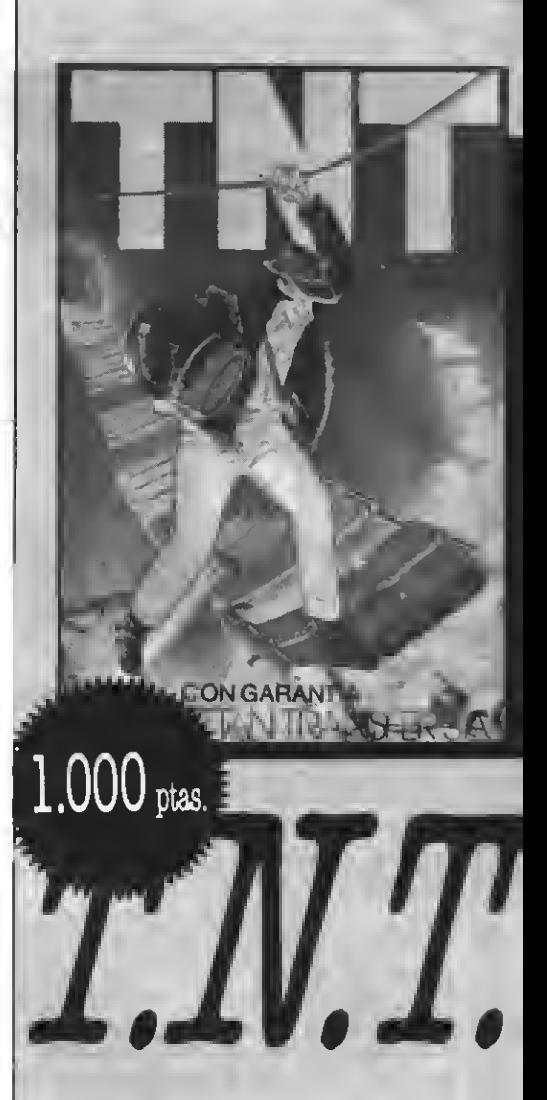

Te encuentras en un oscuro castillo abandonado, intentando encontrar una llave de oro para romper el hechizo que te impide salir. Para lograrlo tienes que hacer estallar los barriles de TNT y esquivar los monstruos y la corriente de lava. Un apasionante juego de aventura.

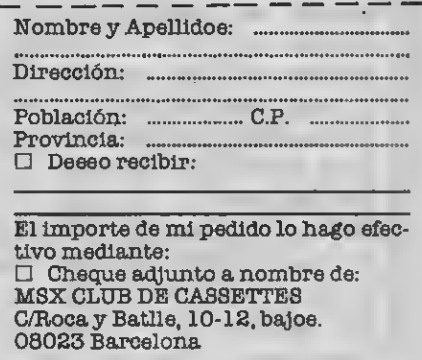

IN THE CONTINUES

4960 PUT SPRITE 10, (X1, Y1), 0: PUT SPRIT E 11, (X1, Y1), Ø: PUT SPRITE 12, (X1, Y1), Ø 4970 FOR T=0 TO 70 4980 PUT SPRITE :, (X, Y+12), 11, E1: PUT S PRITE 2, (X, Y+12), 5, E3: PUT SPRITE 3, (X,  $Y$ ),  $\emptyset$ 4990 NEXT T 5000 PLAY"8" 5010 FDR T=0 TD 30 5020 PUT SPRITE !, (X, Y+12), 15, E1: PUT S PRITE 2, (X, Y+12), 6, E3 5030 NEXT T 5040 X=2:Y=110 5050 IF P={9 GOTO 3840 5060 IF P=10 OR P=11 OR P=12 OR P=13 T **HEN 50TO 3220** 5070 IF P>=14 THEN 60TO 2020 5080 'W TIEMPO #8 5090 LINE(Z1,1B5)-(Z1+1,188),15,8F 5100 IF Z1=>208 THEN PLAY"EEECCC":FDR 1=0 TO 2000:NEXT I:5DTO 120  $5110 - 21 = 21 + .08$ 5120 RETURN 5130 'BU FINAL U \$140 PUT SPRITE 23, (220, 119), 15, 43 5150 FOR I=0 TO 500:NEXTI 5160 PUT SPRITE 1, (0,0), 0: PUT SPRITE 2  $(0, 0)$ ,  $\theta$ : PUT SPRITE 3,  $(0, 0)$ ,  $\theta$ : PUT SPRI TE 10, (0,0), 0: FUT SPRITE 11, (0,0), 0: PU T SPRITE 12, (0.0).0 5170 PLAY\*05L64V15CDEF6ABCD\*, \*05L64V15 CDDEF6A8C\* 5180 FDR N=0 TO 17 5190 PLAY"V15L64D6C", "V15L64D56" 5200 E1=7:E3=3:E4=B 5210 FOR I=2 TO 4  $5220$  Y=Y-5 5230 PUT SPRITE 1, (X, Y), 11, E1: PUT SPRI TE 2, (X, Y), 5, E3: PUT SPRITE 3, (X+2, Y+16  $1, 2, E4$ 5240 PUT SPRITE 22, (X+10, Y-10), 12, 42: P UT SPRITE 23, (Y+10, Y-10), 15, 43 5250 NEXT N 5260 FOR I=0 TO 3000:NEXT I 5270 CLS: COLDR 1 5280 ORAW"BM28, 80": CDLOR 15: PRINT#1, "P ara repetir la aventura" 5290 DRAW"BM78, 120": COLDR 15: PRINT#1." PULSA UNA TECLA" 5300 ES=INKEYS 5310 IF ES="" THEN 5300 ELSE PUT SPRIT E 22, (X, Y), Ø: PUT SPRITE 23, (X, Y), Ø: 6DT  $0129$ 5320 'AW VIDAS DE

5330 V=V-i:LINE(27,182)-(48,191),15,BF :DRAW"BM25.183":COLOR 1:PRINT#1.V 5340 PLAY"DIL10V12CDEF5AB" 5350 IF V=-1 THEN PLAY"EEECCC":FDR I=0 TO 2000:NEXT 1:60TO 120 5360 RETURN 5370 ' T PRESENTACION T 5380 M1\$="L12C6GECE6E": M2\$="L120FAFDFA F": #3\$="05"+#2\$: N4\$="05"+#1\$ 5390 M6\$="L6CCCC":M7\$="02"+M6\$:M8\$="D3| "+M6\$:M9\$="D6"+M6\$ 5400 PLAY"D3"+H: \$: PLAYM2\$, M3\$: PLAYM1\$, M4\$, M5\$: PLAYM7\$, MB\$, M9\$ 5410 CLS: GOSUD 6150 5420 DRAW"8M55,70S4C7U30L562R5D30E2U30 L5U562D5E2U5R1505L5D2R3E2L5D3øL562R5E2 8R5U1562D15E2U15R10U5L562R5D3U3L5E2U56 205U5E2R10D25L1562R15E28H5U5L5D5R5L2U3 L3D3R5BF5BR5U3562D35E2U35R5D30R5D5L10G 2R10E2\* 5430 DRAW"8M100,70S4C7U2562D25E2U25R5D 25L562R5E28L58U30U562D5E2R5U5L5D562R5E 2BD30BR5U562D5E2U5R12U5L1052R10D3U3E2L 1001562D15E2U15R15D5L10D2R8E2L10D5R10D 15L1562R15E2" 5440 DRAW"BM130,70S4C7U2562D25E2R562L5 R5E2U20R5D2062U20L3R3E2D20R562L5E2R5U2 0R5D20G2U20L3R3E2D20R562L5E2R5U25L25BF 258R5U1562D15E2U15R10U5L562R5D3U3E2L5U 56205E2U5R10D25L1562R15E28H5U5L505R5L2 U3L38U248R3E5D5L562R5E2" 5450 DRAW"8M180,70S4C7U2562D25E2R562L5 E2R5U20R5D2052U20L3R3E2020R552L5E2R5U2 5E15\* 546# LINE(53,72)-(195,72),3:LINE(52,73 )-(194,73), 10:LINE(51,74)-(193,74), 3:L INE(50,75)-(192,75),10 5470 COLOR 15: PSET (58, 110), 4: PRINT#1, " CREADO POR:" 5480 PUT SPRITE 20, (150, 105), 2, 29: PUT SPRITE 21, (166, 105), 2,30 5499 COLOR 9: PSET (42, 160) : PRINT#1, "¿In strucciones? (s/n) 5500 60SU8 6160:50T05580 5510 CLS: CDLOR 1, 1, 1: COLOR 11: PSET (8, 9 #): PRINT#1, " iTRANQUILD, DEJAME CONCENTR ARME!" 5520 'WU SPRITES MM 5530 FOR N=1 TD 43:A\$="" 5540 FOR I=1 TD 32:READ D:A\$=A\$+CHR\$(D  $):$  NEXT I 5550 SPRITE\$ (N)=A\$: NEXT N 5560 60SUB 5370 5570 K\$=INPUT\$(1)

5580 IF K\$="N" DR K\$="n" THEN PUT SPRI TE 9, (135, 25), 0: PUT SPR1TE 23, (135, 25) . ØLPUT BPRITE 20, (150,105), ØLPUT BPRIT E 21, (166, 105), Ø: GOTO 120 5590 IF K\$="S" OR K\$="s" THEN 6050 5600 IF K\$=""THEN 5570 5610 ' 1 DATAS WW 5620 DATA 0, 0, 0, 1, 13, 15, 7, 1, 1, 1, 8, 24, 2 4, 24, 28, 7, 0, 0, 224, 160, 240, 240, 224, 192, 224, 128, 32, 48, 24, 30, 0, 0 5630 DATA 0, 0, 0, 1, 13, 15, 7, 1, 1, 1, 12, 28, 56, 96, 192, 128, 0, 0, 224, 160, 240, 240, 224, 193, 225, 131, 62, 24, 0, 0, 0, 0 5640 DATA 63, 127, 255, 254, 242, 240, 120, 6  $2, 36, 8, 7, 7, 7, 7, 7, 7, 224, 248, 8, 8, 8, 8, 8, 6$ ,  $8, 8, 192, 224, 248, 248, 248, 248$ 5650 DATA 7,7,7,7,7,6,6,12,14,15,0,0,0  $, \emptyset, \emptyset, \emptyset, 24\emptyset, 24\emptyset, 24\emptyset, 112, 48, 4B, 48, 48, 56,$  $60.0.0.0.0.0.0$ 5660 DATA 7, 7, 7, 3, 63, 62, 48, 32, 0, 0, 0, 0, 0, 0, 0, 0, 240, 240, 240, 56, 28, 12, 12, 14, 15,  $0, 0, 0, 0, 0, 0, 0$ 5670 DATA 7,7,7,7,7,6,6,12,14,15,0,0,0 ,  $8, 8, 8, 248, 248, 248, 188, 28, 56, 248, 192, 9$  $6, 8, 8, 9, 8, 8, 8, 8$ 5680 DATA 0, 0, 0, 1, 13, 15, 7, 1, 1, 1, 28, 50, 96, 192, 0, 0, 0, 224, 160, 240, 240, 160, 129 , 227, 134, 60, 24, 0, 0, 0, 0 5690 DATA 71, 239, 254, 188, 24, 0, 0, 0, 0, 0,  $0, 0, 0, 0, 0, 0, 240, 248, 29, 15, 6, 4, 0, 8, 0, 0$  $0.0.0.0.0.0$ 5700 OATA 7,7,3,63,63,55,35,0,0,0,0,0, Ø, Ø, Ø, Ø, 240, 248, 252, 158, 188, 240, 120, Ø,  $0, 0, 0, 0, 0, 0, 0, 0$ 5710 0ATA 0,0,7,5,15,15,7,3,7,1,4,12,2 4, 120, 0, 0, 0, 0, 128, 176, 240, 224, 128, 12 8, 128, 16, 24, 24, 24, 56, 224 5720 DATA 0,0,7,5,15,15,7,131,135,193,  $124, 24, 8, 8, 8, 8, 8, 8, 8, 128, 176, 248, 224, 1$ 28, 128, 128, 48, 56, 28, 6, 3, 1 5730 DATA 7,15,0,0,0,0,0,0,0,0,3,15,15 , 15, 15, 15, 252, 254, 255, 127, 79, 15, 30, 124 , 120, 0, 224, 224, 224, 224, 224, 224 5740 DATA 15, 15, 15, 14, 12, 12, 12, 12, 28, 6  $6, 48, 112, 240, 8, 9, 8, 9, 8, 8$ 5750 0ATA 15, 15, 15, 28, 56, 48, 48, 112, 240 ,  $\boldsymbol{\beta}$ ,  $\boldsymbol{\beta}$ ,  $\boldsymbol{\theta}$ ,  $\boldsymbol{\theta}$ ,  $\boldsymbol{\theta}$ , 224, 224, 224, 192, 252, 124  $, 12, 4, 8, 8, 8, 8, 8, 8, 8, 8$ 5760 DATA 15, 15, 31, 61, 56, 28, 15, 3, 6, 0, 0 ,  $\emptyset$ ,  $\emptyset$ ,  $\emptyset$ ,  $\emptyset$ ,  $224$ ,  $224$ ,  $224$ ,  $224$ ,  $224$ ,  $96$ ,  $96$ ,  $4$  $8,112,249,8,9,8,9,8,8$ 5770 0ATA 0,0,7,5,15,15,5,129,199,97,6  $\{9, 24, 9, 9, 9, 9, 9, 6, 9, 128, 176, 249, 224, 128\}$ 

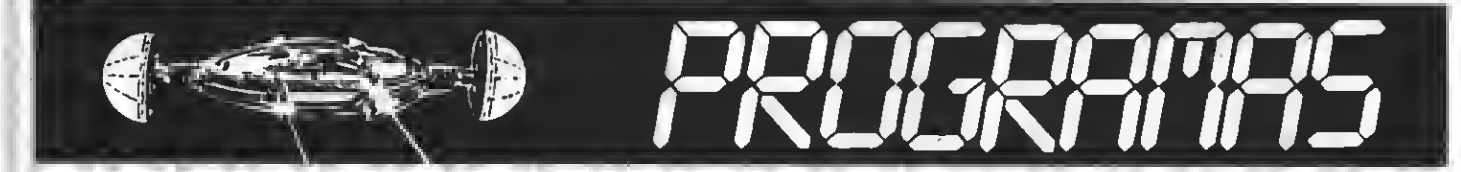

 $128, 128, 56, 68, 6, 3, 8, 8$ 5780 DATA 15, 31, 184, 246, 96, 32. 0. 3. 0. 0.  $\emptyset$ ,  $\emptyset$ ,  $\emptyset$ ,  $\emptyset$ ,  $\emptyset$ ,  $226$ ,  $247$ ,  $127$ ,  $61$ ,  $25$ ,  $\emptyset$ ,  $\emptyset$ ,  $\emptyset$ ,  $\emptyset$ ,  $6, 6, 6, 6, 6, 6, 6$ 5790 DATA 15, 31, 63, 121, 61, 15, 30, 0, 0, 0, 0, 0, 0, 0, 0, 224, 224, 192, 252, 252, 236, 19  $6, 9, 9, 9, 9, 8, 9, 9, 9, 9$ 5800 DATA 0, 0, 0, 0, 0, 0, 0, 128, 128, 132, 10 4, 253, 253, 249, 240, 0, 0, 0, 0, 0, 0, 0, 0, 2, 3, 3, 3, 135, 143, 207, 254, 126 5810 DATA 0, 0, 0, 0, 0, 192, 192, 97, 113, 123 , 51, 0, 0, 0, 0, 0, 0, 0, 0, 0, 0, 0, 48, 240, 252, 2 44, 252, 120, 112, 48, 0, 0 5820 DATA 0,0,0,0,136,220,254,247,223, 127, 255, 255, 127, 63, 112, 240, 0, 0, 0, 0, 0, 0  $, 0, 0, 0, 0, 0, 0, 0, 0, 0, 0$ 5830 DATA 3,7,0.0,0,0,0,128,128,132,20 4, 252, 248, 248, 240, 0, 252, 254, 127, 63, 39,  $7, 14, 124, 120, 0, 0, 0, 0, 0, 0, 0$ 5840 DATA 0, 0, 3, 2, 15, 207, 199, 97, 119, 12 3,51, 0, 0, 0, 0, 0, 0, 128, 192, 216, 248, 240  $128, 128, 128, g, g, g, g, g, g$ 5850 DATA 0,0,0,0,0,0,0,0,0,129,195,25 5, 255, 255, 0, 0, 0, 0, 0, 0, 0, 0, 0, 0, 192, 192, 192, 192, 192, 192, 0, 0 5860 DATA 0, 0, 1, 3, 3, 7, 7, 7, 7, 3, 3, 2, 1, 1, 0, 0, 31, 116, 251, 255, 17, 181, 177, 181, 181, 255, 119, 170, 221, 255, 241, 245 5870 DATA 252, 151, 111, 255, 116, 117, 116. 119, 20, 255, 119, 170, 221, 255, 111, 239, 0, 0 , 192, 224, 96, 240, 112, 112, 112, 224, 96, 160 , 192, 192, 128, '28 5880 DATA 117, 53, 55, 10, 29, 15, 15, 7, 5, 7. 0, 0, 0, 0, 0, 4, 239, 254, 118, 168, 220, 248, 24 8, 240, 80, 240, 0, 0, 0, 0, 0, 16 5890 DATA 8, 0, 0, 0, 32, 0, 0, 255, 85, 127, 10 6, 127, 85, 127, 106, 127, 15, 9, 9, 9, 4, 0, 9, 25 5, 86, 254, 176, 254, 86, 254, 176, 254 5900 DATA 0, 0, 0, 0, 0, 0, 0, 0, 0, 251, 170,  $171, 178, 178, 171, 11, 18, 18, 18, 42, 59, 8, 8,$  $\emptyset$ ,  $\emptyset$ , 187, 170, 171, 42, 42, 171 5910 DATA 187, 162, 187, 138, 138, 187, f, g, 0, 0, 187, 170, 170, 42, 42, 43, 128, 128, 128, 9 , Ø, 128, Ø, Ø, 128, 128, 187, 169, 187, 162, 162 ,187 5920 DATA 0,0,0,0,0,57,107,255,63,11,1 ,  $\emptyset$ ,  $\emptyset$ ,  $\emptyset$ ,  $\emptyset$ ,  $\emptyset$ ,  $\emptyset$ ,  $\emptyset$ ,  $\emptyset$ ,  $\emptyset$ ,  $243$ ,  $25\emptyset$ ,  $255$ ,  $126$ ,  $1$ 72, 208, 168, 84, 10, 0, 00 5930 DATA 0,0,0,0,0,57,109,255,63,9,0, 0, 0, 0, 0, 0, 27, 50, 108, 208, 236, 255, 254, 252, 248, 240, 0, 0, 0, 0, 0 5940 DATA 0,7,1,0,0,0,0,0,0,0,0,0,0,1,  $3,31,8,8,192,224,112,112,128,128,128,1$ 20, 120, 112, 246, 224, 192, 0

5950 DATA 0.0.3.31.127.127.219.231.231 , 219, 127, 127, 31, 3, 0, 0, 0, 0, 192, 248, 254, 254, 219, 231, 231, 219, 254, 254, 248, 192, 0, 5960 DATA 3, 15, 13, 30, 30, 61, 63, 63, 63, 63 , 61, 30, 30, 13, 15, 3, 192, 240, 176, 120, 120, 180, 252, 252, 252, 252, 180, 120, 120, 176, 24 0.192 5970 DATA 56, 108, 252, 124, 24, 24, 24, 24, 2 1, 1, 193, 227, 243, 63, 30, 0 5980 DATA 0,0,0,0,0,56,108,252,28,121,  $25, 25, 11, 15, 9, 6, 8, 8, 8, 8, 1, 1, 1, 1, 225, 24$ 1, 153, 185, 163, 191, 28, 0 5990 DATA 31,62,126,254,247,99,64,64,6 4, 0, 0, 0, 0, 2, 1, 248, 46, 190, 62, 231, 254, 124, 124, 126, 56, 56, 112, 120, 240, 224, 192 6000 DATA 0, 3, 15, 60, 121, 124, 255, 236, 19 2, 67, 67, 71, 47, 30, 0, 0, 0, 254, 156, 254, 119 ,76,254,240,240,192,128,128,0,0,0,0 6010 DATA 0.128.128.200.108.63.57.15.6  $, 11, 16, 32, 89, 8, 8, 8, 6, 1, 1, 19, 54, 252, 156$  $, 249, 96, 298, 8, 4, 10, 0, 0, 0$ 6020 DATA 0,0,0,8,12,31,61,127,231,195  $, 132, 4, 10, 0, 0, 0, 0, 0, 0, 16, 48, 248, 188, 25$ 4, 231, 195, 33, 32, 86, 0, 0, 0 6030 DATA 0,0,2,2,7,4,7,12,12,7,3,3,3, 7, 15, 15, 0, 6, 160, 160, 240, 144, 240, 24, 24, 240, 224, 96, 96, 112, 120, 120 6040 DATA 0,0,0,0,0,3,3,3,0,0,0,0,0,  $\emptyset$ ,  $\emptyset$ ,  $\emptyset$ ,  $\emptyset$ ,  $\emptyset$ ,  $\emptyset$ , 224, 224, 224, 224, 2,  $\emptyset$ ,  $\emptyset$ ,  $\emptyset$ ,  $\emptyset$ ,  $0.0.0$ 6050 ' WA INSTRUCCIONES NW 6060 PUT SPRITE 20, (150, 105), 0: PUT SPR ITE 21, (166, 105), 0: PUT SPRITE 23, (135, 55), Ø: PUT SPRITE 9, (135, 55), Ø 6070 COLOR 1, 11, 11:CLS 6080 DRAW"8M56,0":PRINT#1,"## INSTRUCC IONES 44" 6090 DRAW"8M20, 15"; PRINT#1, "I. - El ob; etivo del juego es rescatar una figura que se atribuye una virtud sobrenatural(TALISMAN) 6100 DRAW"8M18, 50": PRINT#1, "2. - Se pue de utilizar el teclado è el jo ystick. 3.- Para saltar pulsa el bot ćη de dispare ó la barra. 6110 DRAW"8M18, 95": PRINT#1, "4, - Para a gacharse tira del joystick haci a abajo. 5. - Aterriza suavemente dond te indica la estrella ine

termitente.

6120 DRAW"BM18, 150": PRINT#1, "5, - Adent rate en la isla y **FSUERTER** 6130 FOR 1=0 TD 17000:NEXT I 6140 CLS: COLDR 1.1.1:6070 120 6150 DEFUSR=&H41: A=USR (Ø): RETURN LILS DEFUE = LHILLANDR (2) LACTURE

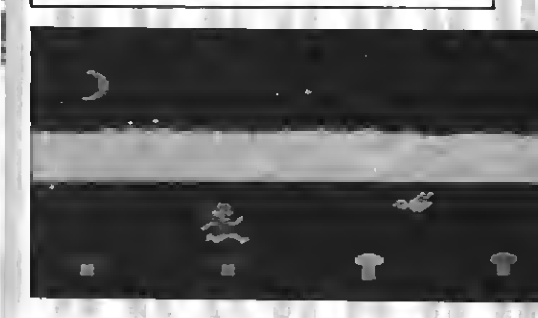

#### **TEST DE LISTADO**

Para utilizar el Test de Listados que ofrecemos al final de cada programa, recordamos que previamente hay que cargar en el ordenador el Programa correspondiente aparecido en nuestro número 10, de octubre pág. 29.

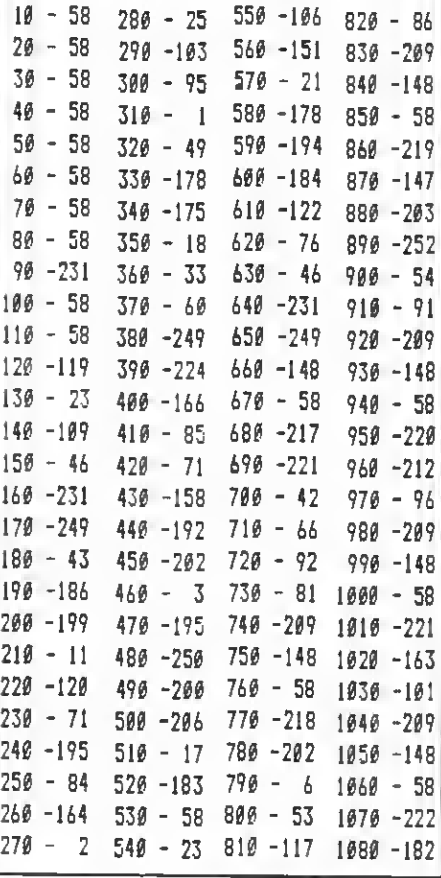

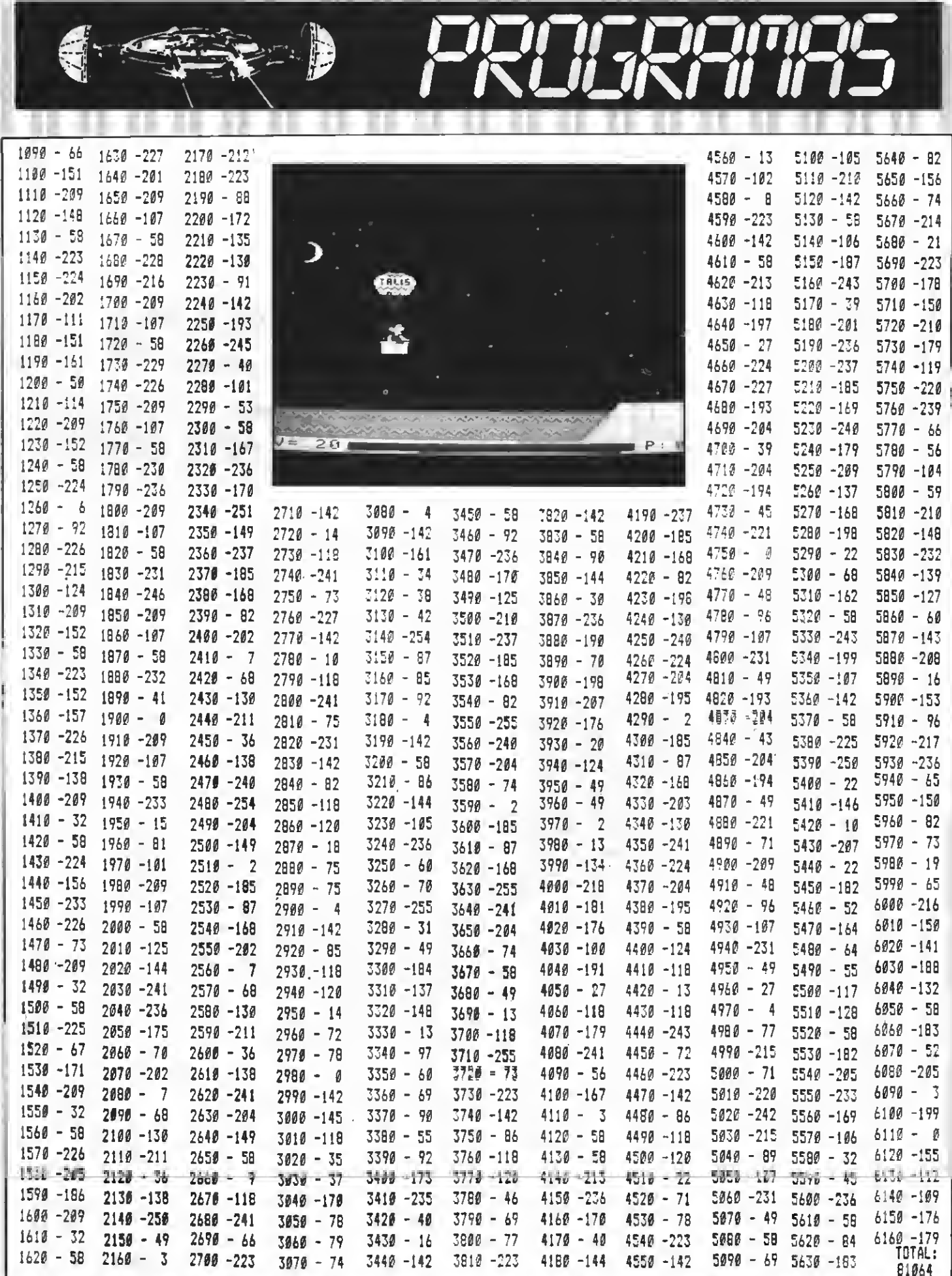

#### Programa de juego realizado por Pedro Martín Ciudad

del golf para ordenador podrèis simular a Ballesteros desde vuestra butaca más có programa cuenta con un buen repertorio de opciones, palos, etc.

ti tttmttttmmMt  $22 - 1$ 30 <sup>t</sup> 6 L F <sup>t</sup>  $18 - 11$ 58 't POR  $SP<sub>1</sub>$ 78 '\* P MARTIN CIUDAD \* 9? 't t 90 mittertitterinnet ER REN INSTRUCIONES 110 KEYQFF: COLOR 13, 12: SCPEEN?: WIDTH3? :L2CfiTE!3,P:=R!NT"F0R}1A DE JUEGO":PRIN T: <sup>D</sup>R:NT' Este es un juego relajado , perc deinteligencia, en el cual podras aprueba tu precisión. :y PF!»T:PRIHT" Antes de balizar <sup>c</sup> ada golpe de bolatendras que elegir e ! pile con el cual vas <sup>a</sup> golpea', puest o "que" cada uno esvalido para una dis " tancia detembinada yen ella juega ádem is la aleatoriedad. 178 PRINT: PRINT" Junte con el palo te nd'as que decidirla direcciír, siendo esta el ángulo queforia la bola con el HOYO. Considerandoque la bola esta en e! centro de lascoordenadas <sup>y</sup> el <sup>h</sup> ovo el otro punto. !<0 PRINT: PRINT" Para que te sea oás <sup>f</sup> icil, copia en unpapel la pantalla sig -:ente «ientras tef aniliarizas con los eletentos de juegobasados en el juego 'eal.":L0CATE26,22:PRINT'PULSA RETURN » 131 OPEN'SRP: "AS#1 : DEFSTR2 160 Z«!NKEYt!lFZ«"'THEN160 171 F\$«'D2FD4U4EU2D2FD4RU4EU2D2FD4U4EU 2" 180 COLOR 15,i,l:SCREEN2:X=5l :00 FORI=1T013:REAOUS:PSET(X,0),1 200 PRINT#1, U\$: GOSUBB50: X=X+12: NEXT 2!0 PSET <sup>f</sup> <sup>4</sup> , <sup>1</sup> <sup>6</sup> ) : PR <sup>I</sup> NT# <sup>I</sup> , <sup>P</sup> AL uer <sup>2</sup> <sup>a</sup> " : =30 220 FORI=1T012:READU\$;PSET(12,Y),1 Kl PRIMTfl , Ut: 60SUB85Í : Y\*Y\*1«: NEXT

240 PSET(120,16),1:PRINT#1,"ANSULO=dir ecciín 251 LINEÜSf,Bf)-(2ff,81) , 15;8EEP 260 LINE(175,55)-(175,105).I5:PEEP 278 LINE(155, 60)-(195, 100), 15: BEEP 261 L;KEn5:\100)-(!95,60).!S:BEEP <sup>2</sup> <sup>o</sup> ? <sup>D</sup>SE\*;:f\*,7S) . l:PRINTt: , "flfsiEEP ma pset:199,54),1: PRINT»:. "A45": BEEP <sup>313</sup> PSET ( ! 63, <3) , ! tPRINTIl , "\*90" : BEEP TI? <sup>D</sup> 5E <sup>T</sup> U3^!6),¡:PRIN<sup>T</sup>#: ,'!:5':BEEP 330 PSET (127,76), U:PRINT#1, "180": BEEP 340 PSET (132, 96), I: PRINT#1, "225": BEEP 350 PSET (163, 109) , <sup>1</sup> : PRINTI1, "270" : BEEP 360 PSET(199,96),l:PRINTtl,'315":BEEP 370 PSET(0,152), [:PRINT#1, "ANGULOS ent eros desde 000 hasta 380 PSET(0,162), 1: PPINT#1, "359 (TRES C IFRAS) y la OISTANCIA 390 PSET íf, 172) ,1: PP.INTf <sup>f</sup> \* (J)OS CIFRAS ). 400 PSET (20,183) : PRINT#1, "PARA SEGUIR PULSA UNA TECLA" 410 2=INPUT\$(1) ¿20 DATAI,N ( S,T,R,U,C,C,!,0.N.E.S,K1 2 80, W2 250.W3 220, H4 190 ¿30 CATAI3 170,14 160,15 150.16 140,17 130,18 120,19 110 440 DATAFW <sup>a</sup> 99 <sup>y</sup> SI <sup>a</sup> 50 450 PEA TOMA DE DATQS 46? CIOSE : OPEN " GR" : " AS <sup>1</sup>: COLOR ! <sup>5</sup> 2 , <sup>2</sup> : SC  $REEN2: X=0: Y=B: PSE T (0, 0)$ , 2 470 print#1," **will will in in in**<br>Di<sup>\*</sup> 480 PRINTML," . . . I" I I I 490 PRINT#1," II I I I г SØØ PRINT#1," I I" I II 510 PRINT#1," I I <sup>I</sup> I" m i' 520 PRINT#1," **III | 110** 530 GOSUB900:PSET(48,B0),2 540 PRINTtl, "Cuantos JUGADORES" 550 PSET(96,96),2:PRINTtl,"l o 2" 560 COLOR i:Z=INPUT\$(l):NP=VAL(Z) 570 IFNP<1ORNP>2THEN560

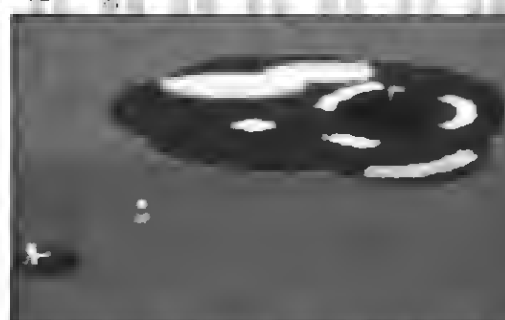

 $\Gamma$  F,

58? PSET(150,96),2:PRINTI1,NP 5°0 COLOR 15: PSET (16, 120) 600 PRINT#1, "NIVEL de juego de 9 a 0" 613 PSET(64, 136), 2: PRINT#1, "Jugador 1" 620 Z=INPUT\$(1) :J1=VAL(2) : IFJP9THEN62 Ø 630 COLOR 1:PSET(152,136),2:PRINT#1,J! 640 COLOR ! <sup>5</sup> :IFNP« <sup>1</sup> THENJ2> J 1: BOTO 680 650 PSET(64, 148), 2: PRINT#1, "Jugador 2" 660 Z=INPUT\$(1):J2=VAL(Z):IFJ2>9THEN66 Ø 670 COLOR 1: PSET (152, 148), 2: PEINT#1, 32 660 COLOR 15:PSET(16,176),2 690 IFJ!=J2THEN730 700 HC=ABS(J!-J2!:H0=1:IFJ2>J1THENH0=2 710 PRINT#1, HC"VENTAJAS el ¿ugador"80: **SOSUPS60** 720 JUE50 EN EL CAWPO 7?S 6QSUB1640 740 LINE(0,0)-(255,8),1,8F:LINE(0.154) -(255,1?1>,!,BF 750 IFNP=1THENF5(2)=2 760 PSET(14,0):PRINT»1."HCYÜ "N" PAR " Q; YA' YARDAS" 770 FORP=1TONP:  $X(P) = X: Y(P) = Y$ 780 PUTSPRI7E-,'X,Y),6,°:NEXT 790 P=HN:I^=!THENP=1 800 IFHO=NTHENP=H0:60T0 830 9!0 60SU3!470:IFP6(1))@THENP=2 920 IFPG(2);0ORNP=ITHENP=! 830 eeSUB966; EQSUB1060 840 HS(P)=HS(P)+1:IFE=ithen2490ELse30T | C 810 850 BEEP: <sup>r</sup> 0fi J= <sup>1</sup> T02: NEXTí RETURN

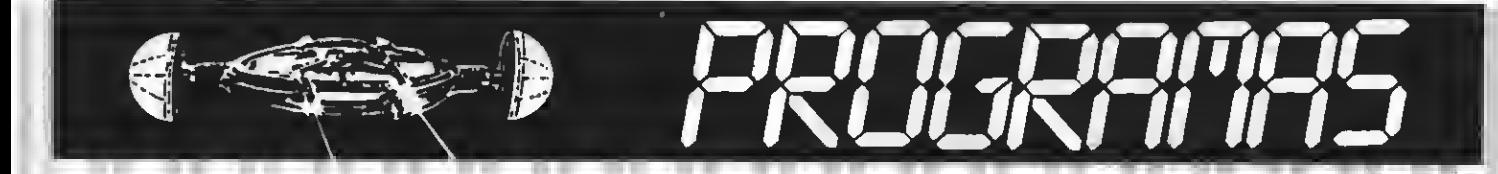

B60 FDRI=1T0600:NEXT:RETURN 870 PSET(72,183):RETURN 880 LINE(0,156)-(255,191),1,BF:RETURN 890 REM DATOS DEL JUEGD PØØ RESTOREP3Ø: FDRI=1TD8: READA\$ 910 S\$=5\$+CRR\${VAL("&B#+A\$));NEXT 920 SPRITE#(1)=S\$; SPRITE\$(2)=S\$; P=RND(  $-7$  $[ME]$ 938 DATA@2200800, 000000000, 00011000 940 DATAGRIIII88.00111100.00011000 950 DATAGOOOGGGG, GGGGGGGG 950 DATA"Fuera del Campo", "En el Recor rido", "En al VERDE", "En las hierbas al tas", "En los Arboles", "En el Aqua", "En Ia Arena", "Fuera del VERDE", "En el HO  $YQ^*$ 978 DIMC\$ (10), P\$(8), S6(9, 2) 980 FDRI=1704; C\$(I)="W"+RIGHT\$(STR\$(I)  $, 1)$ : NEXT: PI=ATN(!) #4: PD=PI/180 990 FORI=57011:C\$(I)="I"+RIGHT\$#STR\$(I  $-2)$ , 1):  $HN = 1: F = 5$ 1000 NEXT: C\$(12)="PW"; C\$(13)="SI" 1010 FORI=0TDB:READR\$(I):NEXT:RETURN 1020 SEM DIPUED DEL VERDE 1030 LINE 'XH-10, YH-10) - (XH+9, YH+7), 12, 8F: PSET(XH, YH), 15: PSET(XH-5, YH+9), 15: D RAW\*U17R2FRFFFRDLSLSLGL":PAINT(XH,YH-4  $1.15$ 1848 FETUEN 748 1050 REM POMA DE DATOS Y JUSEO EN CAMP 1060 PSET'86,157), 1: PRINT#1, "JUSADOR"P 1070 PSET(4,173): PRINT#1, "PAUD" 1080 FSET (44, 173), 1: Z= INPUT\$ (1): PRINT# 1, Z; : A\$= Z: Z= TNPUT\$ (1) : PRINT#1, Z: 2=A±+Z 16=01F0F1=1TD13 1090 IFZ=C\$'ITTHENE=1;C=I;I=14 1100 NEXT: FF5=0THENLINE(44, 173)-(65, 19 1), 1, BF; 60TO 1080 1110 IFC>11THEN6DSU81520: GDTD1160 1120 DD=(13-C+9)#10 1130 IFC(STHENDD=DD+(4-C) #20+10 1140 D=SGN(RND(1)-F)\*(RND(1)\*18\*DD/100  $1+DD-RD(P)$ 1150 PSET(68,173): PRINT#1, "Distan. "DD 1160 PSET(163, 173), 1: PRINT#1, "Angulo" 1170 Z=INPUT\$(1): PSET(220,173), 1: PRINT #1, Z;: A\$=Z: Z=INPUT\$(1): PRINT#1, Z;: A\$=A \$+Z; Z=INPUT\$(1) ; PRINT#1, Z: Z=A\$+Z 1180 AA=VAL (Z): IFAA>359THENLINE(211.17) 3) - (255, 183), 1, BF: 5DT0 1170 1190 A=AA+SEN(RND(1)-F)+(RND(1)\$8+RD(P)  $11, 171$  : RD(P) = 0:5 = 0 1200 X=INT(D#, 54\*CDS(A\*PD)); X=X+X(P)

```
1210 Y=INT(D1, 4515IN(A1PD))1(-1); Y=Y+Y
\{P\}1220 IFK(P)=11THENIFC()13088ND(1)), 3TH
ENX = Y (P) : Y = Y (P)1230 IFX<0THENX=0:G=!ELSEIFX>252THENX=
252:6=11240 IFY(STHENY=5: G=15LSEIFY) IS2THENY=
150:6=11250 IF5=1THENGOSUB1360:60SUB870:PRINT
#1.R$(0):60SUBB60:RETURN
1260 IFX+4=XHANDY+4=Y4THENGDSU81366:50
SUBB7Ø: PRINT#1.R${B): PG{P}=2: IFPG{i}+P
G(2))2THENE=1; RETURNELSEPETURN
1270 IFX+4>XR-F1ANDX+4<XH+F1THENTFY+4>
YH-11ANDY+4<YH+11THENG0SUB1360:50SUB87
@:PRINT#1.R$(2):6DSU8860:PG{P}=1:IFP6(
1)+P6(2)=17HENRETURNELSEE=1:RETURN
1280 K(P)=PDINT(X+4, Y+4); 80SUP!360; EDS
U887@
1290 IFK(P)=3THENFRINT#1.R$(3):RD(P)=R
ND(1) #40/100#D: 6DTD 1340
1300 IFK(P)=2THENPRINT#1.R$(1):GDT0134
1310 IFK(P)=7THENPRINT#1.R$(5):GDSUB16
10:50701340
1320 IFK(P)=11THENPRINT#1, 84(6); GOTOL3
4a1330 IFK(P)=1208"(P)=14THENS9INT#1, 5${
41:60TD1348
1340 GDSUBB60: RETURN
1350 REM MOVIMIENTO DE LA PELDTA
1360 IFP=1THENH=15ELSEH=1
1370 IF6=1ANDE=0THEN1420
1380 GDSUB3130: PUTSPRITEP, (X, Y), H, P
1399 X(P) = X + Y(P) = Y1400 RETURN
1410 REM CDMPROBAR SI VERDE
1420 IFX+4>XH-11ANDX+4<XH+11THENIFY+4>
VH-11ANDY+4<YH+11THEN143ØELSE13BØELSE1
3BØ
1430 IFX>100THENX=X-20
1440 IFX<1007HENX=X+20
1450 GDT0 1380
1460 REM PROXIMIDAD
1470 IFNP=ITHENRETURN
1480 FDRI=1T02: S(1)=SGR(ABS((XH-X(I))^
2) +ABS ((YH-Y(I) : ^2)) ; NEXT
1490 P=2: IFS(1))=S(2)THENP=1
1500 RETURN
1510 REM DISTANCIAS CORTAS
1520 PSET(68,173): PRINT#1, "Distan, ": PS
ET(132,173), 1: Z=INPUT$(1): D=VAL(Z): PRI
NT#1, Z: PSET (140, 173), I
1530 Z=INPUT$(1): D=D$10+VAL(2): PRINT$1
```
. 1 1540 X2\$="Maximo PW=99, SI=50" 1550 PSET(68.183).1 1560 IFC=13ANDD>F0THEN1570ELSERETURN 1570 PRINT#1, X2\$: GOSUBB60 1580 LINE (68, 173) - (255, 191), 1, 9F 1590 6DTD 1520 1600 REM AGUA 1610 FDRI=1TD400; NEXT; X=X-1; Y=Y-1; GOSU 83220: PUTSPRITEP, (X, Y), H, P; K(P) = PDINT (  $X+4$ ,  $Y+4$ );  $IFK(P) = 7$ THEN161ØELSEX(P)=X; Y( P)=Y: HS(P)=HS(P)+1: RETURN 1620 HS(P)=HS(P)+1; RETURN 1630 REM DIBUJO DE HOYOS 1640 N=N+1: COLCR 15, 1, 1: SCREEN2: LINE(0 , 9) - (255, 156), 12, 8F 1650 DNN6DTD 1670, 1790, 1880, 1940, 2050. 2130.2200.2280.3350 1660 REM HDYD 1 1670 CDLDR, 1, 1: CLS: LINE (0,9) - (255, 156 ), 2, BF: DRAW"8M13, 9012F2DR2F3R2ER2F2R5U 2ER2F3D2F2R2F3D2F3R2FR2FR3FR4F2R3F3R2F 4RF3R2F2R3FR4FR2FR3ERERE2RE2R2F3D3FR2F R4E2R2ER3F3AF2RFR2FR5F4RFR3FR2E3U8ER2E 3U3E2R2E3R2EU6ER2E2U4EU3EU3E2P2E3L174"  $|PAINT(15, 10), 12$ 1680 DRAW"PM0.69P3ER2ER3ERER4FR2FRFR2F RF7D2FD2FD2FD3F2R2FR3FR2FR3F3F1BRER2E3 R2FR4FR3FR4FRD3FR2F2R4ER3E3R2ER4E3R2EP 6F3R4F2R3ER3ER3ER2FR4E3R2ERE2RE3R5E2RE 2R3ER2ER3E6R2EP6ER3ER2E5" 1690 DRAW"U7E7U4EU5E3R3E2R3ER5E2R7D103 L255U86"; PAINT (250, 155), 12 1700 DRAW"8M55, 97C7D3FD4FD563LG2D3FR4F 2RSER4E2U3E2RE52E3R2FR6ER3ER4E3R2E2RE9 2E2U4E2R2E3U4EU2E2U3H3L2HL4HL6H2L2H1L2 HL3GL263L2GL2G2L3GL7HL2HL3HLG3D3GD3G2D SFD6L2R4": PAINT (58, 97), 7 1710 GDSUB2420 1720 DRAW"8M167.85C11R9E3U3E2R6E2U22H2 L46L4D2L362L363D25E"; PAINT(169,63),11 1730 DRAW"8M192.20C1182F288ER6FD4FB5FD 862026L26L46L5H3U4E2U5HU3H3U3E2U2": PAI NT(200,30),11 1740 LINE (223, 9) - (243, 29), 12, 8F: DPAW"8 M226,28015U17R2D7LU6R3D5LU4R3D3LU2R3DL 8M233,19C15D" 1750 CDLOR3; PSET(50,68) ; DRAWF\$: PSET(12) 0.95): DRAWF\$: PSET(135.82): DRAWF\$: PSET( 150.62): DRAWF\$: PSET(206,70): DRAWF\$: PSE T(220,50): DRAWF\$ 1760 XR=233: YH=19: Q=4: YA=477: HN=1 1770 X=2:Y=10:6DSU81039 1780 REM HDYD 2

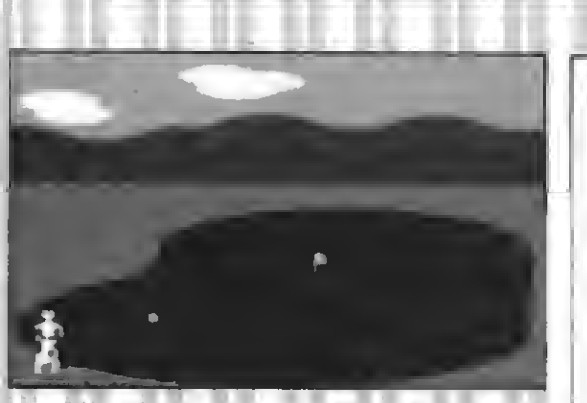

1790 DRAW"BM0, 135C2RE5RE7UEUEU2EU2EU2E U4EU3EU7EU28HU3HU2HU2HU2HU3EU2E5RERE2P E3RER2ER2ER2ER18FR11ER3ERERER3ER3FR2F2 R2FR3FR5FR5ER3ER2ER2ER10FR16FR6ER5F3RF REP2ERE3RERER12ER3ER5ER4E5GER4ERER9ERE R2ER4FRFRFD86D465D55D2FDF2DFRFRFR2F2D2 **GI AGOBOR** 

1800 DRAW"GDSFD2FD2FD6FD3FD3FDF3DF2DF7 RMØ. 156R2ØU3EU2EUEU3EU3E2RERE2RE11UE2U E2UEUE3UE5R2FRFR2ER3E2RERERPER3FRFR FR14ER2ER2ER2ER2ERER9FR2FR2FRFP2FR9ERE RESERERE 2RFRFRF3D364F45F40U46": PA1N7(9  $0,50,2$ 

1810 DRAW"8M131, 9C7D4F3DFD2FD4FD2F5RFR FDFDFD3FD4F3D2FD2F10D2FD4FD6FRFRF3RFD2 FD4F3R2FDF4D3GLGLGL3HL2HLHLHL3G4D2GDFD 2FDF26D6D6DFDF4DFD36D3F2R3FR4FR2F3R2FR 4ER2FR2FR2FR6FR5ER3E2RE2REUEU6H2U9HU4H U4H2LHU3HLH2LHLH2L2HLSH2U3H11U3H5LHU2H LHL3H3U2HLHU2EU4"

1828 DRAW"E2U6E8U2E3RE10EU2EU0EU5HUHUH 3L7F6D564D264L264D363D364D26D265H3U6HU 3R3U3H5U2H4U2H5U7H2U2L9": FAINT (220.130 ),7:LINE(180,98)-(220,102),2,8F;LINE(1 50,73) - (220,77), 2, BF

1830 GDSUR2420

1840 DRAW"BM140.72C11EP3FR6F4D7F304F3G 5L7H3L3H5U4E3U2EU2H2U3BM24e, 90D7FRFD46 2L4HL3HU3E3U3H3L3H3U3H2U4E3R5ER2F3B1@F 2": PAINT (141, 72), 11: PAINT (238, 90), 11 1850 CDLOR3: PSET(40,40); DRAWF\$: PSET(60 , 42) : DRAWF\*: PSET (78, 36) : DRAWF\*: PSET (30 .55); DRAWF\$: PSET(47.53): DRAWF\$: PEET(72) .57): DRAWF\$: PSET(224, 40): DRAWF\$: PSET(2 15,58) : DRANF\$; PSET(200,48) : DRAWF\$  $1869$  XH=245; YH=146; Q=5; YA=482; X=10; Y=1 45:6DSU81030

1870 REN HDYO 3

1880 DRAW"BM25, 3302E382E97F8F5RF8F8FBF RFSR2FR9ER9FRFR2FRJFR5ER10FR2FR3FR9ER5 ER4ER4ER3ER6FR8FF9ES3EF2ER2ER2ER3ER2ER 4ER4ER4ER9FR4FR4FR2FRFRFRF5D6602606025 D4FD2FDFDFRF&RFRFFDFDF8262L25L45L2G5D6

204FDFDFDGL2GL4G4DG5L6L4HLH6L4GL2GL3GL 4HL2HLH3\*

1896 DRAW"LU3HU6HU2HLHLH2UHU4HU2HUNU2H UHUH2L36L6L67D6D6D6D6D6D5D26D6D6D6D696 D6052D62D68L6L26L6L38L6HLHLH2LHLHLH2LH L35L26L264L26L6L6L29L36L36L56L56L56L66 L6HLSHL3HL2HLH3URU9EU8MUR3LHUEUSHU4EUE DEUE1502EU2ED4HU7E403EU3HU3HUHU2HU2HU5  $"$ : PAINT (50,50), 2 1900 EDSUB2420 1918 DRAW"8M189,54CLIEUERER2ER3EP4ER4F DFD2FD36D56L26L7HL4HL?HU2HU4BM210.98U4 EUZE7R3ER2FBFD4FD767D366L46L2HU3HU6EEUH

CT: PAINT(190,56),11: PAINT(210,100),11: CISCLE(185, 95), 12, 11, , , , 7: PAINT (185, PS  $0.111$ CIRCLE(110, 115), 10, 7, , , 1, 2: PAINT(0)  $119, 115$ , 7 1920 XH= 223: YH=68: 9=3: YA=368: X=15: Y=11

8:60SUB1030 1930 REM HDYD 4

1940 CDLDR .1, 1: CLS: LINE(0,9)-(255,156  $1, 2, 8F$ 

1950 DRAW"BM187, PC7L131FRF3D2FDFDF3DF5 F4DF5RF9DFD2FD2FDF02F9RF8F4RF3RF02FDFD FRARER4ERSF4RFREPEREUERERE3U2ERE13UEIU EVENEZUEU6E3UEU7EU7PU7EUE10": PAINT (70.  $141.7$ 

1968 DRAW1BMØ. 93012E4FEIFEZUESREIGREGRI FREEFIREDRAFRFRFDFDFDFDFDSFDSFDPFDFDF **CF18PFSFR4FR5FR75R25PT5P5FFR7FRFRFRF1F7R** EPSPR3FR3FR2FR2FR6F5FF7PF5FRFR2FRFRFRF RAERPEPERERESUEVEVEVEVE2R2ERERER3ER45 RSERRESUEU2RUZEUEUE8U2EUEU4EU6EUE2RER3 ERIER4ERLØER25RIT

1970 LINE(0,156)-(255,156),12:PAINT(5,  $92,12$ 

```
1988 GOSUB2420
1990 DRAW"8M133,116CliEPF3R2EUEU2EU3EP
4FTE8F4D4GD2GDGLB6L9HSL4HU2HL3HU3BH155
78E15R4FR3FD3G4D38L4U2HL26D46D363L26L
9BM211,70E3R2EUSEER19F4DEL763L126D56D5
SLEHLZHU4HU2*
```
2000 PAINT(133,122), 11: PAINT(156,79), 1  $!:\text{PAINT}(198, 23), 11: \text{PAINT}(212, 70), 11$ 2010 CDLDR3: PSET140, 65): DRAWF\$: PSET160 .20): DRAWE\$: PSET(65,105): DRAWE\$: PSET(8) 5.1153:DPANE\$; PSET(175.10S); DRAME\$; PSE T(193.188): DRAWE\$: PSET(214,87): DRAWE\$ 2000 XH=340; YH=28: S=4; YA=485; X=5; Y=13 1010 GDSU81930

2040 REM HDYO 5 2050 DRAW 9MØ.118C2E5RERERZER4ER3ER3ER 4ERER2ERE2REBR2E4R3ER4ER4E92E2R3E7UE7R ERERBFR&FR4FRFR2FRFRFR2FR3FR4FR14ER4ER EAUEUEUESRER 6FR7ER3E7UE3L2ER3ER3ER2EUC EU2EUEU2EUERE3RE7UEUEUEUEUER25D3062D 26046D116D6D26D6D6L5D6L53L5L6&D6D3FD76 055P63\*

2060 DRAW\*D5D6D6D26D6D62D6D5D54LE6L262 L2GL35L4GL4GL2GLG14GL4HL3HL2HL3HL3HL6H LISHL 2HLHL 2HL 2HL 2HLHL 2HL 3GL 3GL 6L 62L 62LG 5062L6206L62L26L5HL5HL3HL66L17EL66L46L 26L262L64L39"; PAINT(12.115).2

2070 GDSUR2420

NEU NEACHTAIL

2080 DRAW"8M152.123C1/E2P3FA2F554E5FD2 G2L6H2L4HL2HLHU3BM181,120E5UE7URER7EU3 EU3ER4FR3F2D5F076DL26L3D3L502L264L463L 3HU2H2U6BM164,7053U2E2R30FD45D46D26D6L 3H2U2EU4HU5BM195.59EU3R2U253U256U2R3D2 R3D2L2D2G4D36D2U3D5L8U5RU3RU24U49M242. **46U2FU2** 

2090 DRAW"EUEUEUR7FB3L5402L2D2L2D66026 LHU6HU3E": PAINT (156, 123), 11: PAINT (185, 1201, 11: PATNT (166, 72), 11: PAINT (198, 59)  $, 11$  PAINT (248, 42), 11

2100 CDLOR3: PSET (20, 1) 3) : DPAWES: PSET(3 5,108): DRAWF\$: PSET (50,98): DRAWF\$: PSET ( 65,103) | DRAWF\$ | PSET (77,89) | DRAWF\$ | PSET (90,92):DRAWE\$: PSET (95,75): DRAWE\$: PSET (115.82); DRAWF\$

2110 XH=246: YH=18: 0=4: Y4=505: X=5: Y=146 : 605UB1939

2120 REN HOYD 6

2130 ORAW"BM21, 902FT00FD2FD2FD0FDF2DF2 05903606202607F0F02F09FB11FD1760263067 D63D2FDFRF3RFRFF2FR7FR5FF7F83FRFDFPFR7 FRJFRSFR4FR19ER5ER12ER1@FRFRZFRFRFRF2R FR2FR2FRFRFR2FRFP2FR4FR175F19F515FF10F R14FR4FR3FR4\*

2140 DRAW"8M21, 9R51FDF986D46D25D26D26D 6FD2FDF3RF2DFDFD15FD4F6RFR2FRFR4FR9FRA ERSER4ER9FR3FRFRF2RFRF2RFF2FR3FF6FR4FR 14FR6FR3FZRF3RF5DF8RFRFP2FRFP2FR2FF3FR 25": FAINT (25, 10).2

2150 GOSUB2420

2:605UB1030

2160 DRAW"8N4B, 28C11EU2E483E5R3E83FD36 D26D6D2L2FD2L6D2L8HU2HU2BM34.52E10R5FR FB36D46D36L362D3L36L3UH2U2HUMU3"iPAINT (50,28),11: PAINT (45,48), f1: C1RCLE (64, T 18), 20, 11, , , , 7: PAINT(64, 118), 11: CIRCLE  $(135, 95), 25, 7, , , , , ,$  PAINT (135, 95), 7 2170 CDLDR3: PSET f175, 951; ORAWE\$; PSET (1 67, 106): DRAMF\$: PSET (194, 25): DRAWF\$: PEE T(200,108): DRAWF\$; POET(209,111); DRAWF\$ : PSET(220,112) : 3PAWE\$ 2186 XH=40: YH=18: 0=4: YA=457: Y=25#: V=14

# PROGRAMAS

2190 REM HDYD 7 FR3FR11ER3ER2ER2FDFDFRF2RFRFRFRFRFRFD7 2200 DRAW"BM35, F05C2H4U6HU4EU6EUERER3E FD563D64D6D6D4FDFD2F9F50FB36D26D6D2630 R2EUEU2EU2EREUEUERER4ER5EPE4UE4R2ER10F ROFR2FR2FR2FF4FR11ER5ER2ER3ER4ER4FR7FR **ZENIZEN** 3FR3FR2FR2FR2FR2FR2FR4FR5ER3ER7FR2FASE R2ERE4UE6UE2FE2PER2ER8FRFPDF6DF7D7F3D2 F20263L26L36L36L46L56L26406D4F08694F0+ @SD4GD\* 2210 DRAM"53LGL25LBHL7HL7HL5GL3GL6L62L 26LEHL4HL2HL3HL2HL2HLHL2H2L2HL1Ø6L4GL6 LEL52LS2LG2L92L52L2G2L462L3HL2HL93L2HL HUHU4HUSEL7E2U76U362U6U6U6U4HUHU4E8SEU 2EU3EU13": PAINT(37.99).2 2220 60SUR2420 2230 CIRCLE(80, 96).23, 11,,,, SYCIRCLE(9 AINT(75.9).7  $E, 118, 19, 11, ..., 5;$  PAINT (80,85), 11: PAIN  $I(98.118).11$ 7240 CDLOR3: PSET : 133, 108) : DRANF\$; PSET ( !51.1041:DRAWF#:PS57(155.120):DRAWF\$; P SET(170,107); DRAWF\$: PSET(184,120); DRAW 5:505UR1030 F\$: PSET(194, !! 2): DRAWF\$: PSET(289, 102): DRAWF\$; PSET (58, 59); DRAWF\$; PSET (70, 65); *<u>RAME</u>* 2250 PSET(74,51): DRAWF\$; PSET(64,62); 0F AWF\$: PSET (95,53) : DRAWF\$ 2250 XH=50: YH= ! @0: 0=3: YA=342: NH=1: Y=24 0: Y=57: GOSU8! 030 2270 REM HOYD 2 2286 DRAW"BM! . ! I6C2E2RERE3RERER3E4R2FR EUE7RERER2ERER2ERER3E3RE4R2ERE7RERERER 2ERTER3ER4EPPFP4FRSFR7FRSFR4FR4FRF2R2F RFRESRESRE7REBR2FIR2F\$4FR11ER4ER4ER4ER 4ER14FR3FR4FR2FR3FR3FR4U138L153D263L67 D36D56D36D66D360E6D362L6L36L26L69L6L26 146136\* 2290 DRAW"L26L6L255L5L610L62L5L25L46L2 ELDEPL2": PAINT(200, 20).2 2300 60SU82420  $I$ ) = YH: NEXT 2318 DRAW"BN150.3007EU3EU2EU52REPERER3 FRIFROFREREDFYRERFR&FR2FD2FDFDF3RF2RF3 D3FR21FR5ERF2DF1D465D26D26D6206D4F954L CGLOYLANLSNLANLAGLGLAFDFSRSFRFRFRFRFRF REREARE2D3FD4F6DF2D25L6L3HL3HLRL2HL2HL 2HLHL 2HL 4HL 5GL 26DCDGD6LGL 2GL 4HL 2HL 2HL 3 **S3H3/12** 2320 DRAW"RUH3LSHL6RUHU2RUHUHLHL7RL3H? U2E3RERE2RE5U2H5E2RERE2UEU5H4U2E2REU3H UHUHU3HU4HU3HU12":PAINT(189.100).7 2336 XH=24Ø:YH=28:0=4:YA=470:X=2:Y=134 :GOSUB1230 2340 REM HDYO 9 2350 DRAW"8N0,7002F2SFRFR5FF11ER4ER4ER 4ER7FR2FRF2RF2R2FR3FR8ER3EF2ER2ERERER2

E3R2ERE2RER2ER6FR2FRFRF2RFRFRFR72F2RFR2

6036012R87U20H13L3HL3HL4HL3HL3HLH6UH3U 2360 DRAW"E2U2E2U3EU7EU4EU2EUEU4EU5EU1 2HU3HUH5LH2L46L56L26L66L76L14HL2HLH2LH LHLHLHLHLHL3HL6HL4HL4HL4HL2HLHU2HUHU2H 2U3L120"; PAINT (0, 11), 2 2379 6DSU82420 2380 DRAW"8M7.48C11EU4ER3FRD3R4D2R2F3D FD2FD2FD26L2HL2U2H2L5H6U3": PAINT(10.48 ), 11: CIRCLE(70, 62), 24, 11, , , , 44: PAINT(6 8.60), 11: CIRCLE(176, 70), 17, 11, , , . 5: PAI NT(176,67), 11: CIRCLE(75, 9), 26, 7, ... 7: P 2390 COLOR3: PSET(25,12): DRAWF\$: PSET(40) , 10) : DRAWF\$ : PSET(102, 23) ; DRAWF\$ : PSET(1 10, 15); DRAWF\$: PSET(119, 25); DRAWF\$ 2400 XH=10: YH=23: Q=5: YA=4?1: Y=248: Y=14 2410 REM ARBDLES 2420 COLOR 14 2430 FORI=070255STEP20 2440 FDRY=14T0140STEF18 2450 A=POINTf1-3, Y-3): 8=POINT(I+10, Y-3  $: C = F0IMT (1-3, Y+10); D = P0INT(1+10, Y+10)$ 2460 FFA=12AND8=12ANDC=12ANDD=12TMENPS  $ET(I, Y), 12; PRINT41, "4"$ 2470 NEXT: NEXT: COLOR 15: RETURN 2480 REM JUEGO EN VERDE 2490 PFP6(1)=2ANDPG(2)=2IHEN2760 2500 IFP6(1)=2ANDNP=1THEN2760 2510 CDLOR 15, 1, 1: SCREEN2: LINE(25, 9)-( 230, 156), 12, 8F; XH=127; YH=80; DIRCLE (XH. YH), 3, 1: PAINT (XH, YH), 1: PSET (90, 0) : PRIN T#1. "VERDE 2520 FOR1=1T02; IFP5(I)=2THENX(I)=XH; Y{ 2530 IFPS(1)=2THENP=2ELSEP=1 2540 IFHC>=NTHENHS(HO)=HS(HO)-1 2550 PEM POSICION EN VERDE 2560 X=INT(SEN(X(F)-XH) \*RND({|\*\@@+XH) 2570 Y=1NT(SEN(Y(P)-YH)#BND(1)\*70+YH) 2580 GOSUB3050: GOSUB1340 2590 1FF=1THENP=2; IFPG(2)=20RNF=1"HENP =1:6070 2620ELSE2560 2600 REN JUEGO EN EL VERDE 2610 GDSUB! 470: 1FPG(2)=2THENP=1ELSEIFP  $6(1) = 2$ THENP=2 2620 LINE(0,156)-(255,191),1,2F:CDLOR 15: PSET (86, 157) : PRINT#1, "JUGADOR"P 2630 PSET(50,173); PRINTHI, "Distancia" 2640 PSET(132,173), 1:2=1NPUT\$(1); D=VAL  $(2):PRINT$ #1,  $2:7=1$ NPUT\$(:):PRINT#1,  $7:5$ 

 $=$ D#1Ø+VAL(Z):IFD<1THEN2620 2650 D=S6N(END(1)-F)#D#.1#RND(1)+D 2660 PSET(163, 173), 1; PRINT#1, "Angulo" 2670 Z=INPUT\$(1):PSET(220,173),1:PRINT #1, Z;: A\$=Z; Z=INPUT\$(1); PRINT#1, Z;: A\$=A \$+2:2=INPUT\$(1):PRINT#1.2:2=A\$+2:6=0 2680 A=VAL (2): IFA>359THENLINE(211.173) -(255,183), 1,8F;60TO 267ØELSEHS(P)=HS(  $P$ }  $+1$  $2498$  X=INT (D#COS (PD\$A)); X=X (P)+X 2780 Y=INT(DISIN(PDIA)) + (-1) : Y=Y+Y(P) 2710 60SUB3050:60SUB1360 2720 IF6=1THENGOSU8870; PRINT#1, R\$ (7): 5 DSUB860: 6DT0 2740 2750 IFR=1THEN6OSUB870; R=0; PR1NT#1.R\$( 8): IFPG(1)+PG(2)=4THEN2760ELSE6CSU8968 :PUTSPRITEP, (0,0), 0: GDTO 2610 2740 GOSUB860, GOTO 2610 2750 REM CLASIFICACION 2760 FDRI=1702; T(I)=T(I)+HS(I):S6(N,1)  $=$ HS $(1)$ : NEXT 2770 IFHS (1) >HS (2) THENHN=2 2780 IFHS (2) >HS(1) THENHN=1 2790 COLOR 15, 13, 1: SCREEN1; KEYDFF 2800 LOCATE7, 0: PRINT"CLASIFICACIDN 2810 LOCATE7, 1: PRINT" -----2820 LOCATE2, 2: PRINT"HOYO **PAR**  $<sub>12</sub>$ </sub>  $\mathbf{1}$ 2830 LOCATE4, 4: PRINT"1 A 2846 LOCATE4.6: PRINT"2 5 2850 LOCATE4, B: PRINT"3 2860 LOCATE4.10: PRINT\*4 2870 LODATE4, 12: PRINT"5 2886 LOCATE4, 14: PRINT\*6 2890 LODATE4, 14: PRINT"7 2900 LODATE4, 18; PRINT"B 2910 LOCATE4.20:PRINT"9 ς 2920 I\$=STR\$(T(1));60SUB3100;77\$=I\$; }\$ =STR\$(T(2));50SUB3100;TB\$=I\$ 2930 LOCATE2.21: PRINT"-발음보---------2940 LDCATE1, 22; PRINT"TOTAL 56 T7\$;:IFNP=2THENPRINT" **\*TB\$** 2950 FORI=1709; IFS&(I, 1)=0THEN2990 2960 I\$=STR\$(S6(?,1)); 50SUB3100; 75\$=?\$ : I\$=STR\$(S6(1,2)): 50SUB5100; T6\$=1\$ 2978 Y=1#2+2; LOCATE16. Y: FRINTT5#: IFNP= 2THENLOCATE23.Y:PRINTT6\$ 2980 NEXT: FORK=1T01600: NEXT 2990 FDRI=1TD2; HS(1)=0; PS(1)=0; X(1)=0;  $Y(I) = \emptyset$ ; NEXT; E= $\emptyset$ 3000 IFN=9THENCOLOR 12, 15, 15: SCREEN3: P SET(75,40), 15; PRINT#1, "OTRD": PSET(60, 1 20).15: PRINT#1, "JUE60"; 60TO 3020

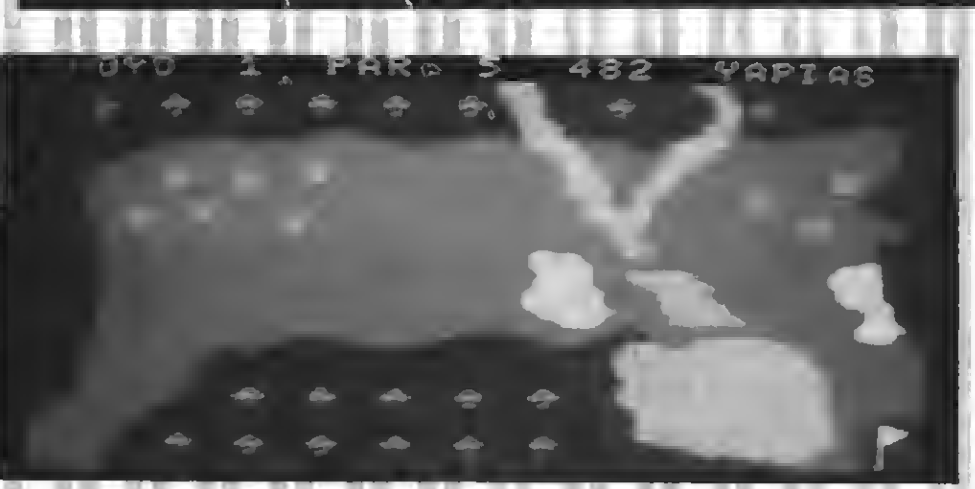

3010 RETURN730 3020 W\$=1NPUT\$(1):1FW\$="N"ORW\$="n"THEN CLS; PSET(60,80), 15: PRINT#1, "AD1DS": GOS U8860:COLDR 15, 4, 4: SCREEN0: END 3030 RUN 460 JUNEAU REM FORRIS PERSE V HOPO

#### 3050 6=0; IFX<24THENX=24; G=1ELSEIFX>226 THENX=226:5=1 3060 IFY(STHENY=5:5=1ELSEIFY) ! SITHENY=  $150:6=1$ 3070 IF6=1THENRETURN 3086 IFXXXnAXDx-8, XHANDYXIAPNDY+8, YHTH

 $ENPE(P) = 21R = 1: X(P) = XH: Y(F) = YH$ 3090 RETURN 3100 1FLEN(1\$)=2THENİ\$=" "+1\$ 3110 RETURN 3120 REM SONIDO 3130 FORT=07013:SOUNDI, Ø: NEXT 3142 SOUND10,20 3150 SCUND12.4 3160 FORI=1T0208:NEXT 3170 SOUND13,52 3180 FORI=1T0195; NEXT 3190 SOUND6, 31 3200 SOUND13,3 3210 RETURN 3220 FORI=0TO13: SOUNDI, 3: NEXT 3230 SOUND10,16 3240 SOUND12,15 JZSE FORT=1103001NEXT 3269 SOUND13.5 3270 RETURN

#### TEST DE LISTADO-

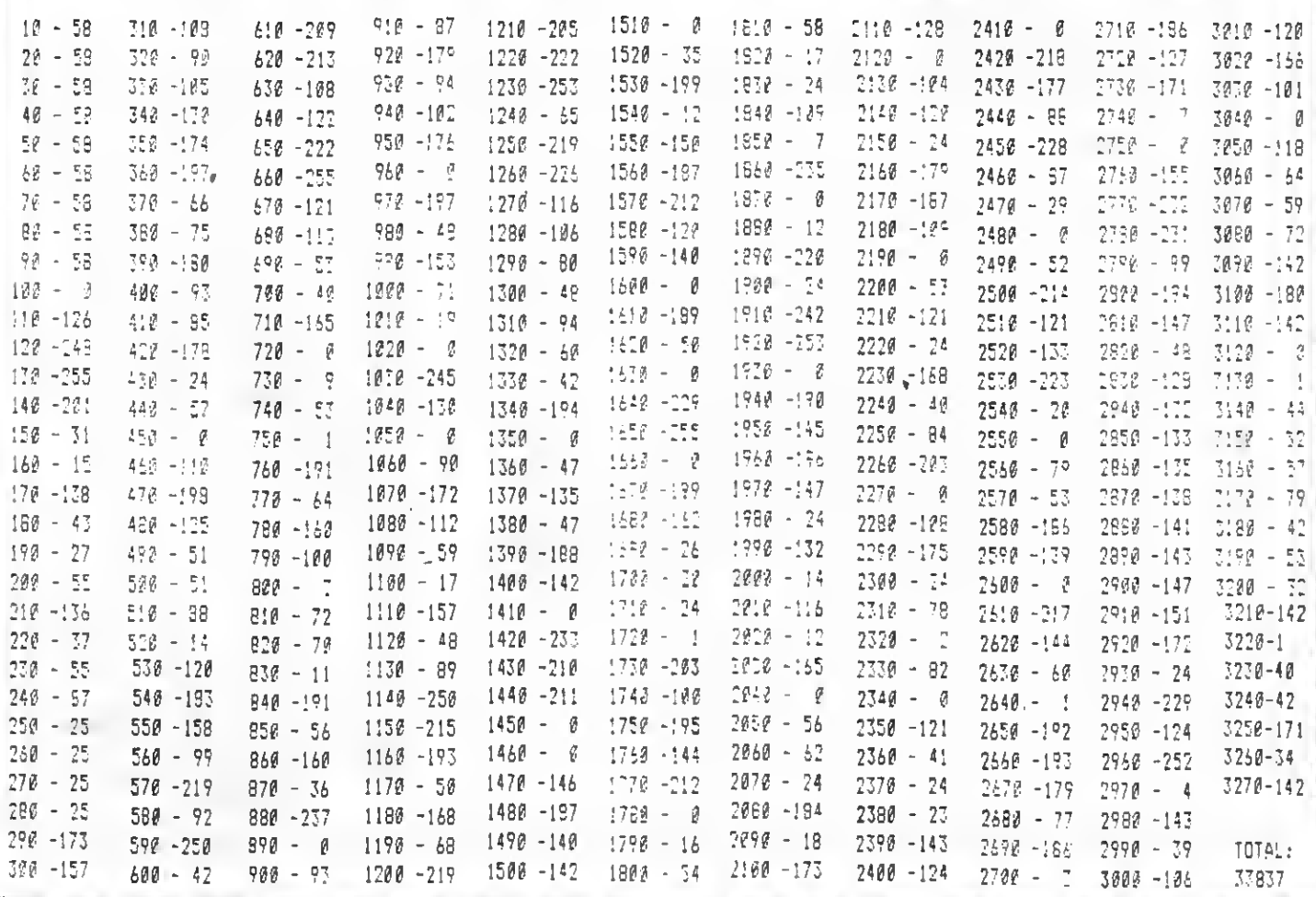

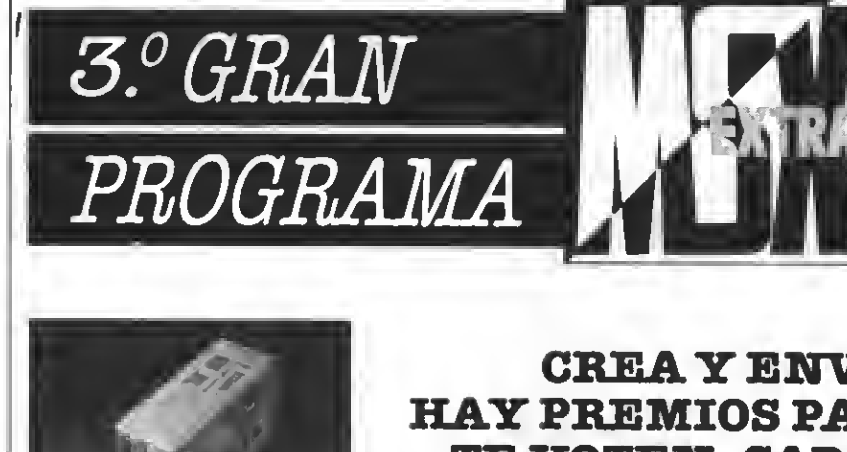

#### CREAYENVIANOS TU PROGRAMA HAY PREMIOS PARATI Y PARALOS QUE TE VOTEN. CADA MES PUBLICAREMOS MAS DE UN GANADOR QUE OPTARA UNAFABULOSAUNIDAD DE DISCO

#### **BASES**

- <sup>1</sup> Podrán participar todos nuestros lec tores cualquiera sea su edad, con uno o más programas escritos en BASIC MSX <sup>o</sup> código Máquina.
- 2 Los programas se clasificarán en tres categorias:
	- A-Educativos
	- <sup>B</sup>—Gestión
	-
- C— Entretenimientos<br>3 Los programas, sin excepción, deberán ser remitidos grabados en caseette virgen, debidamente protegida dentro de su estuche plástico en el que se insertará el cupón-etiqueta que aparece en esta misma página, debidamente rellenado.
- 4 No entrarán en concurso aquellos en otras publicaciones nacionales o
- extranjeras.<br>5 Junto a los programas se incluirán en hoja aparte las instrucciones correspondientes, detalle de las variables, ampliaciones o mejoras posibles <sup>y</sup> todos aquellos comentarios que el autor considere de interés.
- tructurados de modo claro, separando<br>con REM los distintos apartados del mismo.

#### PREMIOS

7 - MSX EXTRA otorgará los siguientes

premios:

AL PROGRAMA MSX EXTRA DEL AÑO

CONCURSO

DELAÑO

Una Unidad de disco valorada en más de 80.000 ptas. 8 -Los programas seleccionados por nuestro Departamento de Programanuestra revieta recibirán los siguien-

tes premios en metálico: Programa de Gestión 10.000 pte.<br>Programa de Entretenimiento 6.000 pts.

<sup>9</sup> - MSX EXTRA se reserva el derecho de publicar fuera de concurso aquellos programas de reducidas dimensiones que sean de interés, premiando a sus autores.

#### FALLO Y JURADO

- 10 Nuestro departamento de Programación analizará todos los programas recibidos y hará la primera selección, de la que saldrán los programas que publiquemos en cada número de MSX EXTRA que pasará <sup>a</sup> ostentar la pro- piedad de los mismos.
- <sup>1</sup> <sup>1</sup> Los programas recibidos no se devol- verán, salvo que el autor lo requiera expresamente.
- <sup>12</sup> -La elección del PROGRAMA MSX EX- TRA DEL AÑO se hará por votación de nuestros lectores <sup>a</sup> través de un bole tín que se publicará en el mes de octu- bre de 1987.
- 13 El plazo de entrega de los programas
- El fallo ee dará a conocer en el número del mes de eneso de 1988, entre- gándose los premios el mismo mes.

REMITIRA: CONCURSO MSX RocaiBatUe, 10-12 bajos 08023 Barcelona

#### CORTAR O FOTOCOPIAS.

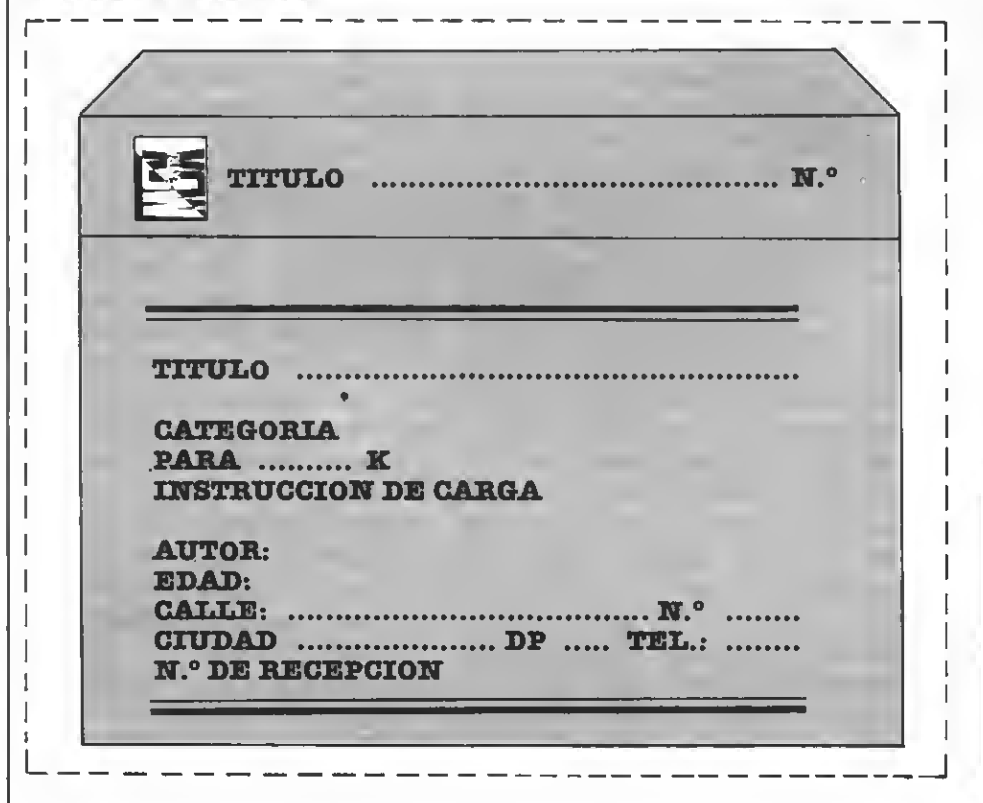

# **R.**  $F$

#### Programa de utilidad realizado por Ignacio Sáenz

Este programa de utilidad os permite redefinir el teclado, asignando a cada tecla el dibujo que deseéis.

81188118 LETRA A DEFINIR?  $100$ REDEFINIENDO  $110$  $^{\prime}$  t t  $\mathbf{t}$  $12\ell$  $^{\circ}$  t 130  $^{\dagger}$   $\dagger$ IENACID **SAENZ**  $140$  $^{\prime}$ 150 \*\* PROGRAMA DE UTILIDAD 160  $^{\rm +}$  t 170  $^{\circ}$  t MSX EXTRA  $\pm 1$ 182 !9Ø '##DCUPA 2888 BYTES +6- ## 200 2:0 KEYI, "goto 460 "+CHR\$(13);R=1 220 SCREEN1:KEYDPF:PRINT"DEFINE CUALQU TER LETRA CON UNA ESCALA DE BX8; LDS <1 >SIGNIFICA-RAN PUNTD PINTADD Y LOS (0) SIN PINTAR.DESPUES DE CADA  $11N$ EA MORIZONTAL DA RETURN": PRINT: PRINT" 12345678": PRINT 240 '\* DATOS DE COMD SE VA HA \* 250 '\* <sup>\*</sup> DEFINIR LA TECLA 270 FORE=1T08:PRINTI;:INPUTD\$(I):NEXTI 282 FCRI=1TD8: D(I)=VAL("&B"+D\$(I)):NFX  $\mathbb{I}$ 300 \*\* HALLAR LA DIRECCION EN \* 310 '# VRAM DE LA TECLA ŧ 330 PRINT: INPUTTUNA LETRA A DEFINIRT;L  $\ddot{\bm{3}}$ 340 L=ASC(L\$) \*8:F0AI=@T07: VPDKEL+I, D(I ):NEXT 350 FORI=1T01000:NEXT:SOPEEN0 370 '# LINEAS PARA TU FUTURO #

NE CUALQUIER LETRA SPRINT

338 '1 PRDERAMA  $\mathbf{r}$ 400 PRINT: FRINT: PRINT"DA RETURN A TODA S LAS LINEAS, Y DESPUES <F1>" 410 PRINT: PRINT: PRINT: PRINT \* 1 S CREEN 1" 420 PRINT"2 DATA"::FORI=ITD3:PRINTD(I)  $:$   $:$   $:$   $NEXI1:$   $:$   $RINID(I)$ 430 PRINT"3 DATA"::FORI=5TD7:PRINTD(I)  $; "," : \text{NEXT} I: \text{PRINT}$   $D(I)$ 440 PRINT"4 FDRI=";L:"TO";L+7;":READD: VPDKE!, D:NEXTI" 450 LDCATE0, 7:END 478 '\* LEE COLDRES UTLIZABLES \* 480 7444444444444444444444444 490 SCREENI: PRINT"ESCRIBE EN MAYUSCULA S": PRINT: PRINT 500 DATANEGRD, VERDE, VERDE PALIDO. AZIN OSCURG. AZUL PALIDD, RDJD DSCURD, C : ANG. R DJD, ROJO PALIDD, AMARILLD DSCURD, AMARIL LO PALIDO, VERDE OSCURO, MAGENIA, GRIS, BL ANCD 510 DIMA\${16):RESTDRE500:FDRI=ITD15:RE  $ADE: A*(I) = B* : PRINT A*(I) : ", "::NEXTI$ 530 '# PIDE COLORES Y MIRA SI ESTAN# 550 PRINT: PRINT: PRINT"ELIGE=":INPUT"C DLOR DELANTERA"; C\$: INPUT"CDLDR DE FDND  $D^*$ :C1\$ 560 FDRI=1TD15 570 IFC\$=A\$(I)THENC=I 580  $IFCI$=A$(I) THENCI=I$ 590 NEXTI: IFC=00RC1=0THEN 5GTD 550 610 '#CALCULO DEL CDDIGD DEL CDLOR # 530 N =16#C+CT 640 INPUT "LA LETRA DE ANTES";L\$ 660 '## CALCULD DE LA DIRECCIDN ## 670 '## EN LA VRAM DE LA LETRA ##  $\textbf{689}\textbf{ 'Hint} \textbf{iii} \textbf{iii} \textbf{iii} \textbf{iii} \textbf{iii} \textbf{iii} \textbf{iii} \textbf{iv} \textbf{iv} \text$ 590 L =ASC(L\$ ):LE =INT(L /8+8192)

700 PRINT: PRINT"TU CARACTER TIENE COD IEO ":N :" Y DIRECCIDN";LE IMPRIME LA LETRA YA ##  $770 - 111$ 730 '\*\*DEFINIDA Y DA SUS CDDI50S\*\* 750 VPDKELE ,N 750 PRINT: PRINTL\$ 770 PRINT: PRINT "PARA GUARDARLO ESCRIBE ": PRINT: PRINT"VPDKE"; LE : ", ": N 780 FDRU=1TD1000:NEXT 790 SCREENØ 800 PRINT: PRINT"DA A CADA UNA DE LAS L INEAS UN <RETURN>, PARA GUARDARLAS Y DESPUES DA KRUN> ":PRINT:PRINT:PRINT :PRINT 810 PRINT"5 VPDKE";LE ;",":N 820 PRINT"6 PRINT": CHR\$ (34): "PULSA TU LETRA REDEFINIDA Y PARA BACER CTRA KF2 >"; CHR\$ (32): KEY2, "gota 100"+CHR\$ (13) 830 PRINT"7 END" 840 LDCATE0, 7: END

#### TEST DE LISTADO=

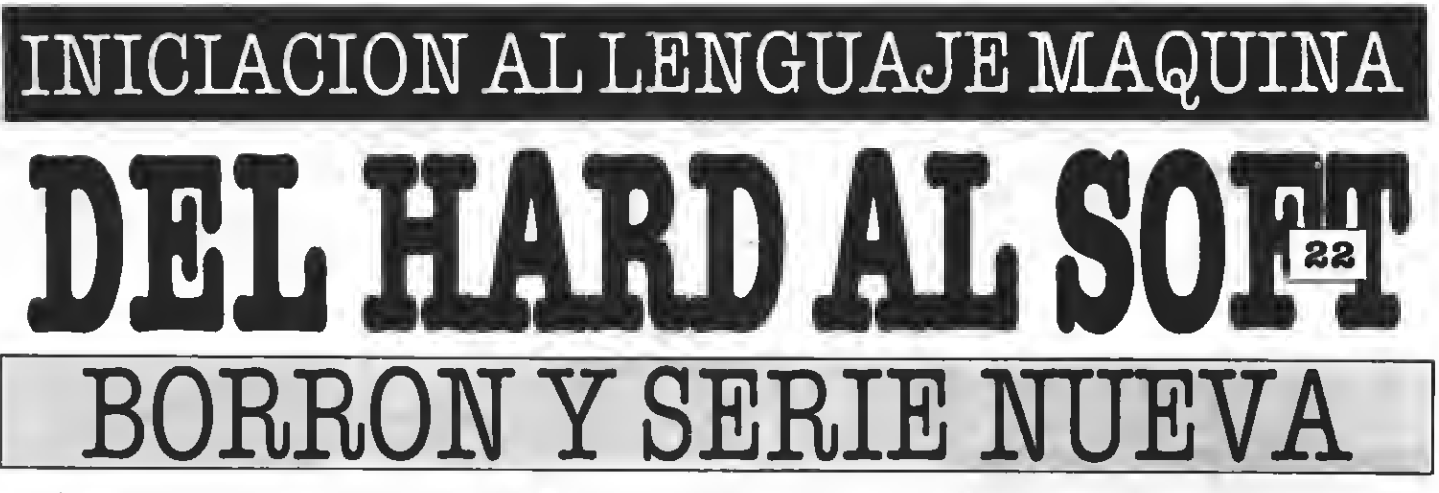

Llegó el momento del desencanto ya sabemos cómo, pero no sabemos qué. Es decir, conocemos mucho sobre el ordenador, cómo funciona el VDP, cómo leer archivos, cómo... pero no sabemos que hacer con él, excepto diseñar juegos o sofisticados programas, que... en la mayoría de ocasiones no nos sirven para nada, en fin, no son muchos los que logran profesionalizar sus conocimientos pero para aquellos que contra viento y marea quieran intentarlo el conocimiento de la ley de Murphy les será imprescindible.

Coneste llegamos al número <sup>22</sup> de nuestra serie del Hard al Soft lo cual, eegún ee mire puede decir muchas cosas o, puede no decir nada, pero en todo caso, sí parece liegado el momento de hacer un balance. A mí, eu autor, no deja de aeom-<br>brarme el gran avance teórico que ha experimentado el aficionado a los or que modeetia aparte a loe que mee a<br>mee hemoe hecho poeible eeta revista nos corresponde un poquito de mérito por eUo. Cuando iniciamos esta serie, o aún diría más, cuando iniciamos esta revista —así como su hermana MSX Club— el usuario de MSX no parecía demandar en exceso in formación sobre lenguaje maquina, siendo el 90% de nuestras consultas relacionadas con el Basic. EUo era,

todo hay que decirlo, en parte debido a la incredulidad por parte de muchos hacia las ventajas del MSX BA-SIC, que entonces aún eran verdaderamente revolucionarias. Hoy en día el 50% de la revista está dedicada a esta temática directa o indirectamente. Se ha avanzado mucho, sí, y no me refiero tan sólo al desarroUo de la norma MSX, que contra toda suerte de pronósticos adversos se ha afianzado en el mercado sólidamente, no sobre todo se ha avanzado en lo que respecta al nivel de conocimien-<br>toe de nueetroe lectoree, que ei ayer noe pedían información hoy noe la brindan —muchos de nuestros artícudemuestran- por otro lado, cuando iniciamos nuestra singladura había verdaderos problemas para encon-

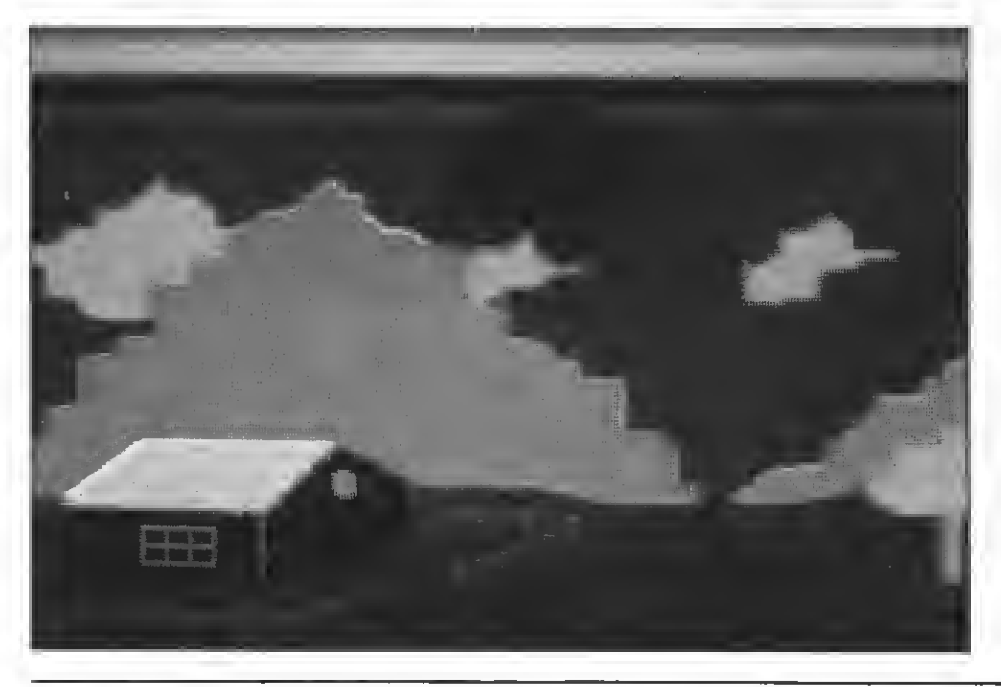

trar libros, información, etc., etc., re ferente al MLP.  $\theta$ in embargo, ahora ee poeible encontrar en las libreríae especializadas más de 10 títulos dedicados al LENGUAJE MAQUINA del MSX. Asimiemo ha crecido notablemente el número de colaboradores técnicoe de eeta editorial, y ee deearrolian eeriee que deetripan a conciencia al ordenador.

Es pues el momento de decir adiós a esta serie que no intentó sino expli car en la medida de lo posible el salto entre la frialdad de un circuito yla inteligencia —artificial sí así se quierede un ordenador, y como resumen de dos largos años de artículos mensuales me atrevería a recordarles que el álgebra de Boole, sobre la que descanea el funcionamiento lógico de eetas máquinas, fue deearroliada por el eeñor Boole, como una explicación matemática a los procesos mentales del eer humano. Pero no eeguiré por eeoe<br>derroteroe, puee eeo eería filosofía.

Aunque por otro lado no deja de ser filosofía en cierta medida y no por eUo menos real la famosa Ley de Murphy o de La Tartine cuando se aplica a los microordenadores.

"Está comprobado que cuando se diseña un eietema y ee prevén muchas posibüidades adicionales, nunca ee neceeitan éetas. En cambio eiempre ee necesita lo que no ee ha previsto."

Para los que no conocieran esta fa- mosa Ley les diremos que su enunciado general podría eer: ei algo puede fallar, fallará. Esta famosa ley derivada del segundo principio de la termodinámica viene aplicándose hace años a los más variados campos con resultados sorprendentes.

¿Qué queremoe decir con elio? Pues ni más ni menos que "las posibimantequilla caiga eobre la alfombra

con el lado untado hacia abajo es di rectamente proporcional al valor de la alfombra". Ja! Ja! espero que mis lectores me hayan perdonado esta pequeña broma después de casi dos

MSX EXTRA N.º 4 primer artículo de Hard al Soft. ¿Qué es un ordenador? números binarios (puertas lógicas).

N.° 5 (palabra, tamaño de palabra) (memoria) (memoria periférica ex terna).

N.° 6 (memoria del MSX) (notación hexadécimal) (mapa de memoria MSX).

N.° 8 (programa para volcado de memoria) (POKE)

N.° 9 (el Z80)

N.° 10 (registros del Z80 primeras instrucciones Asembler)

N.° 11, 12, 13, 14 y 15 explicación exhaustiva de todas las instruccio nes Assembler.

MSX EXTRA N.° <sup>16</sup> (Función USR) (OLEAR)

UMEROS ATRASADOS • NUMEROS ATRASAD

N.° 17, 18, 20 y 21 (instrucciones avanzadas Assembler)

N.° 22 (instrucciones de rotación y de desplazamiento)

23 (transferencia de bloques)

24 (todas las instrucciones del Asembler)

25 y 26 (ampliación Asembler) doe apéndices dedicados a las comunicaciones <sup>y</sup> al álgebra de Boole res- pectivamente.

JUAN C. GONZALEZ

### Edición 575 MSX 2.' Edición MSX14 <sup>160</sup> PTAS. MSX15 <sup>175</sup> PTAS. MSX16 <sup>175</sup> PTAS. MSX 2.ª Edición<br>N.ºª 1,2,3,4 - 450 PTAS. N.° 9,10,11,12,13 PTAS. N.°' 5.6.7.8 - 475 PTAS. YAMAHA CX 5M II **MSX17 175 PTAS. MSX18 175 PTAS. MSX19.20 350 PTAS.** MSX21 175 PTAS. MSX CODIGO MSX22 175 PTAS **FUS 1**  $Z$  /  $Z$   $Z$ MSX25.26 <sup>350</sup> PTAS. MSX27 <sup>225</sup> PTAS. MSX <sup>28</sup> <sup>225</sup> PTAS. MSX <sup>29</sup> <sup>225</sup> PTAS. MSX23 175 PTAS. MSX 24 175 PTAS  $\bm{j}$ LA 1.ª REVISTA DE MSX DE ESPAÑA! PARA QUE NO TE QUEDES CON LA COLECCION INCOMPLETA SOLO TIENES QUE ENVIAR HOY MISMO EL BOLETIN DE PEDIDO CON TUS DATOS PERSONALES <sup>A</sup> «SUPER JUEGOS EXTRA MSX» -DPTO. SUSCRIPCIONES C/. Roca <sup>i</sup> Batlle, 10-12, 08023 Barcelona.  $-$  BOLETIN DE PEDIDO  $-$ Deseo recibir los números extra MSX

para lo cual adjunto talón del Banco manumento n.º manumento a la orden de Manhattan Transfer, S.A. Nombre y apellidos **www.communication.communication.com**munication.com and the state of the state of the state of the state of the state of the state of the state of the state of the<br>The state of the state of the state of the state of the state of the state of the state of the state of the st Población **Europeante establece** DP. Prov. **No se admite contrarreembolso** 

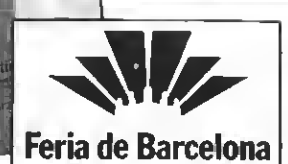

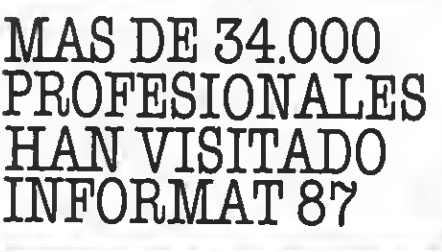

Informat

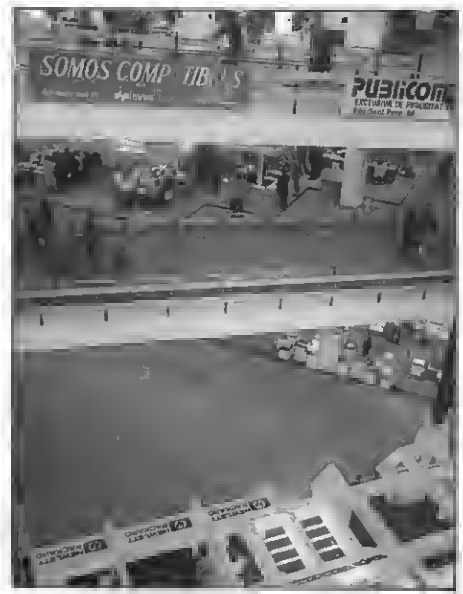

Panorámica de Informal

Según cifras provisionales, mas de 34.000 profesionales procedentes de todo el pais hanvisitado Informat 87, durante los seis días que el salón ha permanecido abierto. Este número de visitantes, fundamentalmente distribuidores de informática, potenciales usuarios y téc nicos representa un incremento del 30 por ciento en relación con la anterior edi ción del salón. En este sentido, dos razo nes han contribuido a lograr el citado in cremento de visitantes. En primer térmiun día más a petición del sector y, en ee- gundo lugar, la coincidencia del puente de San José, que ha propiciado que visitaran Informat un buen número de potenciales

usuarios.<br>De eeta forma, la presencia en el certamen del ciento por ciento de la oferta in-<br>formática del mercado español ha tenido formática de el lado de la de-<br>manda, con los citados incrementos de<br>afluencia de profesionales.<br>El conjunto de estos resultados revali-

dan su condición ds salón exclusivamente<br>profesional integramente dedicado a la informática y su influencia en la totalidad del mercado español, lo que le reafirma como la primera cita informática del año be la convocatoria de Informat 88, que du-<br>rará seis días, entre el 11 y 18 de abril del<br>próximo año, y que parte con los objetivos de mantener el actual prestigio del salón y lograr para esas fechas su homologación como certamen internacional que por su historia, vocación y contenido le corresponden

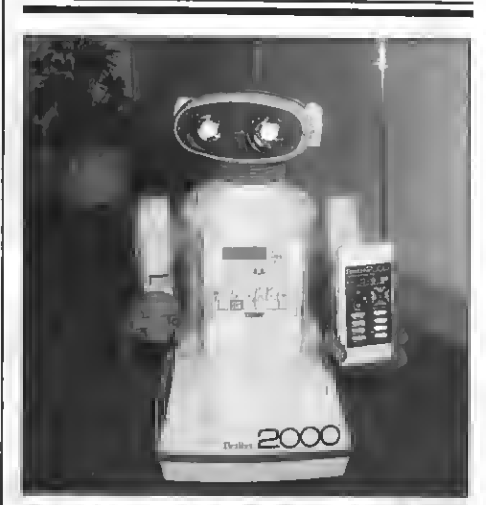

Tommy, el "omnibot" de COMTRADE<br>EUROPE (no se comercializa)

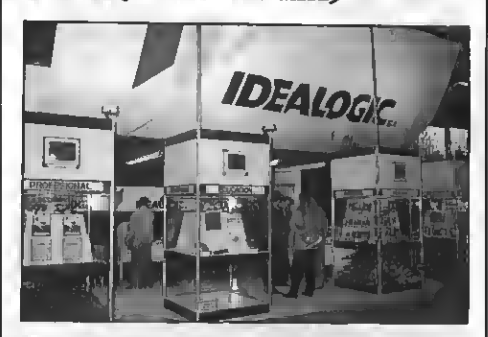

Stand de Idealoglc en Informat.

# MSX

#### En el recientemente concluido : INFORMAT 87. la norma MSX ha brillado por su ausencia

dad 1 les de equipoe mayoree.<br>
les de equipoe mayoree. Bien es verdad que este certamen anual cada vez se decanta más hacia el sector profesional, pero no dejamos de lamentar pecto más dsstacable de sste salón ha sido la presentación de nuevos paquetes de software de gestión, así como de equipos Loe PC's estaban presentes no tanto como novedad en sí misma sino como termina-

De todos modos, IDEALOGIC estuvo pre sente con su software para equipos de la segunda generación de MSX además de con los programas que tiene desarrolla-

La nota curiosa de la feria la dio Com-TRade Europe con su robot (omnibot) TOMY, que pese a no estar prevista su co mercializació dio un cierto aire futurista a la feria, siendo poco menos que la mascota de esta edición de INFORMAT.

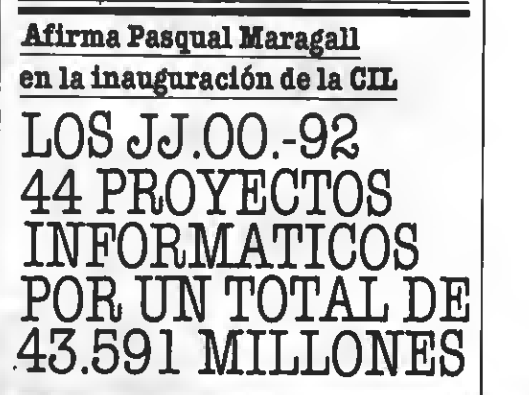

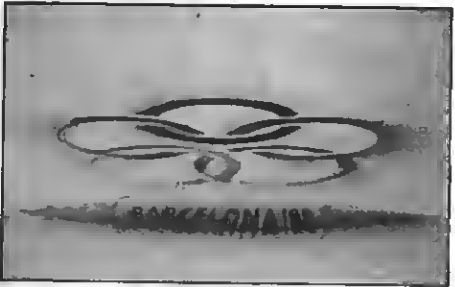

NULA PRESENCIA | formática Latina, (CIL) en Informat 87. La organización de los Juegos Olímpicos de 1992 hace imprescindible el desarrollo de, al menos, 44 proyectos informáticos, de comunicaciones, instalación de fibra óptica, radiotelefonía y equipamiento de radiotelevisión, de los 99 contemplados por los redactores del BIT <sup>92</sup> (Barcelo- na Informática <sup>y</sup> Telecomunicaciones), ha afirmado el alcalde de Barcelona, Pas qual MaragaU, durante su intervención en la jornada inaugural de la Convención In- Acompañaban al alcalde de Barcslona el presidente de Informat 87, José A, Díaz Salanova; el director general de Feria de Barcelona, Enric Crous.y el presidente de la CIL 87, Manuel de Porn.

Pasqual MaragaU añadió que el coste total de los <sup>99</sup> proyectos aconsejados se esti- ma en unos 58.825 millones de pesetas de 1986, si bien si se toman únicamente en cuenta los citados 44 proyectos considerados imprescindibles, el coste de ejecución de los mismos asciende a 43.591 millones de pesetas, según las estimaciones aunque el encarecimisnto del coste de estos proyectos será muy importante du rante los próximos años, éste se verá amortiguando por las ayudas externas al propio presupuesto del COOB 92 ( 106.000 millones de pesetas), que podrían ascen- der a unos 35.034 millones.

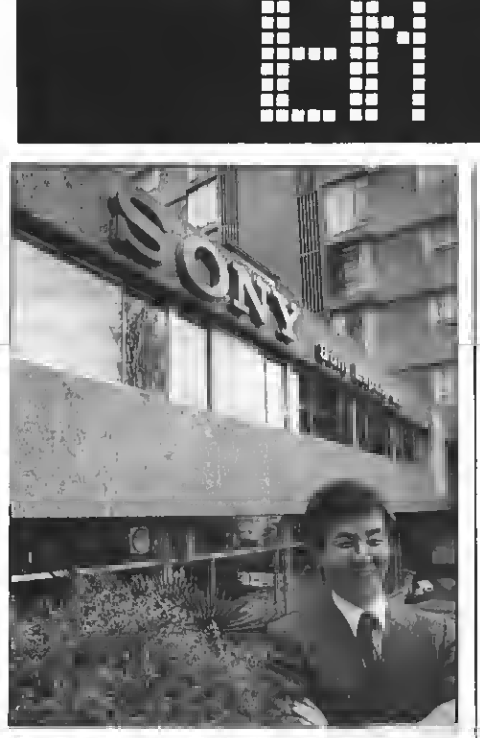

El Consejero Delegedo y Director General de SonyEspaña, Br. Tadashi Hasunuma

### SONY INVERTIRA N 1.000.000.000  ${\tt ESPANA}$   $\parallel$

Enuna rueda de prensa celebrada recientemente en Barcelona, Ta dashi Hasunuma Director General y Consejero Delegado de SONY ESPAÑA <sup>S</sup> A. —en su primera comparecencia ante los medios de comunicación desde que accedió al cargo el pasado enero— afirmó que esta compañía tiene previsto invertir durante el presente año una cifra superior a los 1.000 millones de pesetas en la mejora de la tecnología de su fábrica de Parets del Vallés en Barcelona. Con esta cantidad la inversión total de esta empresa española se cifrará en los 3.000 millones de pesetas.

El destino fundamental de estos 1.000 millones será la ampliación de las instala nas de montaje y en la aplicación de un nuevo sistema de computerización del control —TON SYSTEM—. Estas mejoras convertirán a SONY ESPAÑA, durante 1987, en una de las fábricas mejor equipadas del Grupo <sup>a</sup> nivel mundial puesto que —en palabras del propio Tadashi Hasunuma, "muy pocas compañías utilizan orde nadores que conecten directamente con el control de fabricación. Se trata de una op timización de la estrategia, entendida en todo lo que se refiera a programación de la producción".

La innovación consiste, como mencionábamos anteriormente, en la implantación de un nuevo sistema de computerización para la producción asistida por orde- nador de la planta de Parets del Valles.

# RESULTADOS DEL 2.º CONCURSO<br>DE PROGRAMAS SONY MSX

concurso de programas patrocinado por SONY ESPAÑA S.A. Con ssta eesunda edición del concurso del programa,<br>SONY pretende dar continuidad – año tras<br>año – a esta iniciativa que no tras con r pretende dar continuidad --año tras<br>año--a esta iniciativa que, por la alta participación que ha mantenido ticipación que ha mantenido en sus doe edicionee, cree conveniente repetir puesto que estimula las iniciativas desarrolladas por el usuario amateur de ordenadores<br>MSX, tanto a nivel por de ordenadores MSX, tanto a nivel particular como en grupo (centros docentes).

**THEFT** 

Loe integrantes del Jurado de esta ee-<br>Doe integrantes del Jurado de esta eegunda edición han sido:

nas suíción nan sido:<br>D.ª Elena Veiguela, Consejera Técnica<br>ura programas de pueme para programas de nuevas tecnica<br>para programas de nuevas tecnologías -dependiente de la Secretaria Genologías<br>-dependiente de la Secretaria General de<br>Educación - Minietario de Ra Educación - Minieterio de Educación<br>D. Santiado Guillán - D. Santiado

de k D. Pere Botella, profesor de Informática<br>de la Universidad Politécnica de Barcelo-<br>na

V. Dirgitta Sandberg, Directora Ejecuti-<br>va de nuestra revista en representación<br>de Manhattan Transfer 9 é de Manhattan Transfer S.A.

Como en la edición anterior, los pre-

mios han sido divididos en dos categorías:<br>General y Centros Docentes, eiendo loe<br>programas ganadores los siguientes:

Categoria General: Primer premio para<br>el programa DRAW, de gráficos. Dos ee-FO (de gráficos d<br>grama de repre de representación de funciones<br>matemáticas donde pueden dibujarse si-<br>multáneamente hasta 5 funciones. Tres<br>terceros premios para los programas<br>SIMPHONY, de música que permite inter-Fratis How r, de música que permite inter-<br>Fretar sobre dos teclados y que permite la<br>variación de volumen, acompañente la variación de volumen, acompañamiento<br>tono...; HADES que es un turismiento tono...; HADES, que es un juego de aventu-<br>ras en el que el protegonisto...<br>ras en el que el protegonisto... ras en el que el protagonista debe ir reco-<br>giendo letras hasta forman los difinitos siendo letras hasta formar los diferentes<br>nombres que es le ham dos diferentes nombres que es le han dado al Demonio<br>para liberarlo y SONUDOS au Demonio para liberarlo y SONIDOS, que permente ex-<br>para liberarlo y SONIDOS, que permite ex-<br>perimentar con el chin de sonido MOT perimentar con el chip de sonido MSX, pudiendo variar cualquier parámetro y, pu-<br>mitiendo almacenar hasta 225 accely permitiendo almacenar hasta 225 eonidos di-<br>ferentes ferentes.

de Manhattan Transfer S.A. Maniento del mecanismo de un coche<br>D. Wladimir de Semir, Subdirector de LA (motor, encendido, carburación y cam-<br>VANGUARDIA y reeponsable de la sección de controlar el motor y el resto de mecanis Categoría Correita Centros de para el programa MOTOR4, educativo que explica de una forma interactiva el funcio-Categoría Centros Docentes: Premio (motor, encendido, carburación y camnismos con el joystick. de controlar el motor y el resto de meca-

¡Enhorabuena <sup>a</sup> los ganadores.

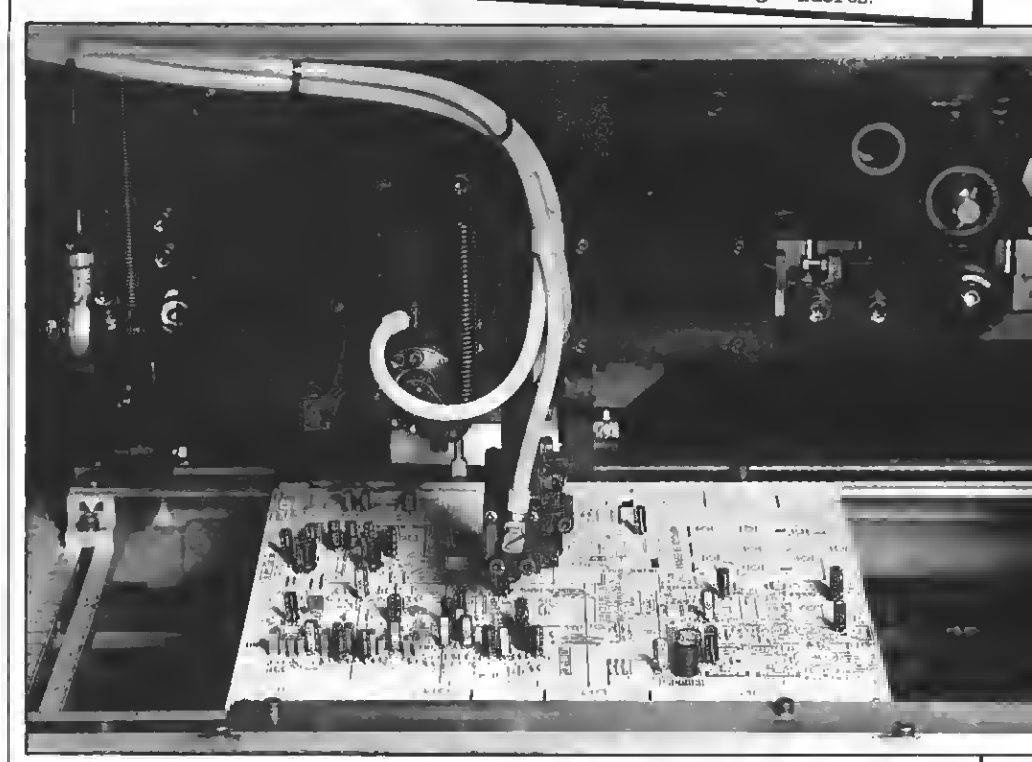

Detalle de una de las nuevas máquinas de inserción automática. Dos de robóte ae incorporan, dorante este año, a la cadena de montaje.

Otra vez en palabras del propio Director | relación a otras fábricas del Norte de Eu- General de SONY. "Con la incorporación | ropa". de otras unidades de robots y del Computer Aided Production -TON SYSTEMaumentará considerablemente la eficacia de nuestra fábrica dentro de la Europa Co munitaria y la hará más competitiva en

ropa

Cabe tener en cuenta que de la producción total de SONY en España, aproximadamente el <sup>20</sup> por ciento, se destina al mercado exterior. Una vez más, enhorabuena SONY.

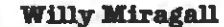

### )PPER

Eaglesoft/Aacksoft/Sony Formato: Disco 3 1/2", MSX-2 Mandos: Teclado, joystick. Precio: 4000.

El programa CHOPPER es un es- pléndido simulador de helicóptero. En este programa nuestra mieión es recoger supervivientes en plena selva tras un "raid" enemigo. Tenemos un completo control sobre el helicóptero gracias a los complejos mandos de abordo y a la computadora de viaje, que nos propor ciona información sobre todo el estado del ma todo el armamento, radaree y demás instrumentos del aparato.

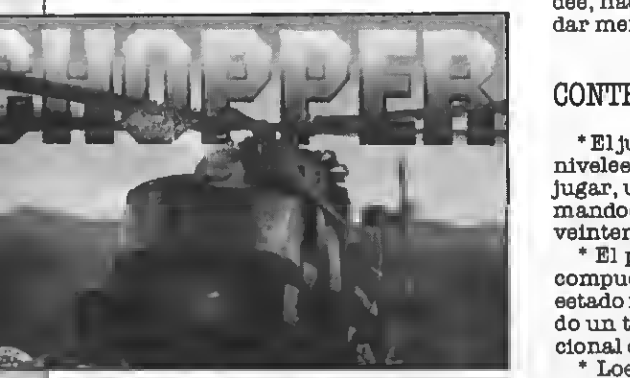

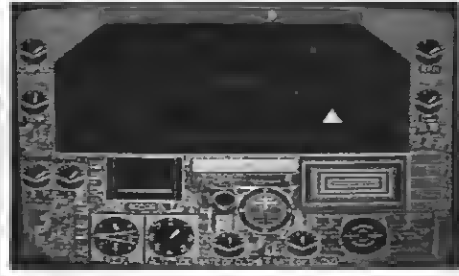

En el juego destaca su elaborado grafla mo, ya que es un juego desarrollado para los MSX de segunda generación, haciendo perfecto uso de todas eus poeibilidades gráficas. Ee de deetacar el completo panel de mandos del aparato, en el que se inclu yen, display del ordenador de a bordo, mediante el cual se nos comunicará todos los do general del aparato; controlee de velocidad, temperatura, combustible en los di ferentes depósitos, radar, brújula, hori zonte artificial, altitud, velocidad de ascenso, velocidad de giro, identificador de objetos, rastreador, control de aceite, y un largo etcétera que nos dauna perfecta Idea de la complejidad del juego.

Trataremos a continuación de esbozar las principales ventajas e Inconvenientes de este completísimo simulador de heli cóptero de rescate/ataque (ya que hemos de eliminar a todos los enemigos que que dan en la zona).

#### $PROS$

\* El conjunto del juego presenta una calidad bastante alta, siendo unjuego intere sante y difícil de dominar.

\* Los gráficos estáticos sacan buen partido de las poeibilidadee de loe MSX de eegunda generación.

\* La velocidad de respuesta es proporcional a las condiciones en que se encuentre el aparato, como en un helicóptero real.

\* El sonido es una de sus mejores virtudes, haciendo uso de voz sintetizada para dar mensajes de aviso.

#### $\texttt{CONTRAS}$   $=$

\* ElJuego resulta muycomplicado en los niveles Iniciales, con lo que al empezar a mandoe hasta haberee eetrellado una veintena de veces.

\* El paisaje sobre el que nos movemos, compuesto de líneas rectas podía haber estado mucho mejor logrado, aprovechando un tanto más la memoria de vídeo adicional de los MSX-2.

\* Los mensajes que da el programa de viva voz son en inglés, aunque la pronunciación es muy clara.

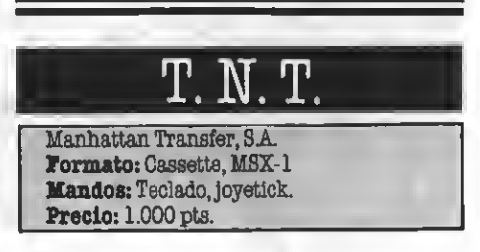

Eneste originaljuego debes abrirte camino hasta la llave de oro, que te permitirá salir de tu laberinto hacia la próxima pantalla. Tu camino se halla bloqueado por enormes rocas, que sólo podrás apartar de tu camino gracias a las cargas de dinamita que se hallan re partidas por todo el laberinto.

Las pantallas consisten en un entramacuentran las cargas de TNT. Puedes recogerlas, pasando sobre ellas, <sup>y</sup> dejarlas cer- ca de las rocas que desees dinamitar. <sup>A</sup> continuación debes dirigirte hacia el deto nador, desde el que podrás hacer estallar las cargas.

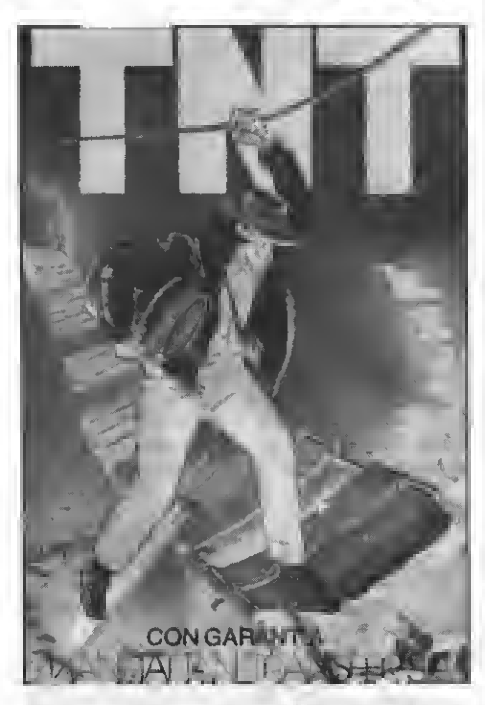

Software Jue gos

Pero el camino no es fácil, te acechan numerosos peligros. Entre ellos destacan dos voraces monstruos, que te Impiden el paso. Sólo puedes eliminarlos si haces estallar una bomba cerca de ellos. Existe también el peligro de caer dentro del hor no de lava el el techo, que ee deemorona aleatoriamente, cae bajo tus pies.

La partida consta de 6 vidas, que pueden ser eliminadas por varios motivos. Pierdes una vida si eres devorado por alguno de los monetruos, o el caes en el horno de<br>lava, o el case de una escalera cargando una bomba, o ei explota una bomba cerca de tí. Si caes de una escalera el contador de resistencia se decrementará, y perderás<br>otra vida el llega a cero.

otra vida si llega <sup>a</sup> cero. UnJuego muy interesante, del que desta- camos <sup>a</sup> continuación sus puntos positi vos y negativos. mos a continuación sus puntos positi-<br>e y negativos.<br>ROS <del>— a producer de la producera de la producera de la producera de la producera de la producera de la producer</del>

#### $PROS$   $\equiv$

Juego, muy original <sup>e</sup> interesante. In corpora una gran cantidad de posibilidadee, haciéndolo un juego muy completo.

Gráficos buenos, con un buen uso del color.

\* Efectos sonoros interesantes.

#### CONTRAS

\* El manejo del personaje resulta difícil na de teclado no ee lo suficientemente rápida.

\* Se desactivan todas las bombas al morir, teniendo que volver a reiniciar el proceso.

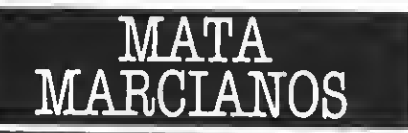

Manhattan Transfer, <sup>S</sup>A Formato: Cassette, MSX-1 Mandos: Teclado, joystíck. Precio: 900 pts.

Tatamoe h<br>Vsdadee d<br>Mata MA ratamos hoy una de las últimas no vedades de Manhattan Transfer, Mata MARCIANOS. El Juego con-

#### CONTRAS —

Como aspectos negativos en el Juego po- demos citar.

\* Los gráficos son monótonos, <sup>y</sup> muy si- milares en todas las fases.

\* No en todas las fases se permite el uso

del joystick.<br>\* Existen BUGS en el programa que permiten pasar fácilmente a nivelee superiores. Este defecto es en muchas ocasiones incluido a propósito en los juegos, ya que resulta muy agradable descubrir un truco para pasar pantallas cuando está todo perdido.

(aunque tampoco lo despreciarán estos últimos) destacará dentro de poco en el mercado del software para los MSX.

Tanto por sus gráficos como por su "in teresante" personaje. SX.<br>pr su "in-<br>maustivo"

PROS — \* Excelentes gráficos y uso exhaustivo de imágenes digitalizadas durante todo el transcurso del juego.

\* Música bastante bien conseguida que sirve de fondo a todas las partidas.

\* Es imposible dejar una partida a medias.

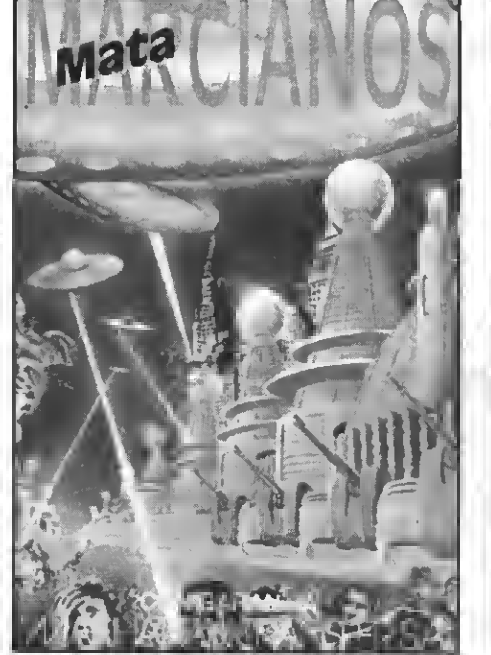

siste, como ya viene siendo habitual en la mayoría de juegos espaciales, en matar el máximo número de enemigos sin ser toca do por los proyectiles que estos disparan

contra nosotros.<br>Pese a que la idsa del juego ss poco (por no decir nada) original, el juego está co-<br>rrectamente realizado y resulta muy interesante por numerosos aspectos que lo hacen destacar. En primer lugar el número de invasores es grande, 100 en cada<br>fase del juego, y no podemoe pasar a la fase eiguiente hasta haber eliminado a todos los invasores de la pantalla. El juego dislos invasores de la pantalla. El juego dis- pone de tres niveles de dificultad <sup>y</sup> posibi- lidad de hasta cinco Jugadores.

Podemos decir que eljuego es interesante, aunque, tras haber adquirido un cierto dominio se hace algo monótono.

#### $PROS =$

Podemos destacar como positivas en este juego las siguientes características.

El control de la navs es muy rápido y obedece instantáneamente, lo cual da una agradable sensación de control sobre el Juego.

\* El disparo automático permite dispa rar ráfagas que eliminen de un solo golpe a varios de nuestros agresores.

\* El juego es muy rápido <sup>y</sup> no permite una sola pérdida de atención.

\* El nivel creciente de dificultad en el Juego hace que sea prácticamente imposible llegar a las últimas fases. Para los amigos de los disparos a discreción este Juego puede llegar a tener una alta doeis de adicción.

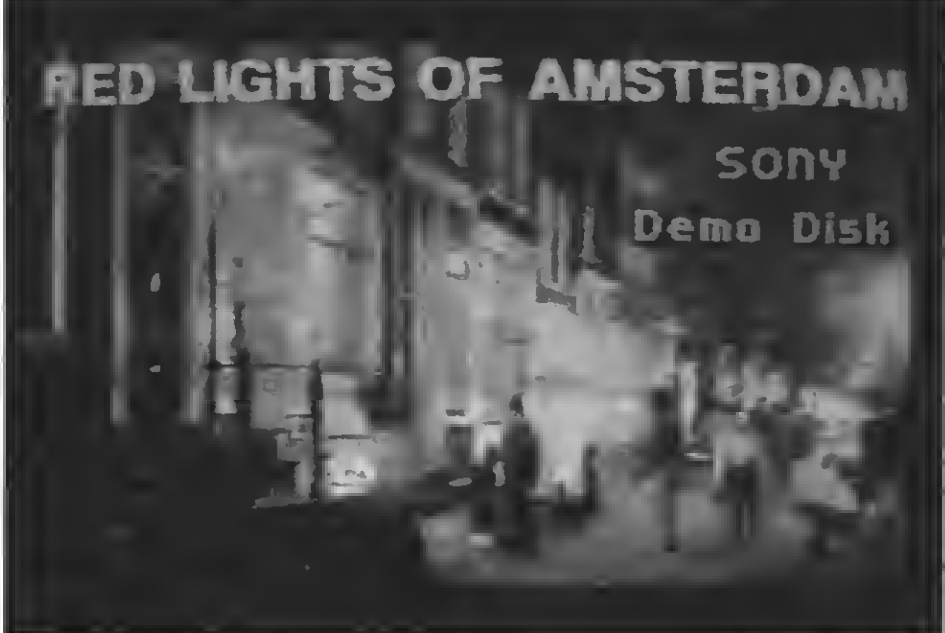

#### RED LIGHTS 0F AMSTERDAM Eaglssoft/Aacksoft/Sony Formato: Disco 3 1/2", MSX-2 Mandos: Teclado Precio: 4.000 pte.

ete programa, nada habitual dentro de la gama de programas que estamos acostumbrados a ver, presenta una "especial" partida de póker. En ella,Jugamos contra unúnico adversario (adversaria mejor dicho).

El Juego cuenta con 100 flcnas como ganen o ee pisrdan 100 fichas. En caso de ser nosotros los que ganemos a nuestra atractiva contrincante, ésta procederá a retirarse vina de sus prendas, protagonizando de este modo un emocionante "strip-tease" según nos sea o no favorable el desarrollo de la partida.

MSX-2 permite unos gráficos espectaculares, que han sido plenamente utilizados en este programa. Tanto las Imágenes de nuestra contrincante, fotos digitalizadas mediante una cámara de vídeo, como el di bujo de las cartas (muy bien conseguido) pueden hacer las delicias de más de uno.

Estamos seguros de que este juego, que interesará más a los padres que a los hijos

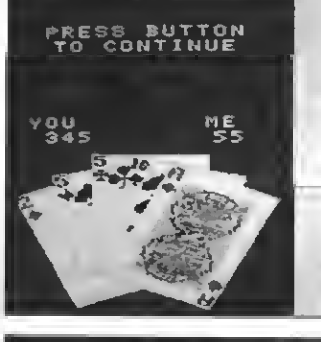

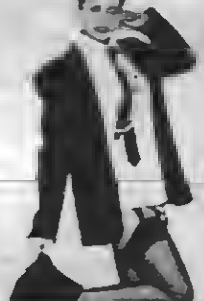

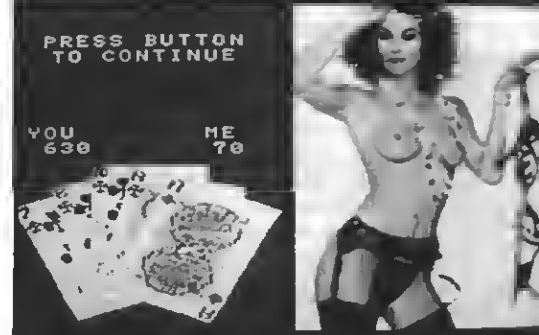

#### $\mathtt{CONTRAS}$   $=$

\* Nuestra contrincante no es precisamente un genio jugando al póker, desta- cando la excesiva "facilidad" con que pier- de las partidas. Tratamiento de ficheros

# Los ficheros secuenciales, lo practico

Como ya anunciamos en el número anterior de nuestra revista incluimos el listado de un programa que trabaja con ficheros secuenciales como ejemplo de su uso en los MSX.

ientras realizábamos la eec-<br>ción de trucos del progra**mador del pasado número de MSX-EXTRA ee nos ocurrió un in**teresante ejemplo de uso de ficheroe:<br>un programa generador de progra-:

mas.<br>Un generador de programas no es $\dot{ }$ más que un programa que, tras' preguntar ciertas cuestiones al usuario programa resultado. Eete programa resultado puede ser directamente ejecutado, con lo que el usuario ha pocon eólo responder a unae simplee cuestiones.

Pese a lo que más de uno pueda pen-<br>sar, loe gensradorss de programas no son curiosidadse informáticas. sino uno de loe elementoe integrantes de la actual informática de gestión.

Los generadores de programas son muy utilizados para individualizar programas generales. Por ejemplo, puede ocurrir que ei dsseamos comprar un programa de base de datos para nuestros ficheros (programa que controla y actualiza todo tipo de ficheros), nos ofrezcan un generador de programas. Gracias al generador de programas, con sólo responder <sup>a</sup> unas cuantas preguntas sobre el contendremos a nuestra disposición un perfecto programa para el manejo de ese fichero en particular.

Las ventajas de los programas ge- nerados frente <sup>a</sup> los programas generales, que manejan todo tipo de ficheros, son múltiples: al tratar un solo tipo de fichero el acceso <sup>a</sup> los datos es mucho más rápido <sup>y</sup> eficaz, el uso del programa es mucho más sencülo para el usuario, etc. Son estas características, que siempre han hecho preferibles los programas específi cos a los generales, las que hacen que una de las opcionse más "intereeantes" a la hora de informatizar una cierta tarea.

#### NUESTRO GENERADOR DE PROGRAMAS

En el departamento de programa-

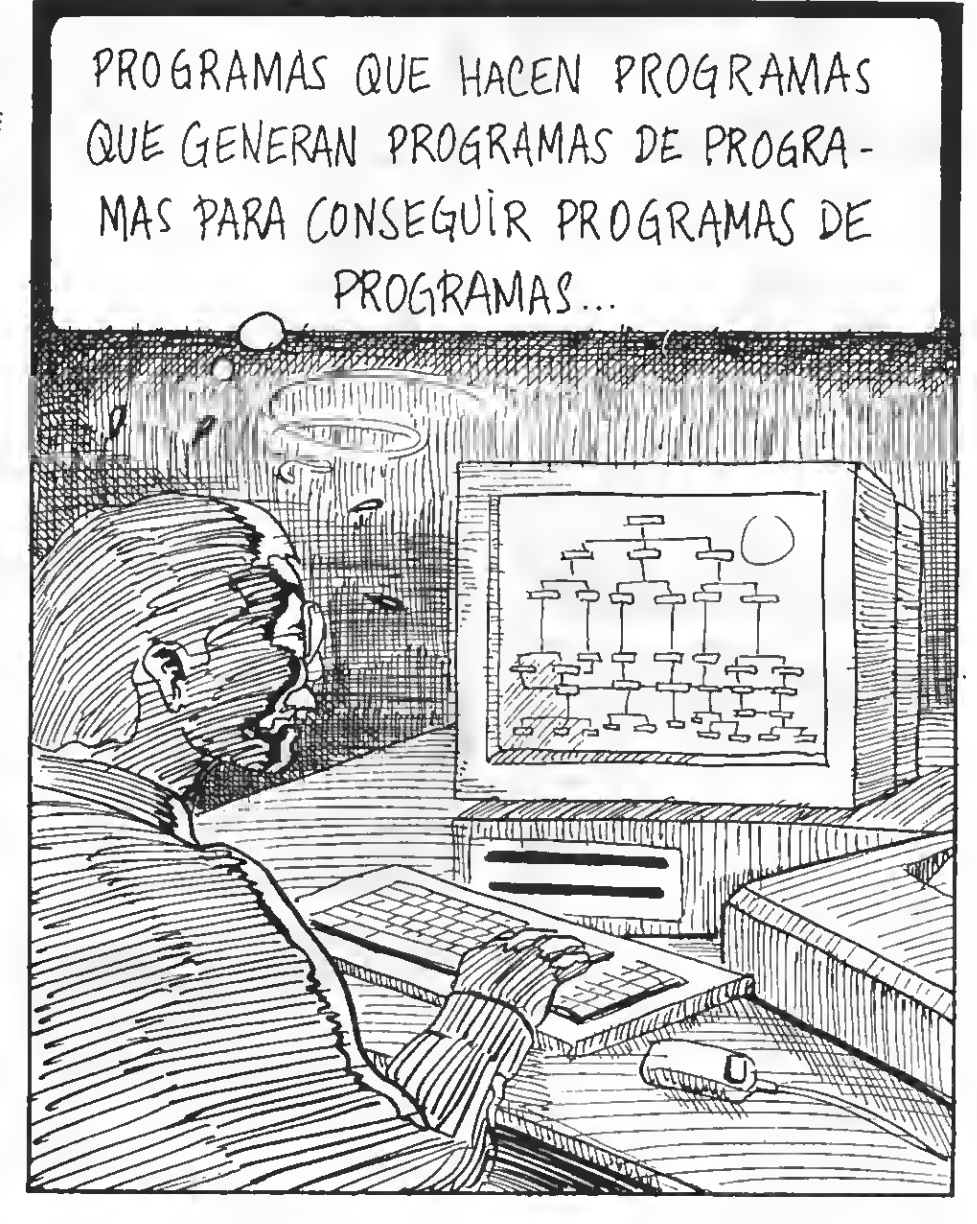

ción decidimos realizar un pequeño generador de programas, de forma que pudiéramos ejemplificar de un modo sencülo los dos puntos que tra- tamos hoy: los ficheros secuenciales y los generadores de programas.

El programa que incluimos es un generador de programas de sprites. Explicamos a continuación su funcionamiento.

En primer lugar se nos pregunta sobre el tamaño de los sprites, de 8 x 8 o de  $18\times16$ . Acto eeguido se noe pide ei dessamoe que loe sprites aparezcan ampliadoe sn la pantalla. Una vez hecho esto hemos de definir la forma del sprite con unos <sup>y</sup> ceros. Acabada esta última tarea es cuando empieza a trabajar el generador de programas. Con toda la información

neceearia en su poder, el programa<br>irá enviando al fichero las líneas que conformarán el programa de sprites. Una vez hecho esto, podemos ya car- gar el programa resultado, que generará el sprite <sup>y</sup> nos lo colocará en la pantalla.

Como podréis observar no se trata de un programa demasiado útil; pero es, sin embargo, un programa sencillo a partir del cual podéis desarrollar vuetros propios programas, bien de ficheros, bien generadores de programas.

Un aviso para aquellos que utilicéis un cassette para grabar el fichero. nerador debéie poner la cinta en modo grabación, ya que el programa se pone a grabar directamente sin dar ningún aviso. Podéis, sin embargo, añadir si lo deseáis en la línea 245 alguna instrucción que os avise que habéis de conectar el cassette (REC & PLAY).

#### EXPLICACION DEL PROGRAMA

Vamos ahora <sup>a</sup> dar un repaso al programa, tratando de explicarlo lo más claramente posible.

En primer lugar, en la línea 24, y tras los REM iniciales (recordad que el apóstrofo ' es la abreviatura de REM) realizamoe un CLEAR 500.<br>Con esta instrucción reeervamoe 500 bytes de memoria para las cade-<br>nas de caracteres, en los que almacenaremos, entre otras cosas, la forma

En vueetroe programas debéis modificar el valor del CLEAR según sea la cantidad de memoria que necesitéis tener reservada para cadenas de caracteres. En nuestro caso necesitamos, para los sprites de 16x16 (los mayores) 256 caracteres (unos o ce ros), más las respuestas a las preguntas eobre el tamaño de loe spritee,<br>etc. Con CLEAR 300 hubiera eido eeguramente suficiente; pero "más vale<br>que sobre que no que falte".

La línea 25 incluye el DIM que re-<br>eerva eepacio para S\$, donde almace-<br>naremoe cada línea horizontal que compone el sprite.

Las líneas 40 a 90 eon de puro trá-<br>mite y sólo merece la pena deetacar el uso de SPC(10) en la línea 50 y de STRENTG\$(39,"\*") en la 60.

La función SPC (10) nos retorna 10 espacios en blanco que, en este díamos haber utilizado un LOCATE 10,0 para lograr el mismo efecto. La razón por la que hemos utilizado la función SPC es para recordaros que jar eepacios en un fichero, aunque<br>aquí la utilicemoe para otra coea.

La función STRING\$(39, "\*") utili-<br>zada en la línea 60 nos retorna una

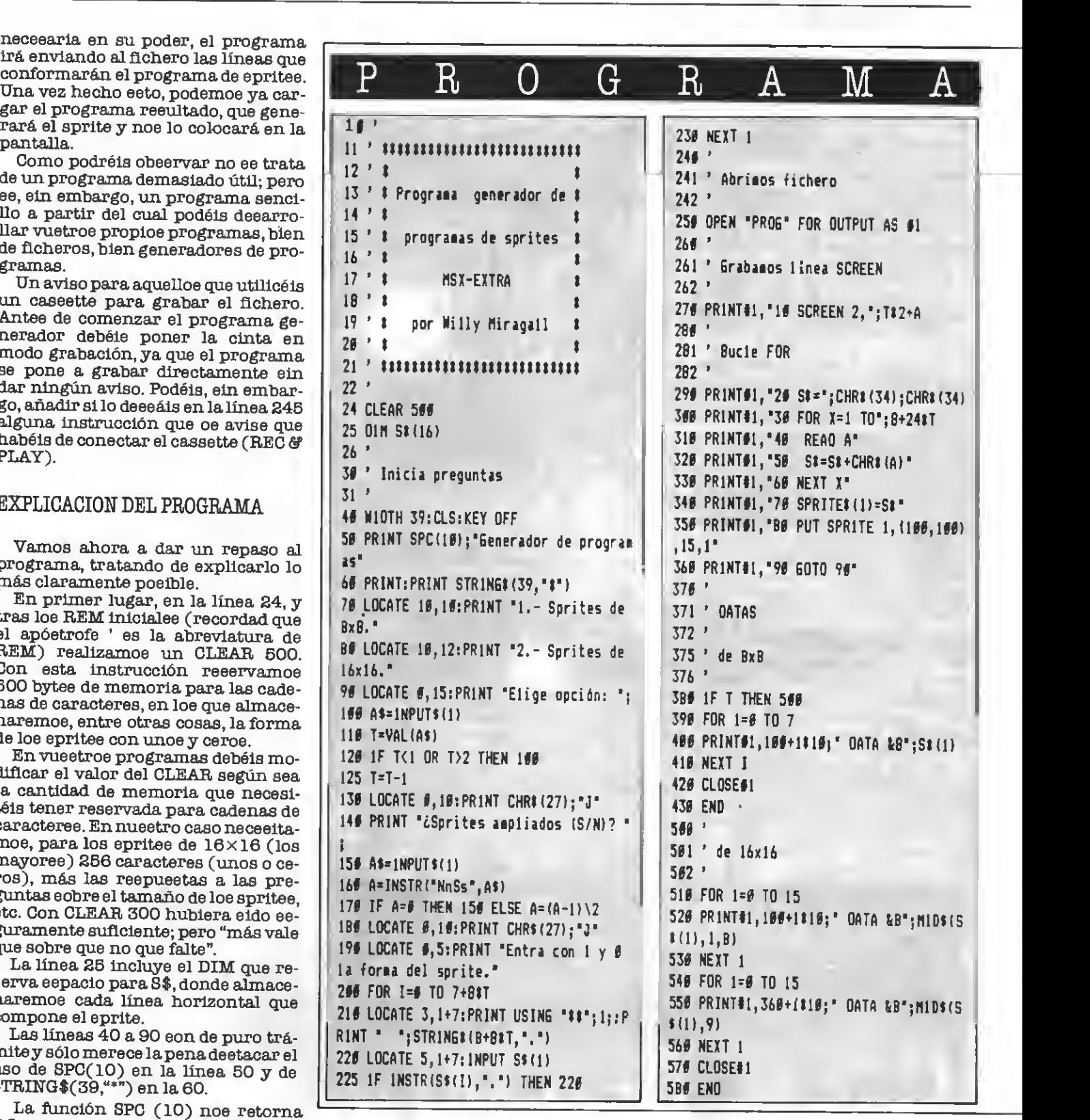

cadena de caracteres con 39 asteriscos. Esta instrucción es también muy utilizada en el tratamiento de ficheros.

Las líneas 100 a 126 son las que realizan la pregunta del tamaño del La instrucción A\$=IN-FUT\$( 1) de la línea 100 espera a que pulsemos una tecla, y la almacena en A\$. En la línea 110 la función VAL nos devuelve el "valor" de la expreeión alfanumérica (cadena de caracteres). Si A\$ contiene un número, la variable T pasará a contener ese número, mientras que si Af no contiene un número T valdrá O. En la línea <sup>1</sup> 20 comprobamos que se haya pulsado <sup>1</sup> ó 2, retornando a la línea 100 en caso contrario. La línea 125 resta uno a T. Esto lo hacemos porque los sprites de

### Tratamiento de ficheros

 $6 \times 6$  tienen por indicador 0 mientras<br>que loe de  $16 \times 16$  se indican con un 1.

La línea 130 pondrá los pelos de punta a más de uno. Se trata de una secuencia de escape que borra la pantalla por debajo de la posición indicamendamoe que consultéis el número 22-23 de nuestra revista hermana MSX-CLUB, para una mayor información sobre todas las secuencias de escape que exieten en los MSX.

La línea 180 vuelve a esperar un carácter del teclado; pero a continuación lo tratamos de forma especial. A la pregunta de la línea 160 debemos esperar una respuesta "S", "e", "N" o "n".

La función INSTR eirve para encontrar una cadena de caracteres en el interior de otra. De esta forma, en la línea 160 A=INSTR("NnSe",A\$) buscamos la ocurrencia de A\$ dentro de la cadena "NnSs". La variable A contendrá la posición en encuentro  $(1 a 4)$  o bien 0 si A\$ no eetá en "NnSs", es decir, si hemos pulsado una tecla incorrecta. En este último caso la línea 170 nos devuelve a la 150, repitiéndose la espera de una tecla. En caso de que la entrada eea válida hemos de convertirla aun formato lógico. Pensemos qué ocurre si pulsamos "N" <sup>o</sup> "n". En este caso Avaldrá <sup>1</sup> ó 2, y 3 ó 4 si pulsamos "S" o "s". Por lo mos uno a la variable Ay realizamoe la división entera por 2 (no confundir en 0 metal) directorse de la contendrá 0 con /). Tras esto A contendrá O ó <sup>1</sup> según hayamos pulsado "S" o "N".

Las líneas 200 a 230 contienen el bucle que lee la forma binaria de los sprites. En primer lugar la duración del bucle varía según el tamaño del sprite (8 ó 16 líneas horizontales).

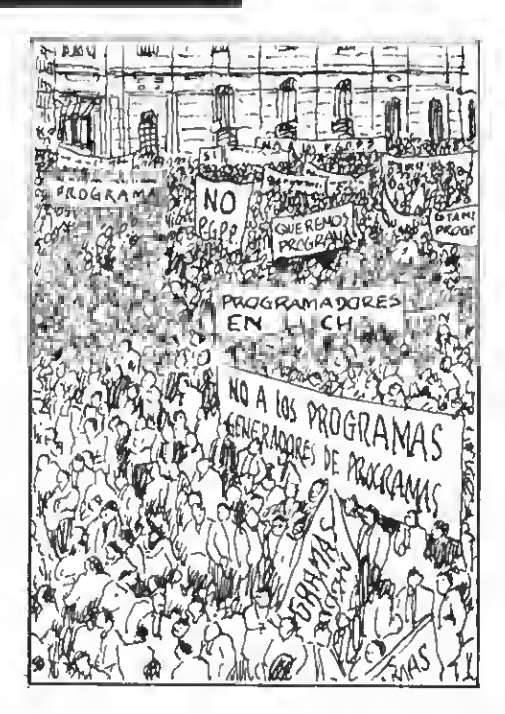

Esto lo solucionamos en la línea 200. La línea 210, aparentemente complicada, no lo es en absoluto, a excepción de que utilizamos PRINT USING. En esta línea indicamos al programa que escriba, con sólo dos dígitos, el

En la línea 200 hacemos un INPUT de la forma del eprite, con unos y ce-<br>roe, y en la 225 comprobamos que se hayan utilizado todas las posicionee (no queden puntos).

Estas dos líneas deberían haber eido sustituidas por una rutina de entrada de datos específica (número 25-26 de MSX-EXTRA) pero no hemos querido complicar el programa excesivamente.

#### ATAQUEMOS EL FICHERO

Es en la línea 250 donde abrimos el fichero, de nombre PROG, para escritura, y con número 1. A partir de ahí vamos introduciendo en el fichero, medio de la instrucción PRINT#1, cada una de las líneas. Notad que eeta instrucción ee utiliza igual que la instrucción PRINT (lí neas 270, 290 y 300) y que se permite la separación con punto <sup>y</sup> coma. ¡No con coma!

El problema final radica en cómo enviar al fichero las datas en formato binario que hemos leído del teclado. En el caso de eprites de  $6\times 6$  no hay nada más sencillo; simplemente co locamos antes del conjunto de unos y ceros el símbolo "&B" que indica al ordenador que sigue un número bi nario. Las operaciones que preceden al "DATA &B" de la línea 400 calculan el número de línea correspondiente a cada línea.

En el caso de epritee de  $16\times16$  el proceso es ligeramente más complicado; pero en el fondo es muy similar. Simplemente hemos de dividir cada línea en dos bloques mediante la instrucción MID\$.

Terminamos en ambos casos ce rrando el fichero y acabando el programa. Por último, queremos hacer notar que la línea 380 es correcta, ya que el programa saltará a la línea 500 siempre que T sea diferente de cero.

Llega ya el momento de despedir nos hasta el próximo número, en que trataremos los ficheros de acceso aleatorio.

por Willy Miragall

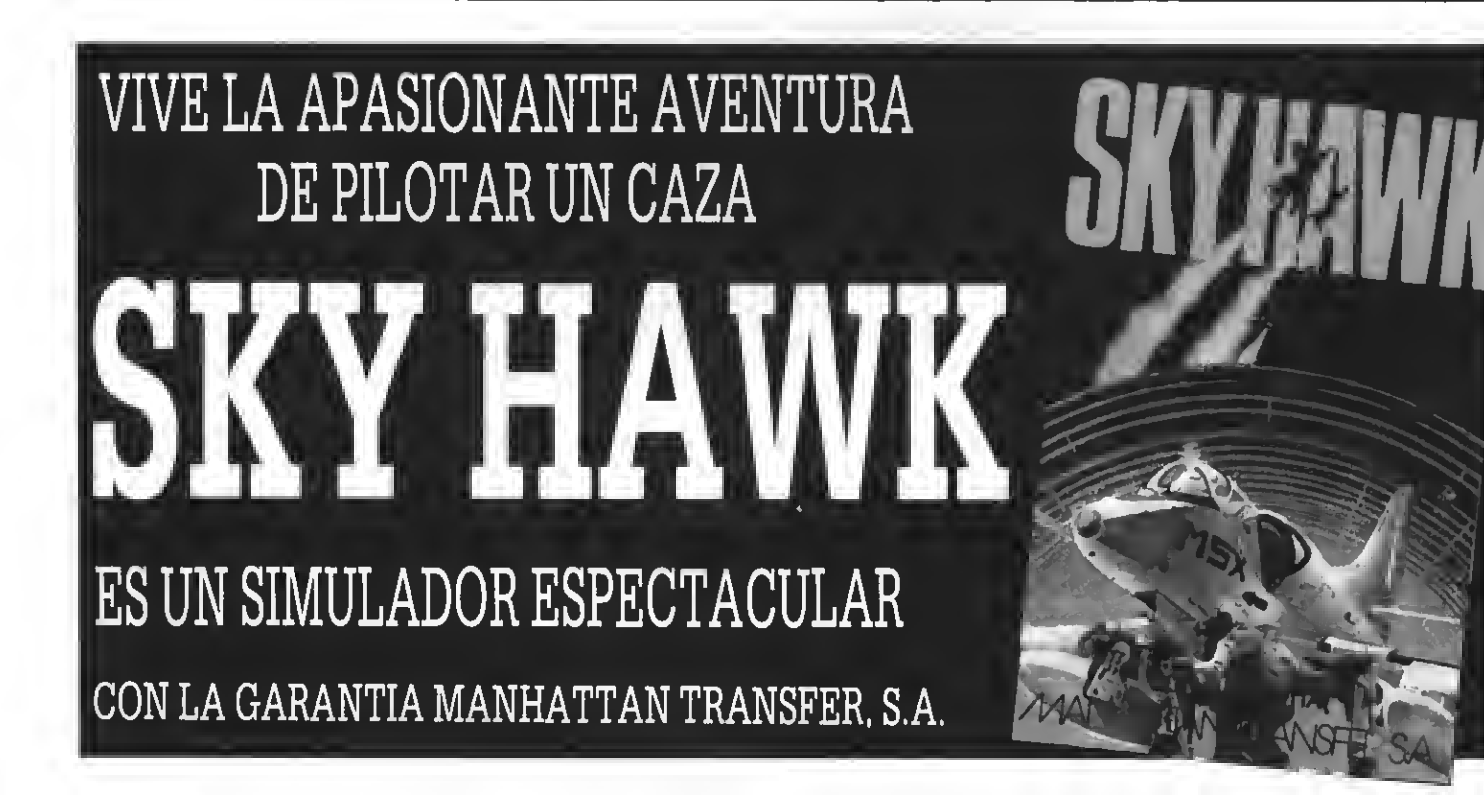

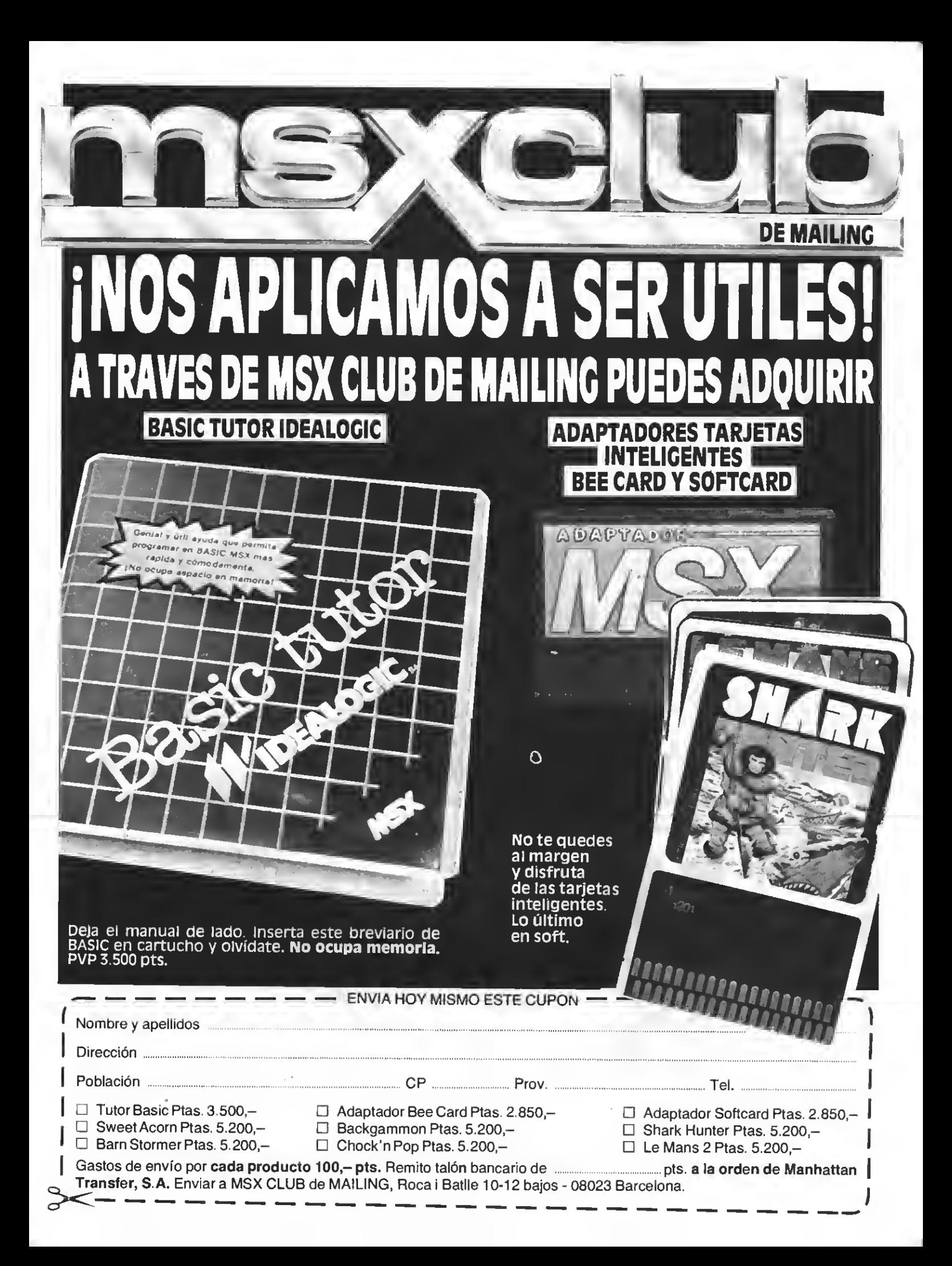

### TRUCOS DEL PROGRAMADOR

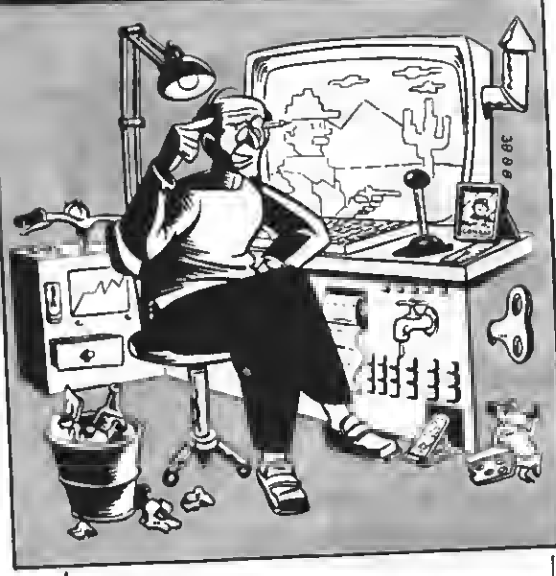

Javier Herreruela Morón nos envía una serle de interesantes traeos que podéis utili zar en vuestros programas. Damos a continuación cuenta de todos ellos.

LOCALIZAR NTOS CON VPOKE

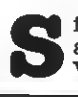

iempre resulta intereeante poder acceder mediante las instrucciones VPOKE Y VPEEK a nuestros gráfi-

cos en SCREEN 2; pero normalmente re sulta muy complicado conocer con exacti que ee encuentra un determinado punto. Las siguientes líneas solucionan este pro blema.

Si suponemos que las X, <sup>Y</sup> como las coordenadas del punto en cuestión:

8=ZHT CX78)\*886: V=IMT (X/8)\*8:  $D=8+V+(Y-INT(Y/B)^*S)$ 

tenemos, tras la ejecución de estas ins trucciones, en la variable D la dirección del punto en cuestión, dentro de la tabla de patrones. Para acceder a la tabla de colo res correspondiente a ese mismo punto sólo hemos de sumar 8192 a la variable D.

### BORRAR PANTALLA EN AMBLADOR

Existe en la ROM de los MSX una rutina encargada de borrar la pantalla, de igual forma como lo hace CLS. Esta rutina se en cuentra en la dirección &H848 <sup>y</sup> funciona en todos los modos sin ningún otro requieito especial.

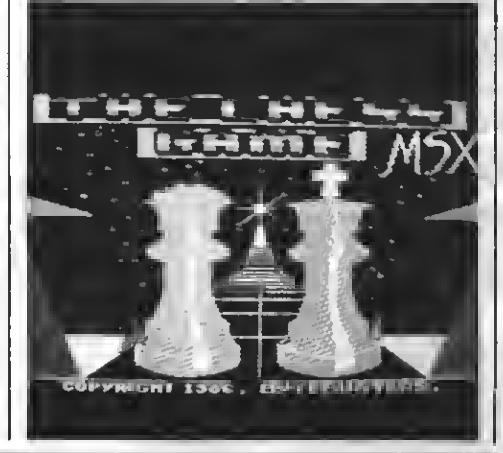

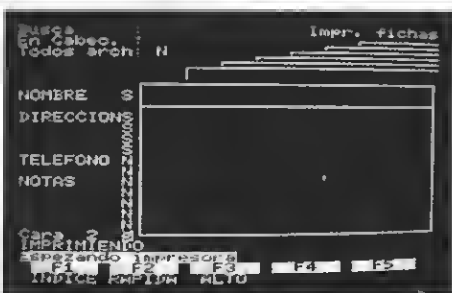

### COPIAR PANTALLA DE RAM AVRAM

En algunos programas la pantalla se co-<br>pia poco a poco en forma de pequeñas líneas que se van engrosando. Este efecto se<br>puede simular en los MSX mediante las si-<br>guientes líneas. Se supone que en la variable IN se encuentra la dirección de memoria RAM en que se encuentra en dibujo <sup>y</sup> que la variable INCOL apunta a la direc ción de memoria RAM en la que se encuentran los colores del dibujo en cuestión.<br>Sólo funciona en SCREEN 2.

Sólo funciona en SCREEN 2.<br>FOR F=0 TO 7: N = F: FOR D=1 TO 788: VPOKE N, PEEK (IN+N): VPOKE  $8192 + N,$ PEEK(INCOL +N):N=N+S:<br>NEXT D, F.

### ESCRIBIR EN NEGRITA

Para conseguir caracteres en negrita en SCREEN 1 podemos hacer:<br>**FOR 8=32\*8 TO 284\*8+7:VPOKE 8,** 

VPEEK CS) OaVPEEK C8)/8: NEXT

Otro interesante efecto en SCREEN <sup>1</sup> se

FOR 8=32°S TO 254°S+7:VPOKE 8, VPEEK (S) XOR VPEEK (S)/2: NEXT.

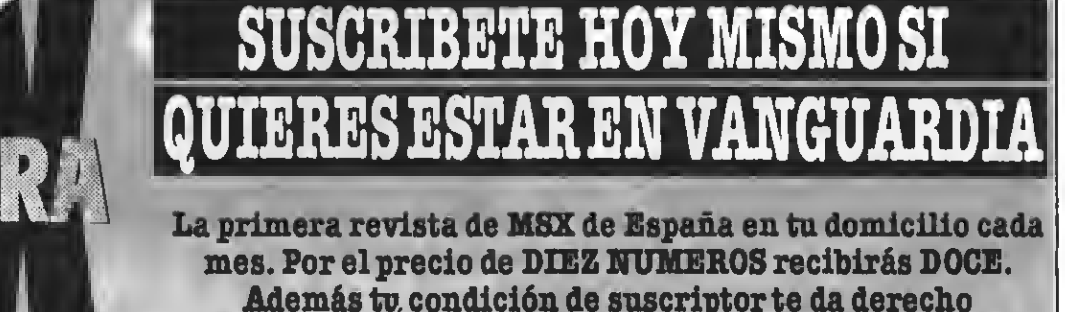

a descuentos y ofertas especiales en otos productos. MANHATTAN TRANSFER, S.A. \_ Nombre y apellidos Deseo suscribirme a la revista Muy importante: para evitar retraaos enla recepción de los números rogamos deta-SUPERJUEGOS EXTRA MSX lléis exactamente el nuevo número de los a partir del número distritos postales. Gracias. Calle N.º FORMA DE PAGO: Mediante talón ban-<br>carlo a nombre de: **TARITAS:** España por correo normal Ptse. 2.250,-Ciudad Tel. **MANHATTAN TRANSFER, S.A.** Ptae. 2.600,-Europa correo normal C7. Roca <sup>i</sup> Batlle, 10-18 Ptas. 3.880,- Europa por avión Provincia 08083 Barcelona América por avión38 USAS

# iiiSONÓ LA FLAUTA!!!

### YA ESTA A LA VENTA EL SEGUNDONUMERO

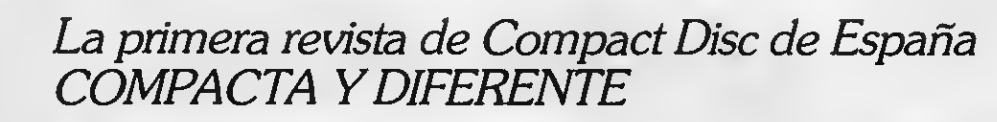

EIMPAG

Totalmente pensada para los usuarios de CD, un concepto revolucionario en la reproducción del sonido.

Toma nota de nuestro sumario

- PLACIDO DOMINGO
- MILES DAVIS
- CRITICA MUSICAL
- NOVEDADES EN APARATOS
- COMPLETO CATALOGO DE DISCOS COMPACTOS Música clásica y jazz<br>- SUPER TOP
- 

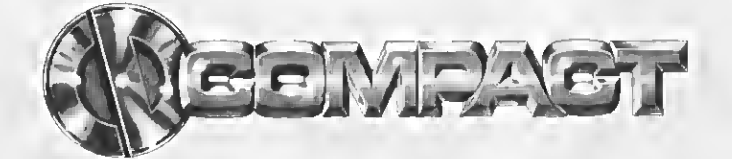

# NO ES CASUALIDAD

Otro producto de Manhattan Transfer, S.A.

# Philips New Media Systems

# JUEGOS INTERACTIVOS

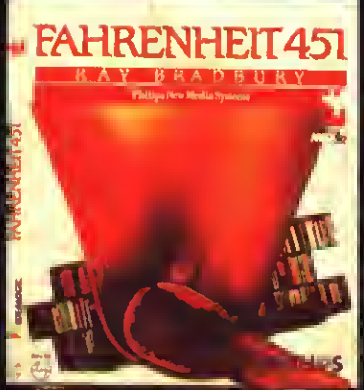

**FLARIUM** 

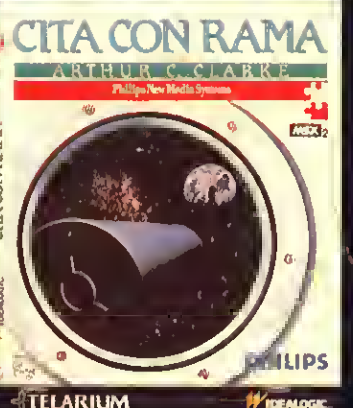

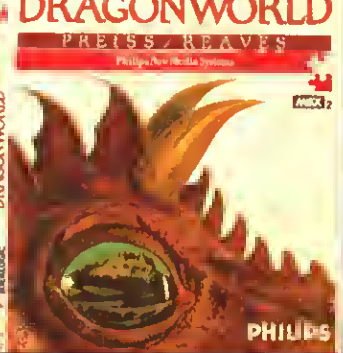

**TELARIUM** 

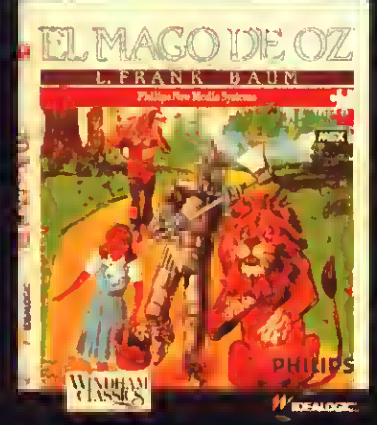

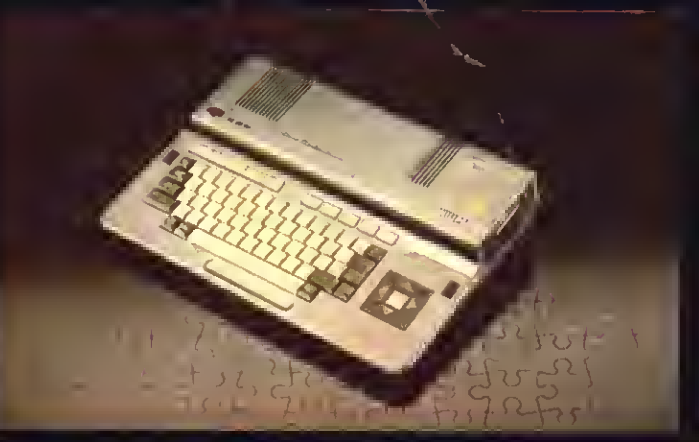

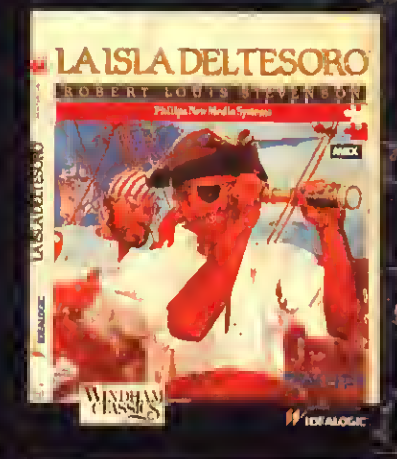

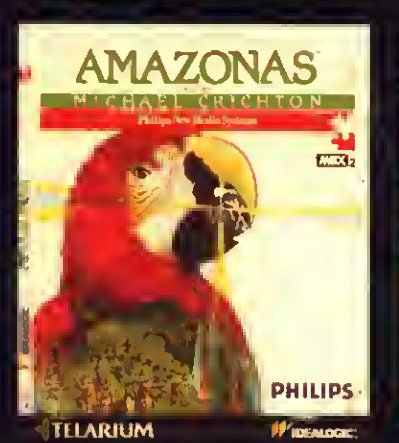

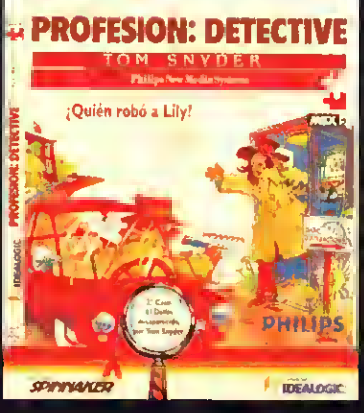

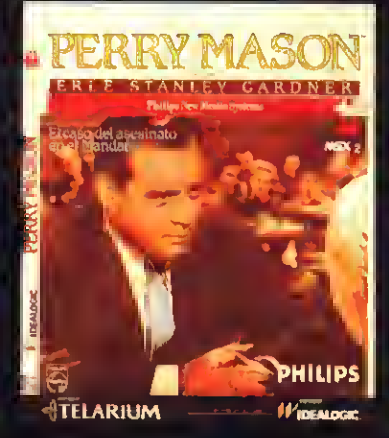

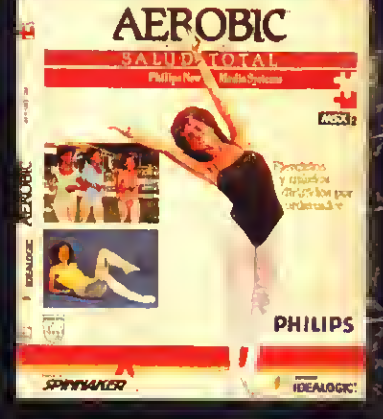

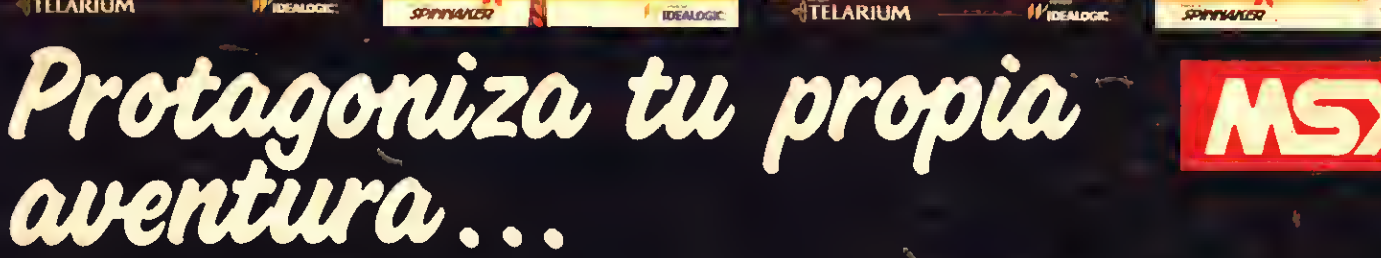

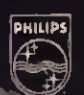

91-469'65 12/95

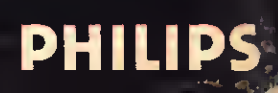